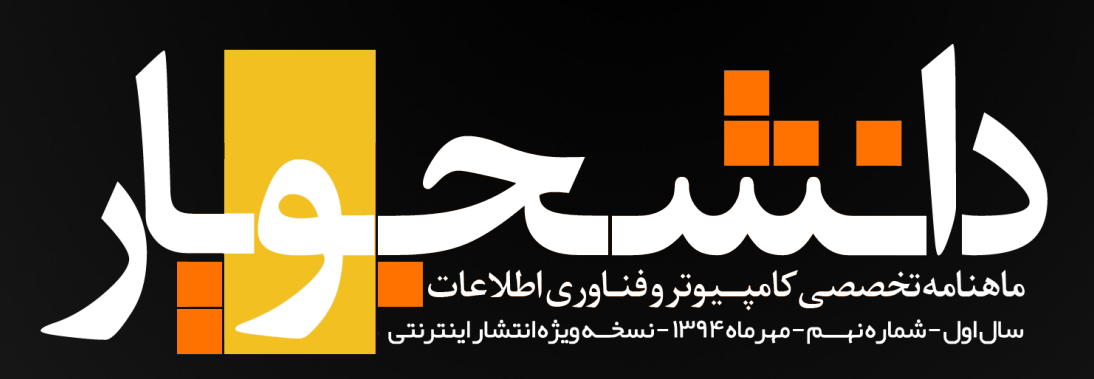

ان شت سنت ال<br>باین شق اروپیلم

ان جه ع**صوحه ست**<br>بارت<sup>ین نوحه و دیانم آ</sup>

الحجكلا

الجيش كريجتهالا

ان جه ع**صوحة.**<br>بارتهاي نوجه و و باعش

الزنجيش كرنجوهالم

ان جه عبر صوحة)<br>بارتك نوحه و تباعش

ایکلا

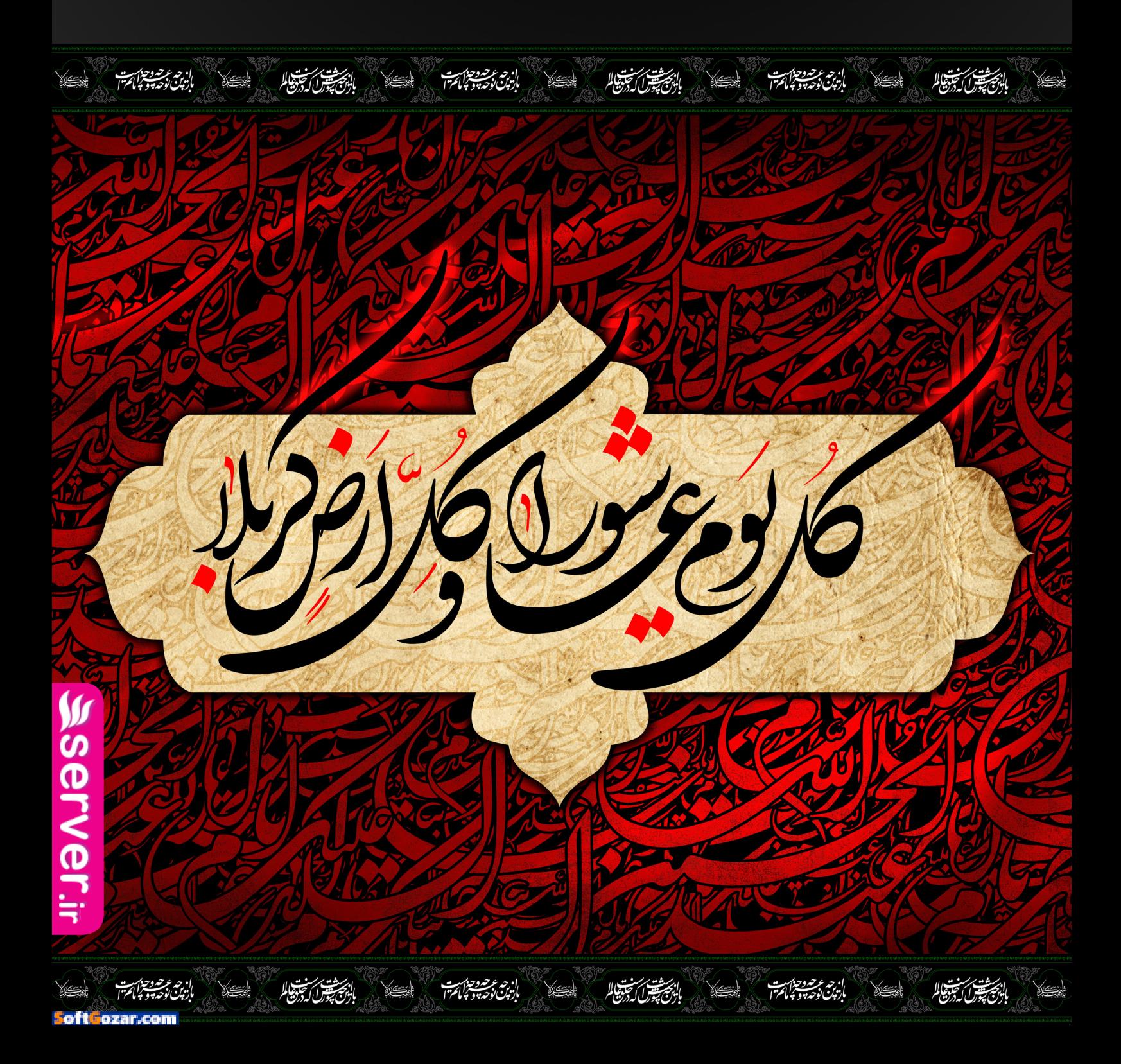

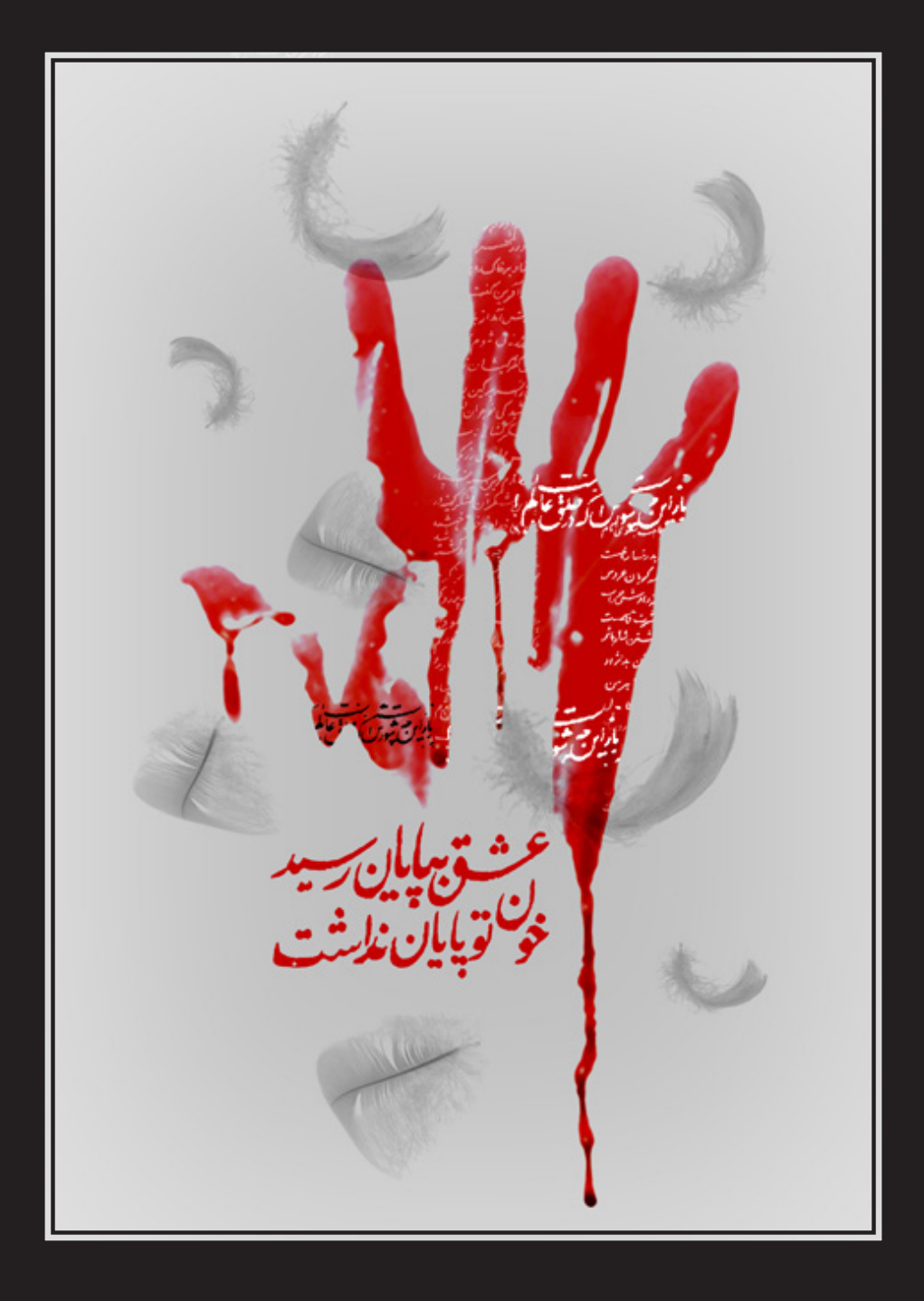

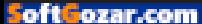

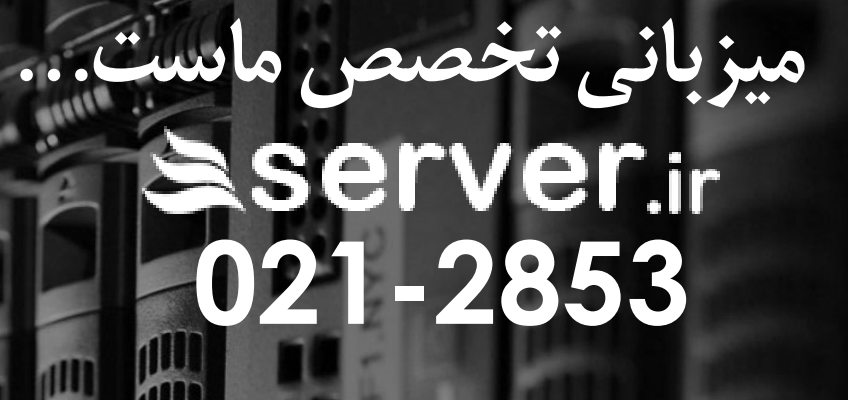

仙

川

TILL

**IIII** 

**IIII** 

**IIII** 

 $0<sub>z</sub>$ 

**Allie** 

州

m

illl

**TILLE** 

**All** 

jilin

**TION** 

π

中

Titut

IIIII Ш

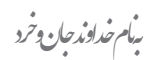

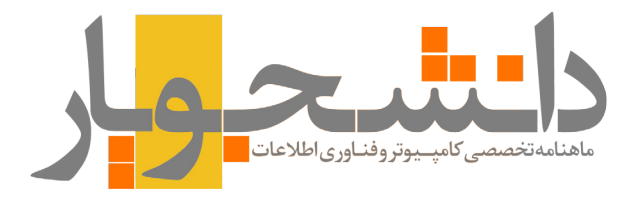

ـماهنامەت*خصص*ے كامپیوتروفناوری|طلاعات

#### **ــشمــاره نهم -مهــرماه-1394 نسـخه ویژه انتشاراینترنتیـــــــــ**

صاحب امتیاز:

 **وبسایت آموزشی دانشجویار | com.daneshjooyar.www**

مدیر مسئول و سردبیر:  **صادق پاسبان | com.gmail@info.Sadegh**

مدیر هنری، تبلیغات و بازاریابی: **امیر یاوندحسنی | com.gmail@s.Mirmahna**

سرپرست نویسندگان:  **علیاصغر تقیزاده | com.gmail@info.Golshan**

> ویراستار: **منیژه یزدی**

#### نویسندگان این شماره:

 پیام ادیب - محمد اکبری عظیمیان - عرفان اکبری منش - وحید پوالدی - محمدمهدی جبارپور - زهرا غالمی - محمد مرادی - ساره مشفق - مریم موسوی - زهرا نصری - هنگامه فرخی - امیر یاوندحسنی - محمد یاوندحسنی

#### **دانشجویار آماده دریافت مقاالت و مطالب شما**

مطالب و مقاالت خود را برای ما ارسال کنید تا پس از بررسی در نشریه با نام خودتان چاپ شود.

نشانی:

 **شعبه مرکزی؛ خراسان جنوبی، بیرجند، مدرس ،17 پالک 5 شـــعبه 2؛ خراســـان رضوی، ســـبزوار، خیابان بیهق، ابتدای خیابان حمام حکیم، کوچه اول ســـمت چپ، مجتمع مدرســـه**

> تلفن تماس و پست الکترونیک ماهنامه:  $Mag@daneshjooyar.com$  +  $\Delta$ ۶۳۲۲۳۲۸۸۴ =

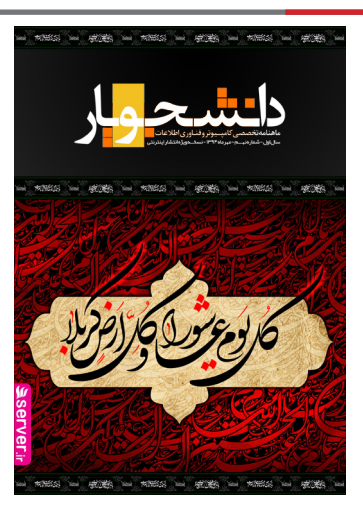

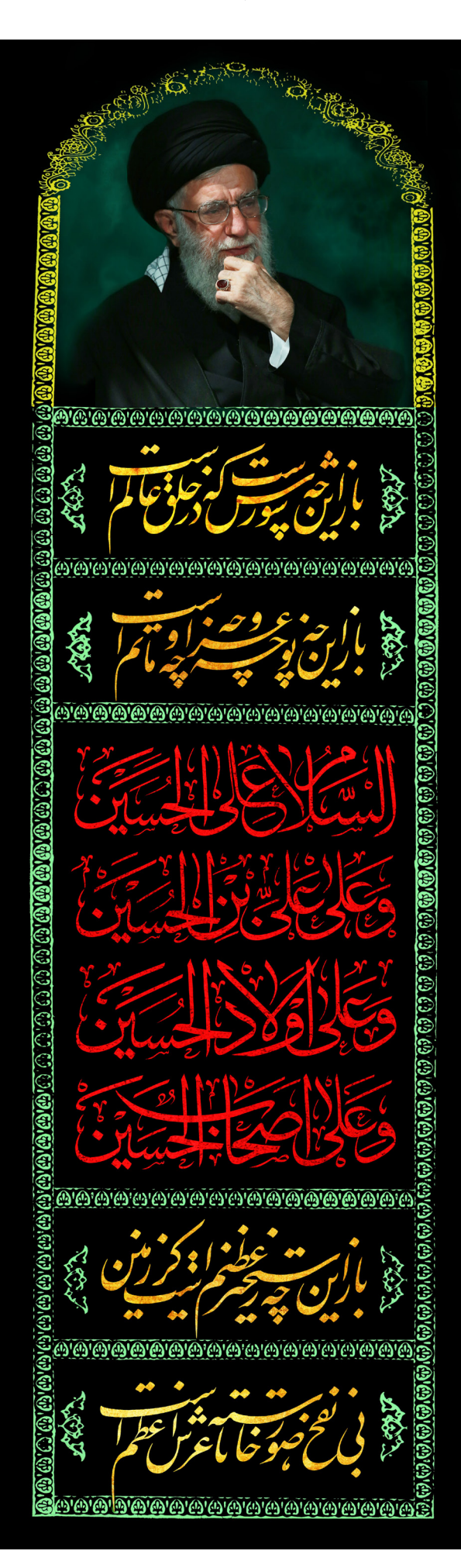

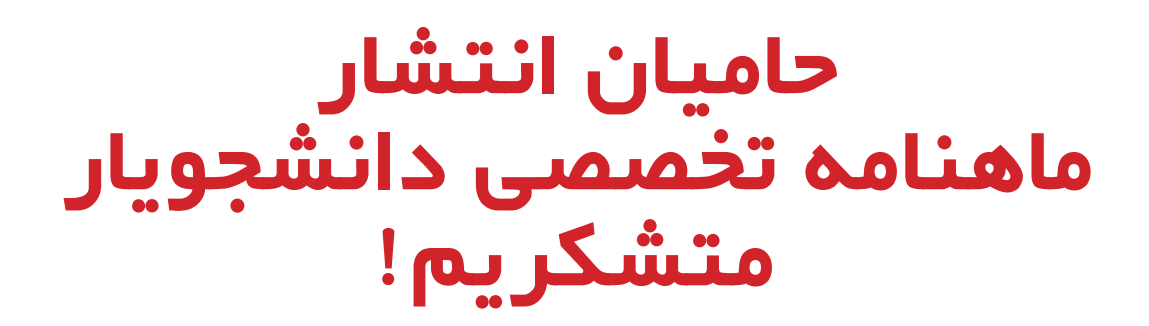

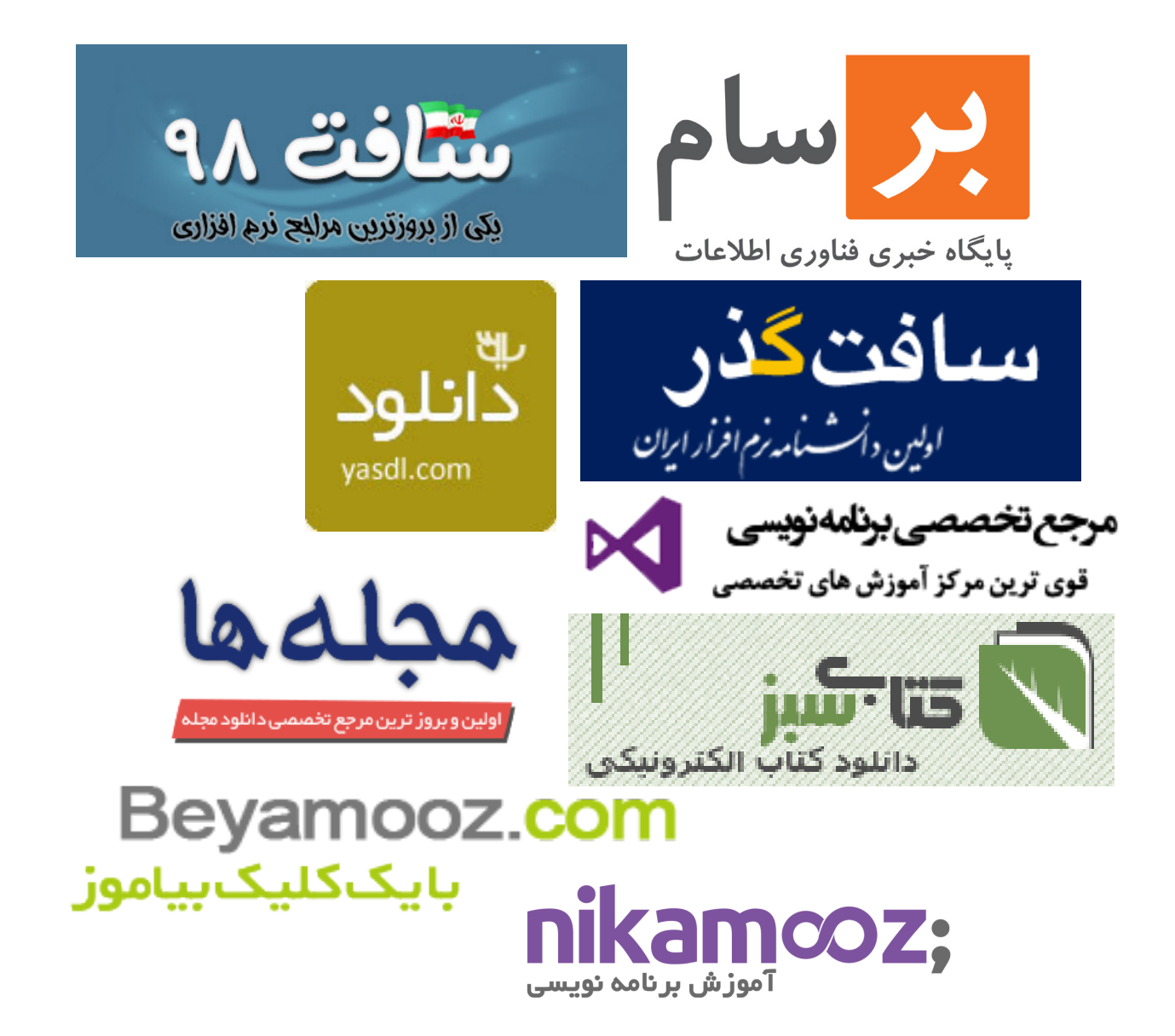

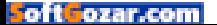

#### **تازهها** [اخبار دنیای فناوری و تکنولوژی](#page-8-0) [تمام ویژگیهای جدید 9A One HTC](#page-20-0)

#### **الگو**

[مروری بر زندگی Lovelace Ada نخستین برنامه نویس دنیا که جهان را متحول کرد](#page-24-0) [مسئول بازاریابی گوگل چگونه ۲۰ جلسه در روز را سر و سامان میدهد؟](#page-27-0) [۹ عادت مشترک مدیران حرفه ای](#page-28-0)

#### **کارآفرین**

[۵ نمونه از ارزشمندترین دارایی های کارآفرینان موفق](#page-31-0) [سه تفاوت عمده ی بهره وری و شلوغ کاری](#page-33-0) [روابط عمومی ابزار توسعه استارتاپها](#page-34-0) [درسی که باید از تلگرام آموخت!](#page-36-0)

**چگونه؟** [چگونه یک طراح گرافیک شوم؟!](#page-38-0)  [چگونهکارتگرافیک مناسب بخریم؟](#page-40-0) [چگونه چند کاربر از یک ویندوز با ماشین مجازی مشابه استفاده کنند؟](#page-44-0)

#### **متخصص** [دستپخت گوگل، پویا و سریع! \)بررسی زبان برنامه نویسی GO](#page-46-0)) [مقایسهی مایکروسافت ورد و گوگل داکس](#page-48-0) [۱۴ دانستنی جالب در مورد اینترنت که باید بدانید](#page-50-0) [14 قابلیت آیفون که شما را شگفت زده میکند!](#page-51-0) [۱۰ قدم به سوی بهینهسازی قالب وردپرس](#page-53-0) <u>۲۴ فعالیتی</u> که آگاهی افراد را افزایش می دهند!

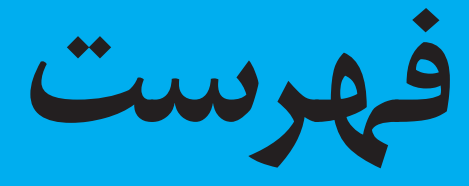

oft lozar.com

رسآغاز سخن

**سالم و عرض ادب خدمت همه دانشجویاریهای عزیز** 

ایام عزاداری آقا امام حسین (ع) و یاران باوفایشان را محضر آقا امام زمان (عج) تسلیت عرض میکنم. امیدوارم عزاداریهایتان مقبول درگاه حضرت حقتعالی قرار گیرد.

ماهنامه دانشجویار به نهمین شماره خودش رسیده است و اکنون مفتخریم که اعالم کنیم وارد فصل سوم از همراهی با شما شدهایم. در این مدت بسیاری از موارد را تجربه کردیم و همواره سعی بر این بوده تا نقاط ضعف خود را پوشش دهیم و از تجربیات کسب شده به بهترین وجه استفاده کنیم. باشد که مورد قبول شما عزیزان قرار گیرد.

مدتی است که مدیریت مجموعه دانشجویار تصمیم به تغییر سیاستهای کلی سایت در ارائه خدمات به کاربران خود نموده است. در سیاست جدید تصمیم بر این است که تخفیفهای نجومی گذشته حذف شده و به جای آن خدمات در قالب سرویسهای پشتیبانی ارائه شود.

در سیاست جدید همچنین ارائه پکیجهای جامع محدود به زمانهای خاصی شده و در سایر زمانها فروش محصوالت تنها به صورت تکی خواهد بود.

در سیاست جدید تصمیم بر این است که محصوالت از نظر کیفی طبقهبندی شده و به محصوالت با کیفیت باال پشتیبانی بهتری ارائه گردد. همچنین تصمیم بر این است که یوزرهای vip برای سایت تعریف شود و کاربران بتوانند اکانتهای حجمی و زمانی مشخصی تهیه کنند و با توجه به سطح دسترسیهایشان از خدمات و محصوالت سایت استفاده کنند. به دوستان عزیز توصیه میکنیم که اگر تمایل به تهیه پکیج طالیی سایت دارند هرچه زودتر نسبت به خرید آن با استفاده از کدهای تخفیف ویژه ماه محرم اقدام کنند، چراکه به زودی تمامی پکیچهای جامع و نیز پکیج طالیی از سایت حذف خواهد شد.

دانشجویار همواره به این اندیشیده است که کیفیت خدمات خود را برای کاربرانش به باالترین سطح برساند و تمامی اقداماتی که از سوی مجموعه دانشجویار صورت میگیرد دال بر این موضوع است. از شما عزیزان تقاضا داریم که با پیشنهادات خود ما را در خدماترسانی هرچه بهتر به شما یاری نمایید.

با تشکر- صادق پاسبان

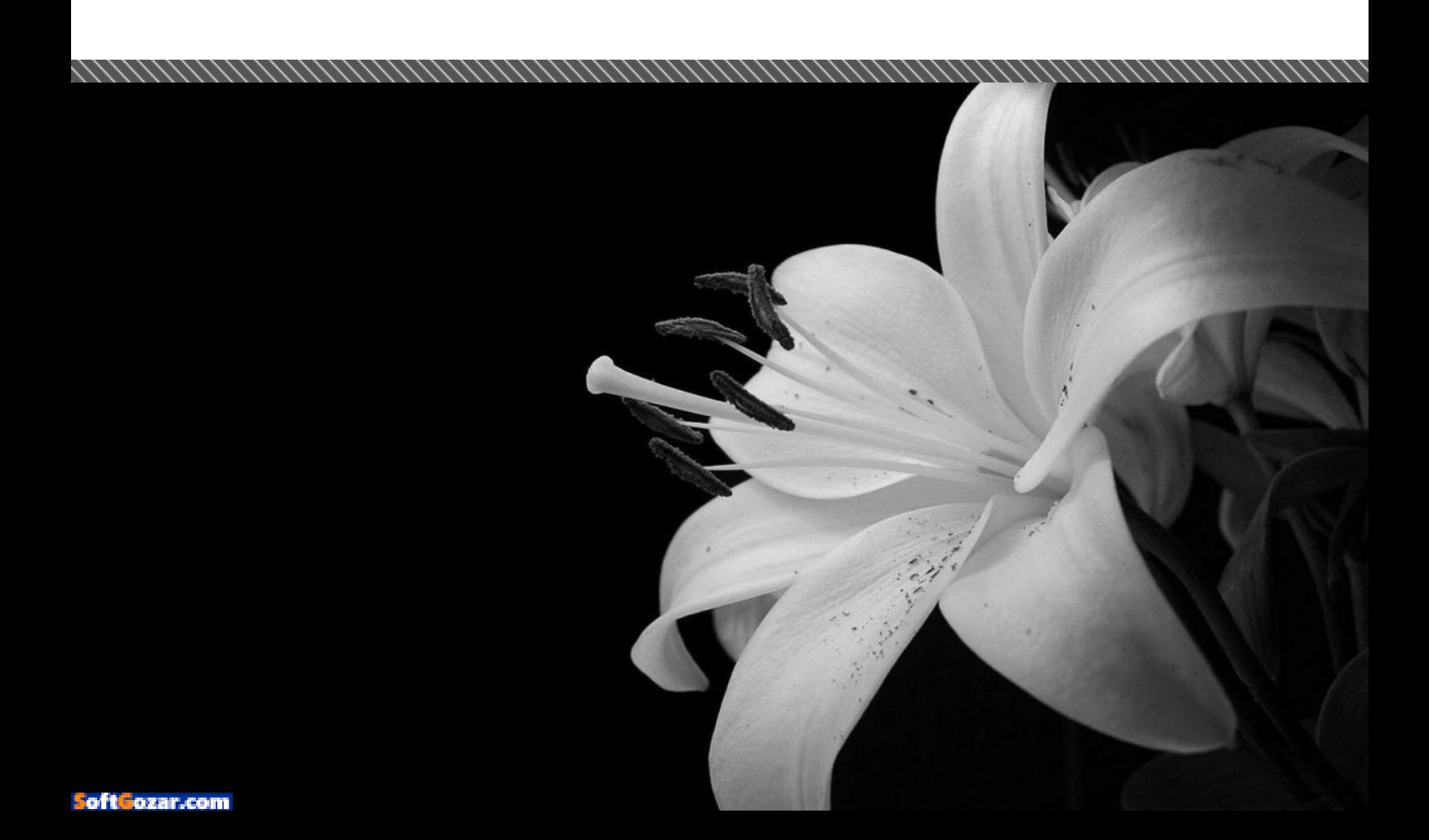

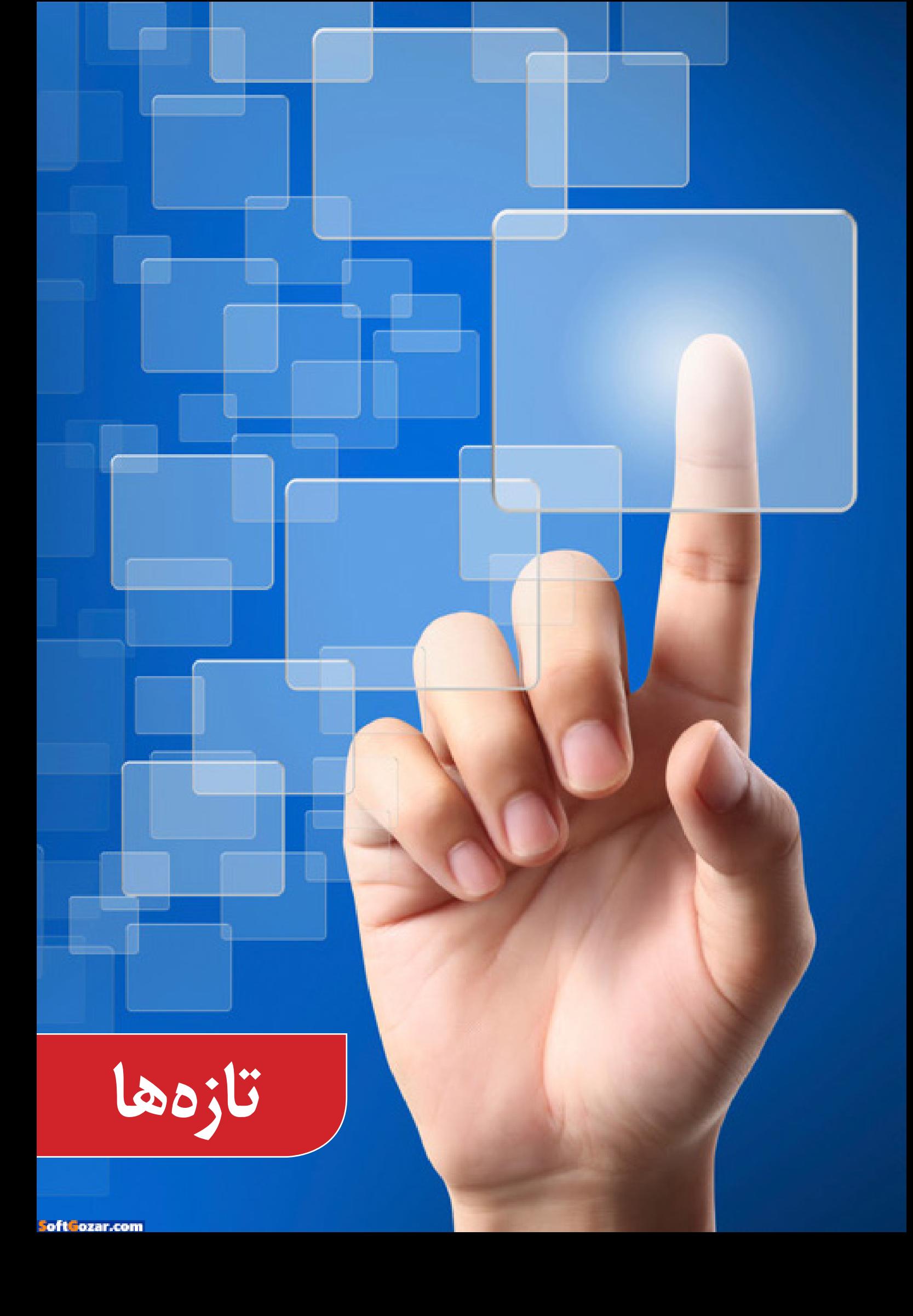

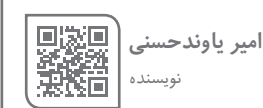

الزيج شورل كم تجودها لم

**آیمک های ۲۷ اینچی از این پس با سختافزاری قویتر و نمایشگرهای K۵ در دسترس هستند**

اپل امروز آی مک های ۲۷ اینچی خودش را با مشخصههای فنی و نمایشگرهایی بهتر از گذشته به روز رسانی کرده است. برای شروع بد نیست بدانید از این پس کلیه دستگاه های ۲۷ اینچی با صفحه نمایشی K۵ به فروش خواهند رسید و قیمت پایه برای نمونه های دارای چنین ویژگی از ۱۹۹۹ دالر به ۱۷۹۹ دالر کاهش یافته.

ً فناوری موجود در خود نمایشگرها نیز دگرگون گشته ضمنا و کمپانی ساکن کوپرتینو اظهار می کند که حاال کاربران می توانند نسبت به قبل ۲۵ درصد رنگ های بیشتری را مشاهده نمایند. این تنوع رنگی بیشتر حاصل استفاده از LED های سبز-قرمز دارای فسفر است که قادرند دو رنگ یاد شده یعنی قرمز و سبز و سایر رنگ های وابسته را بهتر و دقیق تر از گذشته باز تولید کنند.

تکنولوژی جدید مورد اشاره در صفحه نمایش های K۴ آی مک های ۲۱.۵ اینچی که امروز معرفی شدند هم حاضر است تا کاربران آنها نیز دنیا را از درون مانیتورهای خود زیباتر ببیند.

> بدون شک باال رفتن میزان رنگ های قابل نمایش خوشایندترین اتفاق ممکن برای عکاسان و تدوین گران ویدئو خواهد بود، زیرا احتمال دارد دوربین های این دو قشر رنگ ها را با تنوعی بیش از آنچه روی نمایشگرهای امروزی قابل نمایش است ثبت کنند. سروری حبن سدیس است تبت تحت.<br>ضمناً آنچه گفتیم بدین معناست که شاید بالفاصله بازتولید رنگ ها با جزئیات و دقت بیشتر قابل احساس نباشند، ولی به یقین کیفیت بی نظیر تصاویر از همان ابتدا ملموس خواهد بود. در کنار تفاسیر صورت پذیرفته می بایست یادآور شویم که طراحی آی مک ها نسبت به قبل فرق خاصی نکرده و شما کماکان با همان ظاهر پیشین سر و کار خواهید داشت.

سایر دگرگونی ها نیز باز می گردد به درون دیوایس؛ آی مک اکنون به سراغ چیپ های اسکای لیک اینتل رفته و در پایین ترین مدل پردازنده ی 5i Core همین نسل با فرکانس کاری ۳.۲ گیگاهرتز به کار بسته شده و در گران ترین نمونهها شاهد حضور چیپی چهار هسته ای از سری 7i Core با فرکانس کاری ۴ گیگاهرتز هستیم.

پردازش های گرافیکی نیز بر عهده ی Radeon AMD های سری 9R قرار گرفته و در مدل پایه از چیپ 380M با ۲ گیگابایت حافظه ی رم استفاده شده و باالترین مدل هم از X296M به همراه ۴ گیگابایت رم بهره مند گشته.

<span id="page-8-0"></span>شایان ذکر است که میزان رم برای ارزان ترین نمونه برابر با ۸ گیگابایت )از نوع 3DDR و با فرکانس ۱۸۶۷ مگاهرتز( خواهد بود و این مقدار می تواند تا ۳۲ گیگابایت افزایش یابد. روی بدنه دستگاه هم دو پورت تاندربولت ۲ تعبیه شده است.

اپل امروز از ماوس، ترک پد و کیبرد به روز رسانی شده ی خود نیز پرده برداشته و در نسخه ی تازه ی قطعات یاد شده دیگر نیازی به بهره گیری از باتری های AA نیست و میتوانید بیری به بهر گیری ربتری تقی مسکنیست و سی بیت<br>هر یک را از طریق پورت لایتنینگ مجدداً شارژ کنید. آیمکهای جدید از ماوس و کیبردهای به روز برخوردار هستند و در صورتیکه به ترک پد نیاز دارید میبایست هزینهی آن را جداگانه بپردازید.

#### **اپل استورهای امارت متحده عربی از هفت آبان ماه کار خود را آغاز میکنند**

کمپانی ساکن کوپرتینو در آستانه ی به اتمام رساندن آمادهسازی فروشگاههای فیزیکی در دو شهر دوبی و ابوظبی قرار گرفته و به زودی یعنی در هفتم آبان ماه آنها را افتتاح خواهد کرد.

گفته می شود استوری که در دوبی و در «مرکز خرید امارت» (Mall of the Emirates) احداث شده از ساعت چهار بعد از ظهر تاریخ پیش تر اشاره گشته شروع به کار خواهد نمود. ار حمر درین پیس بر اسدرد حسبه سروح به حار حواسه ملود.<br>فروشگاه مذکور ظاهراً بزرگترین فروشگاه حال حاضر برترین برند جهان محسوب می شود و طبق شنیده ها مساحتی برابر با ۴.۶۴۵ متر مربع خواهد داشت که در صورت درست بودن این عدد فضای آن ۲۵ درصد از اپل استور لندن بیشتر خواهد بود.

اپل استور مرتبط به شهر ابوظبی نیز در مرکز خرید Yas واقع شده و از ساعت هفت عصر هفتم آبان شروع به خدمات دهی به مشتریان خواهد نمود. بدیهی است که با راه اندازی این دو فروشگاه در خاورمیانه تهیه محصوالت کمپانی مورد بحث برای ساکنین سایر کشورهای همسایه نیز اندکی آسان تر خواهد شد و صد البته قدری از دشواری ها برای دسترسی به خدمات پس از فروش هم کاسته میشود.

می بایست یادآور گردیم که آبان ماه سال پیش وال استریت ژورنال از تالش اپل برای حضوری رسمی تر در ایران خبر داده بود؛ اتفاقی که تا امروز حداقل رنگ واقعیت به خود نگرفته و تنها در حد شایعه باقی ماندهاست.

منبع: دیجیاتو

 $^{\circ}\,$ Mag.Daneshiooyar.com

البرستيس كم تحودها ا

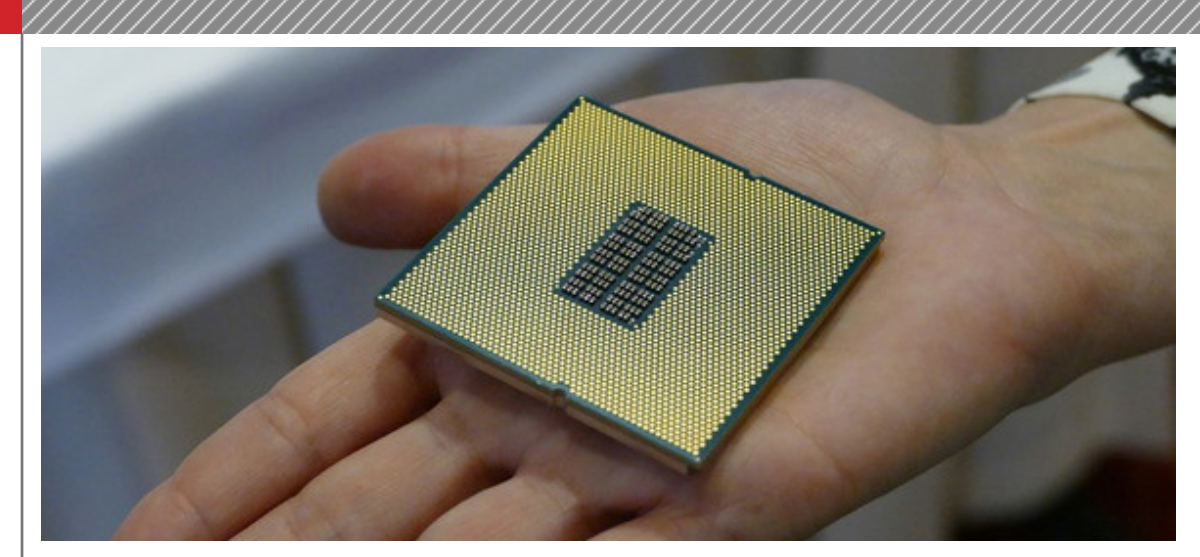

بالترسيس كتونيا

**اسنپدراگون ۸۲۰ توسط هر دو فناوری ۱۴ و ۱۰ نانومتری سامسونگ تولید خواهد شد**

الجيش المجتويا

تاکنون تصور عمومی بر این بود که چیپست اسنپدراگون ۸۲۰ توسط سامسونگ و با فناوری ۱۴ نانومتری FinFET ساخته خواهد شد، یعنی همان روشی که این شرکت برای تولید قلب تپنده پرچمداران بسیار قدرتمند و پیشرفته خود از آن بهره می گیرد.

این در حالی است که سامسونگ اعالم کرده تا پیش از پایان سال ،۲۰۱۵ فناوری ۱۰ نانومتری این شرکت برای تولید انبوه پردازنده آماده خواهد بود، تاریخی که با زمان حدودی برای آغاز ساخت اسنپدراگون ۸۲۰ نیز همخوانی دارد.

اکنون خبرهای جدیدی رسیده که بر اساس آن می توان گفت هرچند تولید اسنپدراگون ۸۲۰ به روش ۱۴ نانومتری سامسونگ صحت دارد، اما این شرکت قصد دارد پس از آماده شدن فناوری ۱۰ نانومتری خط تولید این چیپست ها را ارتقا داده و از تکنولوژی جدیدتر خود بهره گیرد.

منبع این مطلب پیش از این هم سابقه انتشار اخبار مختلفی در مورد چیپست های دیگر آینده از جمله 1M سامسونگ و 2 Denver انویدیا را در پرونده خود دارد، مواردی که در حال حاضر امکان بررسی صحت آنها وجود ندارد و تنها می توان برای روشن شدن میزان حقیقت آنها منتظر ماند.

در مورد روش تولید اسنپدراگون ۸۲۰ هنوز اطالعات رسمی چندانی وجود ندارد که بتوان به آن استناد کرد و کوالکام در این باره تنها اعالم کرده که برای ساخت این چیپست از فناوری FinFET غیر همگون استفاده نخواهد کرد، موردی که با حذف آن باز هم گزینه های بسیاری را روی میز باقی خواهند ماند، از فناوری ۱۶ نانومتری TSMC گرفته تا ۱۰ نانومتری سامسونگ در آینده.

کوالکام هرچند هنوز رتبه نخست بازار را در اختیار دارد، اما مشکل ایجاد گرمای بیش از حد چیپست پرچمدار پیشینش باعث شد به اعتبار این شرکت لطمه وارد شده و تولید کنندگان متعددی از بکار گرفتن اسنپدراگون ۸۱۰ در محصوالتشان خودداری کنند.

این شرکت اما در اسنپدراگون ۸۲۰ تغییرات بسیاری به وجود آورده که امید می رود در رفع مشکالت پیشین موثر باشند، مواردی که از جمله آنها می توان به هسته های پردازشی جدید به نام Hydra، چیپ DSP تازه، واحد

پردازش گرافیکی ادرینو ۵۳۰ و فناوری ضد بدافزار مبتنی بر سخت افزار اشاره کرد.

**کوالکام از اولین پردازنده مناسب سرورها پرده برداشت** کوالکام را می توان بزرگ ترین تولید کننده سیستم-بر-چیپ های موبایل در جهان دانست که تا کنون چیپست هایش در تلفن های هوشمند و تبلت های بسیار زیادی به کار گرفته شده اند.

حال این شرکت اولین دستاورد خود در زمینه پردازنده های مخصوص کامپیوترهای قدرتمند و سازمانی را در رویدادی که در شهر سان فرانسیسکو برگزار شد، به نمایش کشید.

این محصول البته هنوز نهایی نگشته و به عنوان یک نمونه اولیه معرفی شد. کوالکام اعالم کرد که این پردازنده دارای ۲۴ هسته ۶۴ بیتی )هسته های ARM )است؛ مشابه با پردازنده های حرفه ای »Xeon »از اینتل. شرکت مورد بحث در نمایش کوتاهی که از پردازنده های یاد شده داشت، آنها را در کامپیوترهای سرور به کار برد، جایی که پردازنده های زنون اینتل سلطه ای کامل بر بازارش دارند.

در کامپیوترهای سرور در سازمان های بزرگ، همانطور که گفتیم اینتل حرف اول را می زند و سپس IBM و AMD از راه می رسند و برخی مشتریان سازمانی را به خود جذب می کنند. از زمان عرضه ویندوز NT استفاده از هسته های مبتنی بر 86x در باالترین حد محبوبیت قرار داشته اما اخیرا پردازنده های مبتنی بر هسته های ARM در سرورها توانسته اند محبوبیت اندکی را از آن خود کنند، بخصوص زمانی که استفاده کننده به بهینه بودن مصرف انرژی توجهی ویژه نشان دهد.

یکی از معاونین ارشد کوالکام به نام آناند چاندراسکر )Anand Chandrasekher )خبر می دهد که اگرچه نمونه اولیه این پردازنده اکنون دارای ۲۴ هسته است اما تعداد هسته ها، در نسخه نهایی افزایش خواهد داشت و از فناوری های کامال بروز پردازشی در آنها استفاده خواهد گشت. )وی خبر نداده که در محصول نهایی دقیقا با پردانده ای چند هسته ای رو به <sub>ر</sub>و خواهیم بود.)

باید دید که در نهایت آیا کوالکام خواهد توانست بخشی از بازار کامپیوترهای سرور و حرفه ای را به خود اختصاص دهد یا خیر. منبع: دیجیاتو

*}\}\}\}\}\}\}* 

لنزنج سيتورا كه تجودها لم

الزنجيش كتوريالم

سرویس ایمیل یاهو است.

 $-$  Home

 $\blacksquare$ 

 $Per$ Wo Scl

Frank Brown<br>
Brown<br>
Brown<br>
Frank Brown<br>
Frank Brown<br>
Modern<br>
Modern<br>
Modern<br>
Modern<br>
Modern<br>
Modern<br>
Modern<br>
Modern<br>
Modern<br>
Modern<br>
Modern<br>
Modern<br>
Modern<br>
Modern<br>
Modern<br>
Modern<br>
Modern<br>
Modern<br>
Modern<br>
Modern<br>
Modern<br>
M

انجست سيتورا

مرحلهای استفاده نکرده باشند. یکی از اصلیترین اهداف یاهو برای پیادهسازی چنین روشی، تسریع در عملکرد

یاهو به همین امکان اکتفا نکرده و اپلیکیشن جدیدی را نیز با عنوان Plus Plus Mail معرفی کرده است. این اپلیکیشن به شبکههای اجتماعی متصل شده و آخرین تصاویر دوستانتان را برای نمایش در لیست مخاطبان در کنار اطالعاتی دیگری نظیر ایمیل یا شمارهی تلفن مورد استفاده بصورت زنده در اختیارتان قرار میدهد. اپلیکشن جدید یاهو قابلیتهای دیگری را در زمان نمایش ایمیلها در اختیار کاربر قرار میدهد. از جملهی این قابلیتهای باید به امکان استفاده از انواع ژستهای حرکتی برای صدور دستورات اشاره کرد. یاهو برای افرادی که به خود ایمیل فرستاده و از این

**یاهو رمز عبور را از سرویس ایمیل خود حذف میکند** هفت ماه پس از آنکه یاهو رمز عبور سنتی را با کدهای یکبار مصرف پیام کوتاه جایگزین کرد، حال شاهد کنار گذاشتن فرآیند استفاده از رمز عبور بصورت کلی توسط یاهو هستیم. موتور جستجوی کهنهکار اینترنت امروز رسما از Account Key رونمایی کرد که با استفاده از آن گجت موبایل به حساب کاربری یاهو متصل شده و الگین شدن از طریق تایید یک اعالنیه در ابزار موبایل انجام میشود.

یاهو درصدد انجام یک بازنگری کلی در سرویس ایمیل خود است. بخشی از این بازنگری مربوط به ایجاد تغییرات در فرایند ورود به حساب کاربری ایمیل است که امروز شاهد معرفی رسمی تغییرات صورت گرفته در این سرویس هستیم. یاهو امروز رسما از Key Account Yahoo رونمایی کرد. با استفاده از این قابلیت دیگر نیازی

به وارد کردن رمز عبور به شکل سنتی نیست، چراکه با برقراری ارتباط بین سرویس ایمیل و گجت موبایل کاربر، ورود به حساب کاربر از طریق نمایش و تایید اعالنیهای توسط کاربر روی گوشیهوشمند یا تبلتش انجام میشود. .<br>با استفاده از مس<mark>ل</mark> اپلیکیشن ارائه

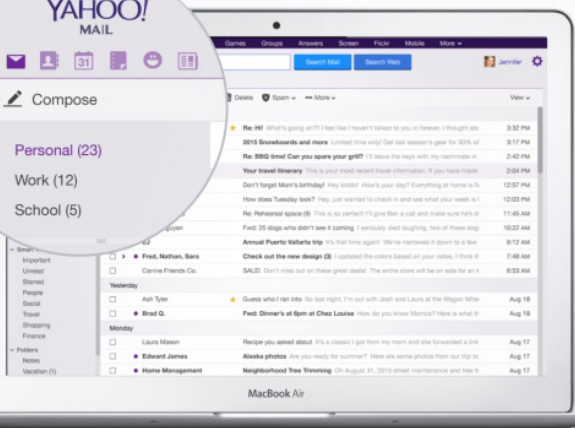

ویژگی به عنوان یک لیست برای انجام کار استفاده میکنند، قابلیتهای خاصی در نظر گرفته تا بتوانند به راحتی از این ویژگی به عنوان یادآوری انجام کارها استفاده کنند. شماری از قابلیتهای ارائه شده را میتوان با استفاده از Touch D3 آیفون نیز مورد استفاده قرار داد.

**احتمال ورود هواوی** 

شده برای سرویس ایمیل یاهو میتوان عالوه بر ایمیل این کمپانی از سرویسهای Outlook، Hotmail و AOL نیز استفاده کرد. البته جای خالی جیمیل در بین سرویسهای پشتیبانی شده توسط اپلیکیشن یاهو قابل مشاهده است. همانطور که اشاره کردیم، سرویس ایمیل یاهو با ابزار موبایل مورداستفاده توسط کاربر نظیر گوشی هوشمند ارتباط برقرار میکند. زمانی که کاربر برای ورود به حساب کاربری به صفحهی مورد نظر وارد میشود، یاهو تشخیص میدهد که حساب کاربری که مشخصهی ایمیل آن وارد شده، از این ویژگی بهره میبرد و بصورت خودکار اعالنیهای را در گوشی هوشمند یا تبلت کاربر نمایش میدهد. کاربر میتواند به راحتی با تایید یا رد اعالنیهی مورد نظر به حساب کاربری خود وارد شود.

Key Account مزایای متعددی دارد که در ادامه به برخی از آنها اشاره میکنیم. برای مثال دیگر کاربران نباید نگران فراموش کردن رمز عبور خود باشند. همچنین با استفاده از این قابلیت امنیت سرویسهای مختلف مورد استفاده توسط کاربر نیز افزایش پیدا میکند. بسیاری از کاربران برای سرویسهای مختلف خود از یک رمز عبور استفاده میکنند، حال آنکه فاش شدن یا به سرقت رفتن یکی از این رمز عبورها باعث میشود تا امنیت باقی سرویسها نیز به خطر افتاده و حریم خصوصی کاربر مورد تعارض واقع شود. البته این موضوع زمانی صحت دارد که کاربران از ورود به حساب دو

**به بازار لپتاپها با ثبت نام تجاری MateBook** هواوی دوران بسیار خوبی را پشت سر میگذارد و امسال نیز شاهد معرفی گوشیهای متعددی از سمت این کمپانی بودیم که همگی از کیفیت یا ارزش خرید باالیی برخوردار بودند. حاال به نظر میرسد هواوی پس از تبدیل شدن به سومین تولیدکنندهی بزرگ گوشیهای هوشمند قصد ورود به بازار لپتاپها را نیز دارد.

هواوی به تازگی نام تجاری MateBook را به نام خود ثبت کرده است. نامی که نشان از قصد این شرکت برای ورود به بازار لپتاپها را دارد. نکتهی جالب این است که این خبر همزمان با خبر احتمال معرفی لپتاپ شیائومی منتشر شده است.

در حال حاضر هیچ اطالعات دیگری در دست نیست و ممکن است که هواوی قصد معرفی تبلتی مانند پیکسل سی را داشته باشد که یک تبلت هیبریدی مجهز به سیستمعامل اندروید است. البته این امکان نیز وجود دارد که هواوی اقدام به معرفی لپتاپی ویندوزی بکند.

به طور قطع ورود کمپانیهای بزرگی مانند هواوی و شیائومی به بازار لپتاپهای دارای سیستم عامل کروم و ویندوز میتواند بسیار هیجانانگیز باشد. اما نباید تعجیل کرد؛ چرا که در حال حاضر غیر از اطالعاتی محدود هیچ چیز دیگری در مورد اهداف شیائومی و هواوی نمیدانیم. منبع: زومیت

**QQQ Mag.Daneshiooyar.com** 

إذكر شيش كوديالا

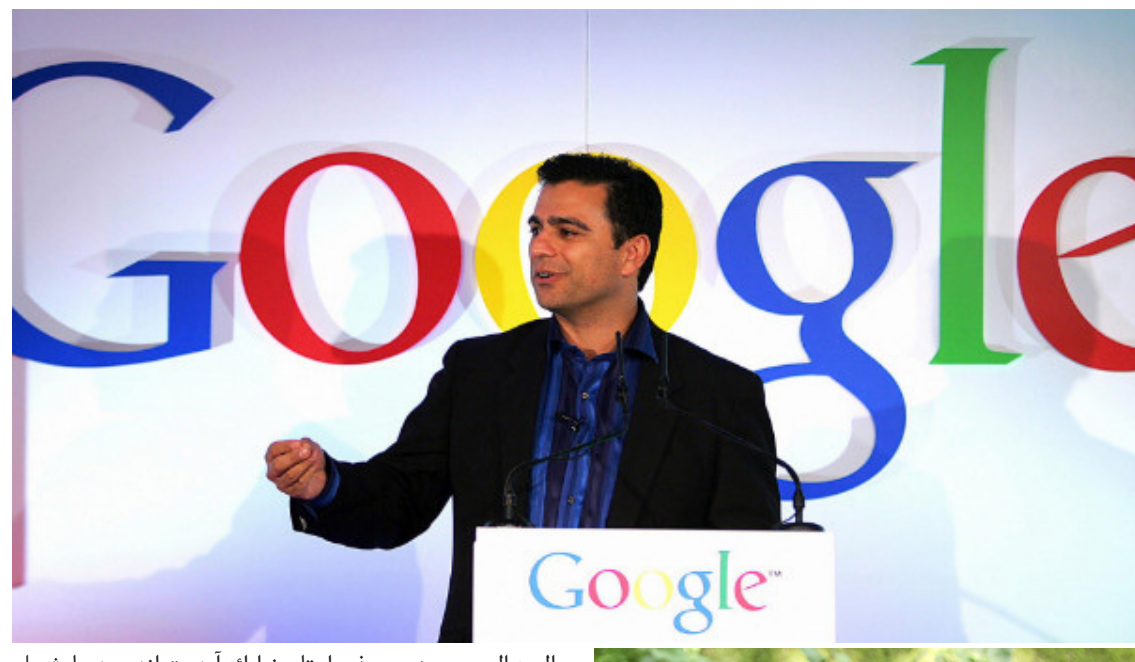

ببحث أرتجتها

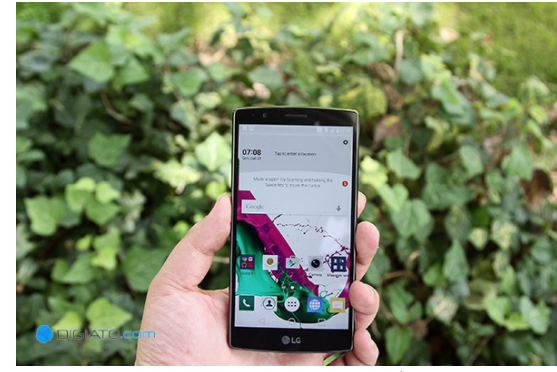

ستول کو دیا الم

**ال جی: از هفته آینده بهروزرسانی تلفن هوشمند 4G به اندروید مارشملو آغاز میشود**

هفته پیش اندروید ۶.۰ مارشملو برای دستگاه های نکسوس خود گوگل عرضه شد و حاال کمپانی ال جی اعالم نموده بنا دارد تا این به روز رسانی را هر چه سریعتر برای اسمارت فونهایش ارائه کند.

شرکت کرهای مورد بحث خاطر نشان ساخته که دارندگان تلفن هوشمند 4G در لهستان اولین کسانی خواهند بود که طی هفته آتی بسته ی آپدیت اندروید مارشملو را دریافت خواهند کرد و پس از آن با گذشت کمی زمان نوبت به کاربران این دیوایس در آمریکا، آسیا و سایر کشورهای اروپایی خواهد رسید.

در همین راستا آقای Yie Chris، معاون ارشد بازاریابی الجی اظهار داشته: »ضمن همکاری نزدیک با گوگل، الجی موفق شده است به روز رسانی اندروید ۶.۰ برای تلفن هوشمند 4G خود را پیش از سایر تولید کنندگان و فعاالن بازار و در فاصله زمانی بسیار کوتاهتری نسبت به گذشته عرضه نماید.«

گفتنی است که این روزها روابط میان اهالی مانتین ویو و کمپانی کره ای بسیار مطلوب به نظر می رسد، این دو شرکت ضمن یک همکاری نزدیک به تازگی محصولی مشترک با نام نکسوس X۵ را آماده سازی کرده اند که به زودی راهی بازار خواهد شد.

البته ال جی هنوز حرفی از تاریخ ارائه آپدیت اندروید مارشملو ֖֖֖֖֖֖֖֖֖֖֖֖֖֖֪֦֪֦֪֪֦֪֪֦֧֪֪֦֧֧֦֧֦֧֖֧֧֧֧֧֧֧֧֧֧֖֧֧֧֧֧֧֛֚֚֚֚֚֚֚֚֚֚֚֚֚֚֚֚֚֡֝֟֟֓֟֓֟֓֟֓֓֞֟֓֟֓֝֓֞֞֟֓֓֝֓֝֓֞֞֞֝֬֝֓֝֬֝֬֝֬֝֬֝֬֝֬֝֬֝֝ برای سایر تلفن های هوشمندش به میان نیاورده و ظاهرا کاربران آنها برای مشخص شدن این موضوع میبایست قدری بیشتر منتظر بمانند.

#### **امید کردستانی با عنوان »رئیس هیئت مدیره« به توئیتر پیوست**

ساعاتی پیش توئیتر اعالم نمود که مشاور ارشد بخش تجاری آلفابت، آقای امید کردستانی را به استخدام خود درآورده تا به عنوان رئیس هیئت مدیره توئیتر ایفای نقش نماید. الزم به ذکر است که در هفته گذشته، آقای جک دورسی به عنوان مدیر عامل دائم این شبکه اجتماعی انتخاب شد و حاال می توان متصور بود که گشوده شدن پای کردستانی به کمپانی مورد بحث، نظر مستقیم وی بوده است.

امید کردستانی یازدهمین کارمند گوگل به شمار می رود و سال گذشته پس از مدتی استراحت، دوباره به غول جستجو بازگشت. پس از دگرگونی که لری پیج در شرکت های تحت نظارت خود ایجاد نمود و «آلفابت» را تاسیس کرد، گفته شد که آقای کردستانی به عنوان مشاور ارشد آلفابت در زمینه امور تجاری به فعالیت مشغول خواهد شد و نقش پیشین وی به عنوان مدیر ارشد بخش تجارت در گوگل، از میان برداشته شده است.

آقای کردستانی در حالی به توئیتر می پیوندد که روز گذشته، این کمپانی ۳۳۶ نفر از کارمندان خود را اخراج کرد که در واقع برابر با ۸ درصد از نیروی کار آن به شمار می روند. جک دورسی، مدیر عامل و موسس توئیتر پس از بازگشت دائم اش به کمپانی دست به تغییرات گسترده ای زده و تالش دارد حال و روز آن را بهبود دهد. الزم به اشاره است که پس از انتشار خبر پیوستن آقای امید کردستانی به عنوان رئیس هیئت مدیره توئیتر، ارزش سهام این کمپانی با ۲.۶ درصد افزایش رو به رو شد. منبع: دیجیاتو

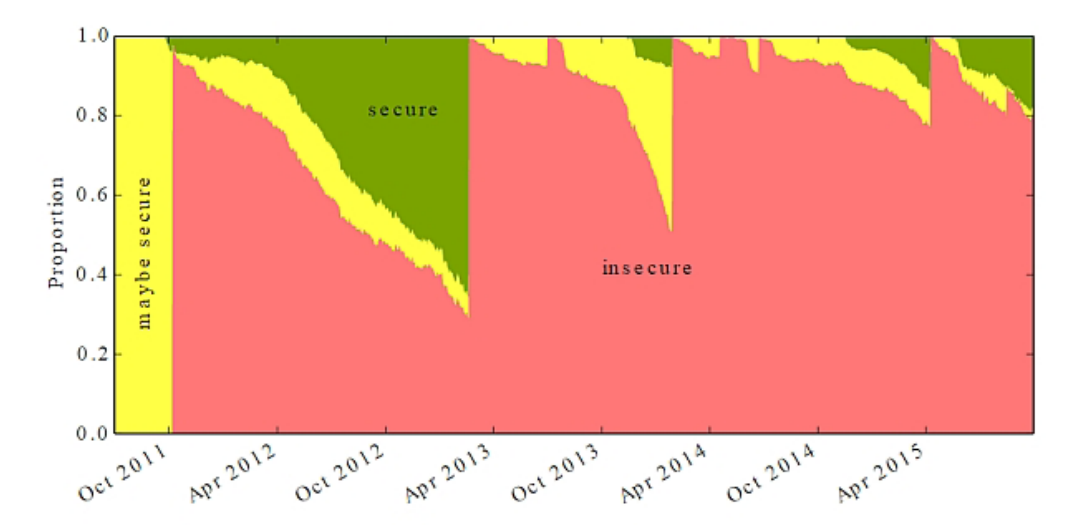

#### Proportion of devices running vulnerable versions of Android

**بررسیها نشان میدهد LG از نظر تامین امنیت بهترین عملکرد را بین تولید کنندگان تلفن هوشمند دارد**

الزنجيش كتوريالم

لنزنج سيتول أتجودها لم

۳ محقق دانشگاه کمبریج آسیب پذیری های کشف شده در ۲۰ هزار ابزار اندرویدی را مورد بررسی قرار داده و در نهایت اعالم کرده اند که ۸۷ درصد از تلفن های هوشمند این پلتفرم، از حداقل یک مورد آسیب پذیری های یاد شده رنج می برند.

این آمار باالیی است که البته با توجه به کشف مواردی مثل Stagefright چندان هم جای تعجب ندارد، اما نکته جالب emgerr.gm پندان تنم ہے کی تعارف مدرک استعماد ہادب<br>اینجاست که ظاهراً همه تولید کنندگان تلفن هوشمند در این میان یکسان نیستند و برخی عملکرد بهتری در زمینه امنیت ابزارها از خود نشان داده اند.

اگر به خاطر داشته باشید پس از کشف آسیب پذیری Stagefright تردید های فراوانی در زمینه امنیت پلتفرم موبایل گوگل شکل گرفت و این شرکت برای جبران آن اعالم کرد از این به بعد به شکل ماهیانه برای ابزارهای نکسوسی خود وصله های امنیتی ارائه خواهد کرد.

سامسونگ و LG نیز دو تولید کننده دیگر بودند که پس از آن به گوگل پیوستند، در سوی دیگر اما HTC قرار داشت که اعالم کرد انجام بروزرسانی های ماهانه امکان پذیر نیست و این شرکت برنامه ای برای انجام این کار نخواهد داشت. بررسی های کمبریج نشان می دهد هر تلفن هوشمند اندرویدی به طور متوسط در سال تنها ۱.۲۶ عدد بروزرسانی امنیتی دریافت می کند، آماری که ناچیز به شمار می رود و ارائه وصله های امنیتی به شکل ماهانه می تواند آن را جبران کند.

محققین این دانشگاه برای مقایسه عملکرد تولید کنندگان در زمینه امنیت روش امتیاز دهی FUM را ابداع کرده اند که رقم آن بر اساس ۳ ویژگی مشخص می شود؛ تعداد ابزارهای مصون از آسیب پذیری های کشف شده، تعداد ابزارهای بروزرسانی شده به آخرین نسخه اندروید و تعداد آسیب پذیری هایی که سازنده آنها را در هر ابزار خود رفع نکرده است.

بررسی عملکرد سازندگان با این روش در مجموع نشان دهنده امنیت باالی ابزارهای سری نکسوس گوگل بوده است، موردی که می توان بر اساس آن می توان به میزان تاثیر ارائه بروزرسانی های امنیتی ماهانه پی برد.

انجست سيتورا

#### Scores out of ten

Nexus devices 5.2 (best)

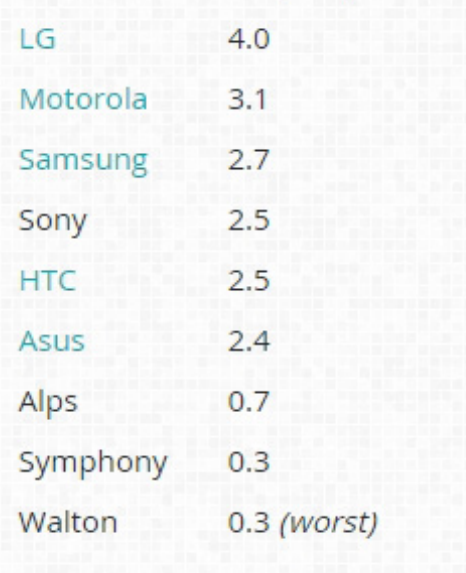

پس از گوگل، LG بهترین عملکرد را در زمینه تامین امنیت تلفن های هوشمند خود داشته و پس از آن نیز موتوروال در مقام سوم قرار دارد. از دیگر سازندگان بزرگ حاضر در لیست نیز می توان به سامسونگ، سونی و HTC و ایسوس اشاره کرد که مقام های چهارم تا هفتم را در اختیار دارند و به نظر می رسد الزم است عملکرد بهتری را در این زمینه از خود نشان دهند. منبع: دیجیاتو

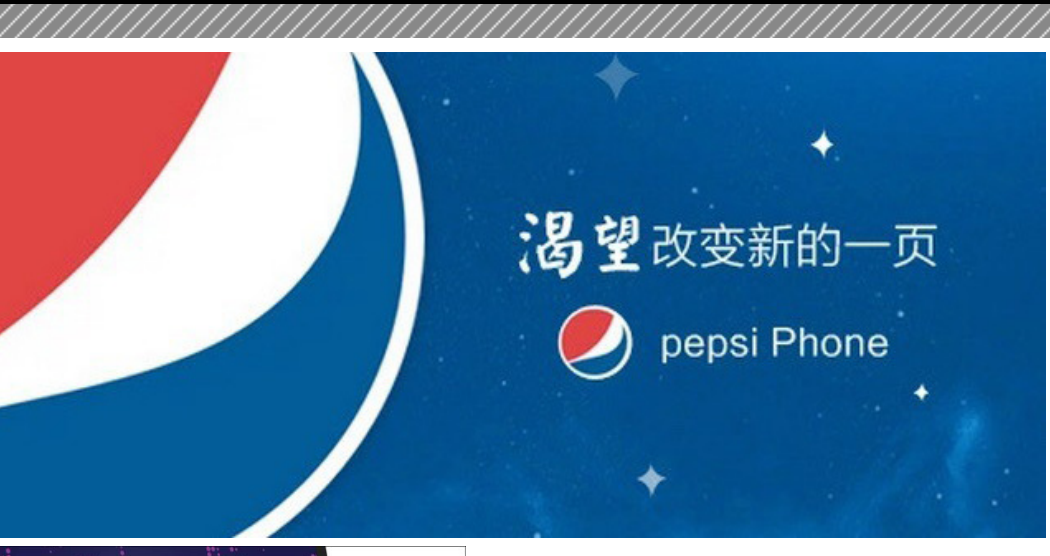

بالزنج شقول كدنج دينالم

**پپسی تصمیم خود برای عرضه تلفن هوشمند را تاییدکرد**

انجشش سوديالم

در روزهای گذشته ساخت یک کانال به نام Phone Pepsi روی شبکه اجتماعی Weibo در چین، باعث شده بود شایعاتی مبنی بر قصد این شرکت نوشابه سازی برای عرضه یک تلفن هوشمند شکل بگیرد.

این موضوعی بود که در ابتدا با توجه به حوزه فعالیت شرکت یاد شده عجیب به نظر می رسید، اکنون اما پپسی تاییدیه چنین تصمیمی را در اختیار خبرگزاری رویترز قرار داده است.

در مورد خصوصیات این تلفن هوشمند توضیحی ارائه نشده و بر اساس خبر اعالمی، تنها می دانیم شرکت پپسی اجازه استفاده از برند خود را در اختیار یک تولید کننده دیگر قرار داده و محصول قرار است به بازار کشور چین ارائه گردد.

البته در شایعات پیشین برخی مشخصات دستگاه وجود داشتند که بر اساس آنها می توان گفت، محصول یاد شده یک فبلت میان رده است که از اندروید ۵.۱ بهره می برد و نام 1P Pepsi برای آن در نظر گرفته شده است.

از جمله ویژگی های سخت افزاری این فبلت نیز بر اساس شایعات یاد شده، می توان به نمایشگر ۵.۵ اینچی با رزولوشن ،۱۰۸۰ چیپست ۱.۷ گیگاهرتزی مدیاتک 6592MT با ۲ گیگابایت حافظه رم، ۱۶ گیگابایت حافظه داخلی، باتری ۳۰۰۰ میلی آمپری و دوربین های ۱۳ و ۵ مگاپیکسلی اشاره کرد.

در پایان گفتنیست اگر چنین اخباری صحت داشته باشند، پپسی تصمیم دارد نخستین تلفن هوشمند خود را در تاریخ ۲۸ مهرماه و با قیمت حدود ۲۰۵ دالر به بازار عرضه کند. **تکنولوژی ردیابی چشم شرکت Tobii باالخره آماده استفاده شد**

شرکت Tobii باالخره اعالم نمود که نرم افزار و سخت افزار مورد نظر برای ردیابی چشم را در دسترس دیگر کمپانی ها قرار خواهد داد تا آن را درون دستگاه های الکترونیکی خود به کار گیرند. این سنسور به توسعه دهندگان بازی های ویدیویی، خصوصا بازی های موبایل اجازه خواهد داد تا محتوای متفاوتی را ارائه کنند.

عالوه بر توسعه بازی های ویدیویی، این تکنولوژی می تواند پشتیبانی فوق العاده ای از واقعیت مجازی و واقعیت افزوده

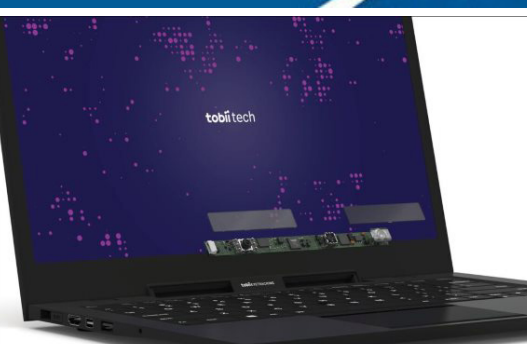

Tobii IS4 integrated notebook prototype

بالزيج شيول كم تجودنا لم

به عمل آورد. این کمپانی نام خود را با EyeAstroids( بازی آرکید شوتری که با چشم کنترل می شود) و Assassin's Creed مطرح کرد.

اما حاال Tobii با ارائه سخت افزاری با نام 4IS به همراه چیپ مخصوص EyeChip، می تواند قابلیت ردیابی چشم را به پی سی، لپ تاپ، تبلت، هدست های واقعیت مجازی، واقعیت افزوده و اتومبیل ها آورد.

4IS را می توان نسل ششم ردیاب های چشمی شرکت دانست. شرکت سوئدی Tobii در سال ۲۰۰۱ تاسیس شد و از آن زمان تاکنون با کمپانی های بسیاری در زمینه تبحری که دارد همکاری داشته است.

تحت برند Pro Tobii، این شرکت دستگاه های گران قیمتی برای مراکز تحقیقاتی، دانشگاه ها و شرکت ها تولید می کرد و از سوی دیگر هم با ساخت Dynavox Tobii، محصوالت مرتبطی برای بیماران مبتال به ASL و دیگر افرادی که قادر به سخن گفتن نبودند تولید می کرد.

کیت ۱۹۵ دالری EyeX نیز راهی ساده و ارزان برای توسعه دهندگان بود تا کار با سیستم های ردیاب چشمی را یاد بگیرند و آماده جنبشی بزرگ در آینده شوند. Tech Tobii، بخشی از شرکت که مختص فناوری های مشتریان است، حاال در حال آماده سازی ورود به زمینه های بسیاری است. از نمایشگرها گرفته تا ست های ماوس و کیبرد. هنوز قیمت و جزئیات بیشتری در ارتباط با 4IS منتشر نشده

منبع: دیجیاتو

است.

tobii

الزيج شورل كم تجودها لم

**تمامی موجودی سرفس بوک های مایکروسافت به فروش رفت!**

با قرار گرفتن نادال در راس امور غول نرم افزاری ساکن ردموند، این شرکت جذابیت از دست رفتهی گذشته اش را ر دسوده این سرخت استانبران دست رسدی استفاده اس را<br>مجدداً به دست آورده و حالا یکبار دیگر رسانهها مشتاقانه اخبار مرتبط به آن را دنبال مینمایند.

هفتهی پیش کمپانی مورد بحث رویدادی متفاوت نسبت به مراسم هایی که در سال های گذشته برگزار مینمود را برپا کرد و طی آن از سخت افزارهایی بسیار هیجان انگیز و کارآمد پرده برداشت که در میان آنها اولین لپتاپ مایکروسافت، یعنی سرفس بوک بیش از سایر موارد چشم نوازی میکرد. نخستین نوت بوک اهالی ردموند دیوایسی هیبریدی بود با نمایشگری ۱۳.۵ اینچی که می توانست رقمی در حدود ۶ میلیون پیکسل را به تصویر بکشد؛ این دستگاه در کنار سختافزاری قدرتمند از طراحی منحصر به فردی هم برخوردار بود و بهترین کارایی ممکن از ویندوز ۱۰ را نیز به نمایش میگذاشت.

بدیهی است که سرفسبوک با قیمت پایه ی ۱۴۹۹ دالری بعیهی ست تـ سرس،برت بـ تیست پیدی؟ ۲۰۰۰، دری<br>ابداً گجتی ارزان قیمت محسوب نمیشد اما حالا شواهد نشان میدهند کاربران مشتاقانه حاضر شده اند تا برای تهیه اولین لپتاپ کمپانی ردموندی هزینه کنند.

در همین راستا وبسایت ویندوز سنترال طی گزارشی اعالم در منتین راست وبسایت ویندور سنتران سی عزارسی امام<br>نموده به نظر می آید تقریباً تمامی سرفس بوک های ارائه شده روی فروشگاه آنالین مایکروسافت فروش رفتهاند و استقبال حتی از انتظارت خود کمپانی مورد بحث نیز بیشتر بودهاست.

البته نباید فراموش کرد که هیچ یک از ما از موجودی اولیه مایکروسافت آگاه نیستیم و شاید هنوز قدری قضاوت کردن در رابطه با فروش مطلوب محصول زود باشد، ولی از سمت دیگر سرفس بوک آنقدر دارای جاذبه هست که بتواند افراد را سریع به خود جذب نماید و حداقل در عرضه اولیه تعداد زیادی پیش سفارش برایش وجود داشته باشند.

شایان ذکر است که نخستین نمونهها از دستگاه یاد شده از تاریخ ۲۶ اکتبر مصادف با ۴ آبان به دست متقاضیان خواهند رسید و باید ببینیم آیا سرفس بوک در بررسی های تخصصی نیز کماکان محبوب خواهد بود و مورد تعریف و تمجید قرار خواهد گرفت یا خیر.

**سندیسک برای ادغام شدن با میکرون و وسترن دیجیتال در حال مذاکره با آنهاست**

سندیسک از جمله نامداران صنعت حافظه دنیاست که به خاطر کارت های حافظه و درایوهای SSD خود شناخته می شود اما احتماال در آینده نزدیک دیگر نام آن را نخواهید شنید چراکه طبق اعالم بلومبرگ، این شرکت هم اکنون امکان فروش خود را بررسی می کند.

کمپانی مورد بحث آنطور که در گزارشات آمده است مشغول مذاکره با میکرون و وسترن دیجیتال است تا هرگونه امکان عقد قرارداد احتمالی برای فروشش را بررسی نماید، هرچند تضمینی برای محقق شدن این احتمال وجود ندارد.

البته این را هم باید در نظر داشته باشید که در آینده نزدیک خبر امضای چنین قراردادی را نخواهید شنید و پروسه فروش این شرکت اندکی زمان بر خواهد بود.

محض اطالع تان باید بگوییم که این کمپانی تملک تعدادی کارخانه تولید حافظه را مشترکا همراه با توشیبا در اختیار دارد و احتماال برای نهایی کردن قرارداد فروش خود با هر کدام از خریداران باید موافقت توشیبا را هم دریافت کند. شرکت هایی که نامشان در این خبر ذکر گردید، از هر گونه

اظهار نظر در این رابطه خودداری کرده اند با این همه، شنیدن هرگونه خبر ادغام سندیسک با آنها چندان هم دور از ذهن نیست.

هم سندیسک و هم میکرون در مقایسه با سنگین وزنان این صنعت نظیر سامسونگ که فلش مموری های تولیدی اش در طیف وسیعی از دستگاه های کامپیوتری و موبایل مورد استفاده قرار می گیرد بسیار کوچک هستند و در نتیجه اتحاد یا ادغام شدنشان می تواند آنها را برای رویارویی با چنین رقبای قدری آماده نماید.

در عین حال وسترن دیجیتال نیز می تواند از خرید سندیسک منتفع شود و دست کم دیگر برای تامین هارد درایوهای مورد نیازش به این شرکت یا برندهای دیگر وابسته نخواهد بود. منبع: دیجیاتو

 $1\text{\textdegree}$  Mag.Daneshiooyar.com

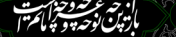

انتخصت كتوفيا

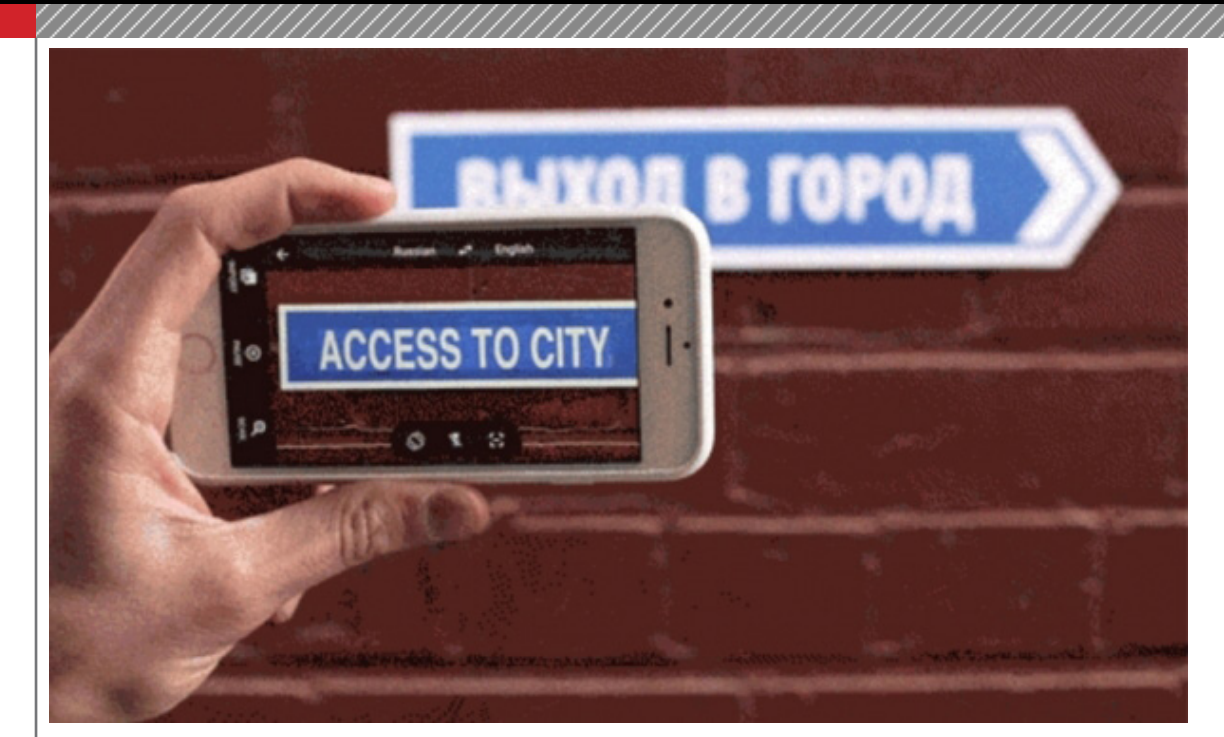

ا يجتشف ستوريا<br>ايج شورل كه در الم

**قابلیت ترجمه تصویری آنی از انگلیسی و آلمانی به عربی به اپلیکیشن گوگل ترنسلیت اضافه شد**

وتبصيص كم تجودها لم

اپلیکیشن گوگل ترنسلیت به تازگی با چند قابلیت جدید و کاربردی بروز شده که از میان آنها می توان به ترجمه تصویری آنی از انگلیسی یا آلمانی به عربی و همچنین پشتیبانی از قابلیت View Split در نسخه آیپد اشاره کرد.

برای آگاهی از چگونگی عملکرد ترجمه تصویری و مشاهده عکس متحرک مرتبط با این موضوع با دیجیاتو همراه باشید. نسخه بروزشده گوگل ترنسلیت از حاال می تواند با عکس برداری از متون پرینت شده به زبان های آلمانی یا انگلیسی، آنها را به عربی برگرداند. برای استفاده از این قابلیت کافیست اپلیکیشن را باز کنید، روی آیکن دوربین اشاره کرده و سپس آن را به سمت متنی که خواهان ترجمه اش هستید بگیرید. با این کار، گوگل ترنسلیت در کسری از ثانیه به ترجمه آن متن به زبان دلخواه شما خواهد پرداخت. این بروزرسانی برای نسخه های iOS و اندروید گوگل ترنسلیت انجام شده و فرآیند این کار را می توانید در تصویر زیر مشاهده کنید: مضاف بر این از حاال می توانید در آیپد، گوگل ترنسلیت را در کنار اپلیکیشنهای دیگر هم استفاده کنید. بنابراین اگر خواهان ارسال ایمیل یا پیامکی به زبانهای دیگر هستید، میتوانید از گوگل ترنسلیت در کنار اپ پیام رسانی خود بهره بگیرید.

گفتنی است که قابلیت ترجمه آنی تصاویر، پیش از این نیز در اپلیکیشن گوگل ترنسلیت وجود داشته اما پشتیبانی از زبان عربی مورد جدیدی است که در این بروزرسانی مشاهده مے کنیم.

**نمایشگرهای لپ تاپ های آتی HP از اطالعات شما در مقابل چشم های ناشناس محافظت می کنند** برای بسیاری از افراد زمانیکه در مکانی عمومی مشغول استفاده از لپ تاپ خود هستند این نگرانی وجود دارد که اطالعات موجود روی نمایشگرشان توسط دیگران دیده ً راه حل چندانی نیز برای رفع و شود؛ مسئله ای که عمال

رجوعش وجود ندارد.

در همین راستا اکنون کمپانی HP اعالم نموده با همراهی شرکت M۳ مشغول بررسی راهکارهایی است تا از طریق آنها صفحه نمایش هایی با ویژگی حفظ حریم خصوصی کاربران در اماکن عمومی تولید نماید و معضل مورد اشاره در باال را برطرف کند.

در دنیای مدرن امروزی بخش عظیمی از اطالعات ما به صورت دیجیتالی ذخیره سازی شده اند و لذا زمانی که سعی داریم به این داده ها دسترسی پیدا کنیم امنیت و حفظ شدن حریم خصوصی مان اهمیت دو چندانی پیدا می کند. برند مورد بحث هنوز جزئیات زیادی از فناوری آتی خود را فاش نکرده اما به رسانه ها اطمینان داده که نمایشگرهای مبتنی بر تکنولوژی مذکور تا نیمه ۲۰۱۶ در لپ تاپ هایش مورد استفاده قرار خواهند گرفت و راهی بازار خواهند شد. سورت استعاده خرار خواست عرضت و راسی بازار خواست سد.<br>HP ظاهراً قصد دارد صفحه نمایش های امنش را بدل به یک ویژگی استاندارد در تولیداتش نماید و این امکان را فراهم آورد که بتوانیم تنظیمات آنها را تنها از طریق یک کلید روی کیبرد مدیریت کنیم.

شواهد نشان می دهند پس از عرضه ی ویندوز ۱۰ و عدم رشد مجدد بازار کامپیوترهای شخصی و ادامه یافتن رکود، حاال برندهای فعال در این صنعت به این نتیجه رسیده اند که می بایست محصوالتشان را عالوه بر نرم افزارها و سیستم عامل جدید به ویژگی های سخت افزاری خاص و نوآورانه نیز مجهز نمایند تا شاید بدین ترتیب دوباره کاربران به خرید آنها ترغیب شوند.

بدیهی است کوشش کنونی HP هم به احتمال زیاد در همین راستا صورت گرفته، هر چند که این شرکت همواره یکی از پیشروان بازار پی سی بوده است. نظر شما در این رابطه ًچیست و فکر می کنید دقیقا HP قصد دارد چگونه از حریم خصوصی کاربران و داده های آنها بر روی نمایشگر لپ تاپ هایش محافظت به عمل آورد؟ منبع:دیجیاتو

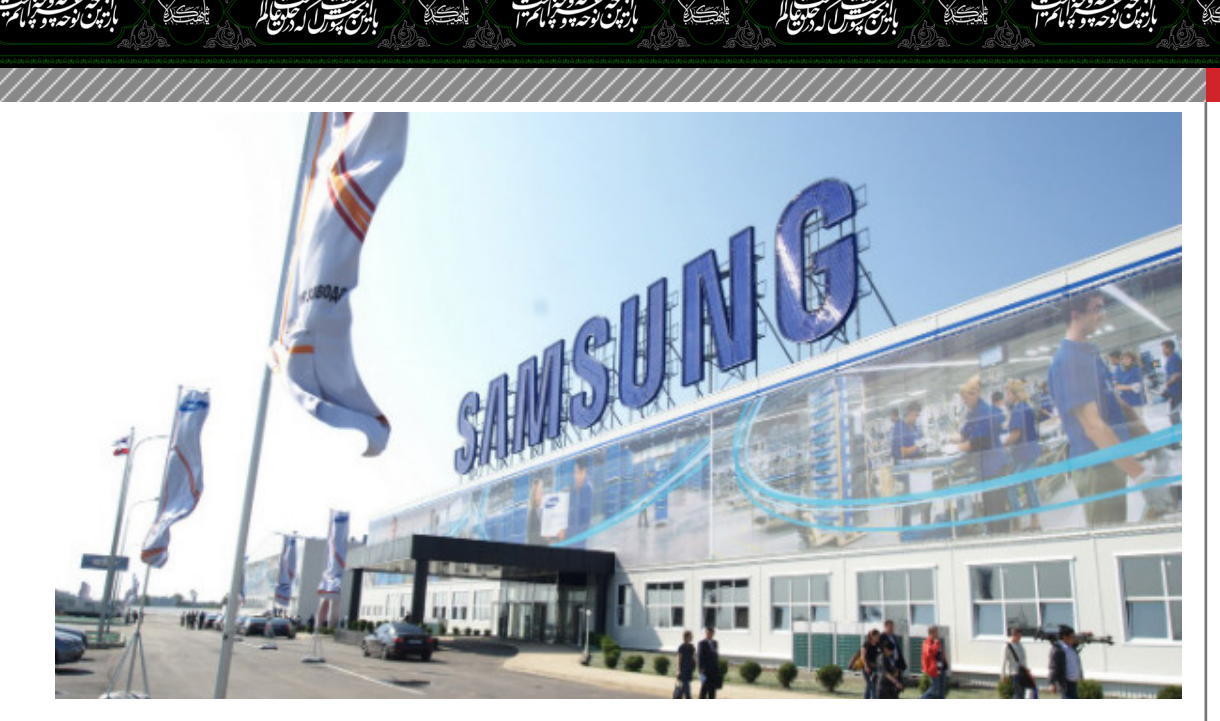

**سهم سامسونگ از عرضه جهانی موبایل به زیر ۲۵ درصد رسید** **ASKA JACK** 

سامسونگ اگرچه در سال جاری ۴ موبایل را معرفی کرد که در کالس پرچمداران جای می گرفتند اما به نظر می رسد تالش هایش آنطور که باید و شاید نتوانسته اند موجب عالقمند شدن کاربران به کهکشانی های جدید شوند، با اینکه همین موبایل ها قادر شده بودند تحسین بسیاری از تحلیلگران را برانگیزند.

بر اساس گزارش جدیدی که از سوی موسسه آماری »ترندفورس – TrendForce »تهیه و منتشر شده، غول کره ای پس از سال ها با کاهش فروش موبایل رو به رو شده و اکنون سهمی کمتر از ۲۵ درصد از فروش کلی موبایل در جهان را در اختیار دارد.

سهم جهانی سامسونگ از فروش تلفن های همراه در سه ماهه سوم سال ۲۰۱۵ معادل ۲۴.۶ درصد پیشبینی شده. پیش از این، موسسه ترندفورس پیشبینی کرده بود که گلکسی اس ،۶ پرچمدار سال ۲۰۱۵ سامسونگ بتواند تا پایان سال جاری با فروش ۵۰ میلیون دستگاه رو به رو گردد اما حاال، همین گمانه زنی را به ۴۰ میلیون دستگاه رساندهاست.

البته بخشی از فروش اندک گلکسی اس ۶ را می توان به عرضه زودهنگام نوت ۵ و اس ۶ اج پالس مربوط دانست که سامسونگ برای رقابت با آیفون های اپل، آنها را زودتر از هر سال معرفی و روانه بازار کرد. در سه ماهه سوم سال جاری البته سهم اپل از بازار جهانی نیز با کاهش مواجه گشته اما با عرضه آیفون ۶ اس و نمونه پالس، انتظار می رود که در سه ماهه چهارم سال میالدی این روند برای اپل جبران شود. تنها سازندگانی که در سه ماهه سوم با رشد سهم خود در بازار موبایل مواجه شده بودند، هوآوی و لنوو هستند. هوآوی در واقع اولین فروشنده چینی در تاریخ کشورش است که توانسته به فروش ۱۰۰ میلیون موبایل در سال دست پیداکند. سامسونگ از سوی دیگر مشخصا نگران از دست دادن بازار چین است و از عملکرد هوآوی و اپل در این کشور احساس خطر مے کند.

#### **گلکسی اس ۷ سامسونگ همراه با حسگر دوربین ۲۰ مگاپیکسلی عرضه می شود**

تا به امروز شایعات زیادی در مورد تلفن هوشمند گلکسی اس ۷ سامسونگ منتشر گردید و برخی از آنها در رابطه با دوربین این محصول بودند. گفته می شود که »دوربین دوگانه« جدیدترین امکان در نظر گرفته شده برای پرچمدار آتی این کمپانی کره ای است و حتی هم اکنون چهار مدل مفهومی برای آن در دست ساخت است که طبق اخبار رسیده، در این تلفن هوشمند مورد استفاده قرار خواهد گرفت.

در اخبار مرتبط دیگر، سامسونگ از کاربرد یک حسگر دوربین ۲۰ مگاپیکسلی در محصوالتش خبر داده بود که گلکسی اس ۷ بهترین و منطقی ترین گزینه برای استفاده از آن است چراکه در حال حاضر تمامی پرچمداران این شرکت وارد بازار شده اند و تنها گزینه باقی مانده همین موبایل است.

گشودگی دهانه لنز این حسگر برابر با 1/2.6f و ابعاد پیکسل هایش ۱٫۰ میکرون عنوان شده است. این حسگر چون با استفاده از فرایند ۲۸ نانومتری تولید گردیده )برخالف دوربین ۱۶ مگاپیکسلی به کار رفته در کهکشانی های اخیر که با استفاده از فرایند ۶۵ نانومتری ساخته شده اند( مصرف برق به مراتب کمتری خواهد داشت.

الگوی رنگ این چیپ همچنین از نوع RWB( قرمز، سفید و مشکی) عنوان شده تا حساسیت آن در برابر نور بالا برود و نسبت سیگنال به نویر آن هم در نور کم بهبود پیدا کند. به خاطر کوچک شدن ابعاد کلی این حسگر و پایین آمدن میزان مصرف برق آن، انتظار می رود که پرچمداران آتی سامسونگ قطر کم تری در قیاس با نسخه های قبلی اش داشته باشد که براساس تحقیقات صورت گرفته در مورد گرایش کاربران، مسالهای سودمند است.

منبع: دیجیاتو

 $\mathbb{I}\mathbb{V}$  Mag.Daneshiooyar.com

بالزنج شيول كهجوهالم

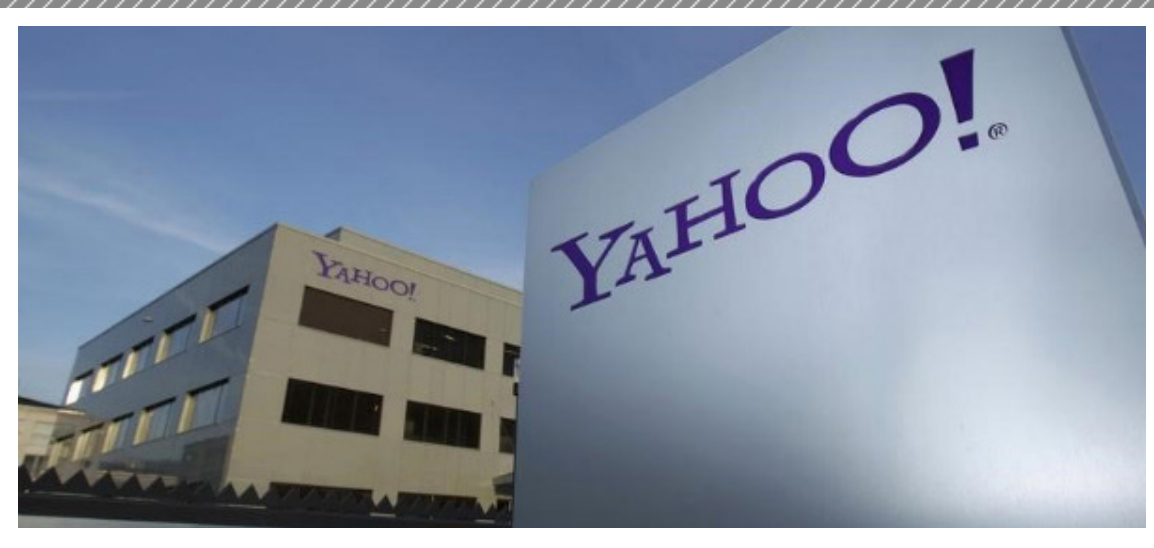

لنصيص كتوهالم

**یاهو از این پس نتایج جستجوی گوگل را هم به نمایش خواهد گذاشت**

بتنصيص أسجعهالم

یاهو امروز گزارش خود از عملکرد مالی اش در سه ماهه سوم سال ۲۰۱۵ را منتشر نمود و خبر داد که با گوگل، قرار داد همکاری تازه ای را به امضا رسانده است. در این همکاری، که مدت زمان آن از ابتدای اکتبر سال جاری تا انتهای سال ۲۰۱۸ میالدی اعالم شده، کمپانی گوگل آگهی های مبتنی بر جستجو، الگوریتم جستجو و جستجوی تصاویر را در اختیار یاهو برای استفاده در نسخه های موبایل و دسکتاپ مرورگرها قرار خواهد داد.

سخنگوی یاهو در هنگام ارائه آمار مالی این شرکت اذعان داشت: »در ماه اکتبر، این شرکت با کمپانی گوگل به توافق تازه ای دست یافت که از طریق آن، بتوانتد نتایج بهینه تر شده ای را در اختیار کاربران و آگهی دهندگان قرار دهد. این شرکت از دستاوردهای مایکروسافت در زمینه جستجو نیز استفاده می کند اما حاال با گوگل نیز همکاری خود را آغاز نموده تا این نتایج به شکلی دقیق تر مشخص گردند. الزم به ذکر است که مایکروسافت همچنان به عنوان یکی از اصلی ترین همکاران یاهو باقی خواهد ماند و از طرفی، تکنولوژی های دو شرکت یاد شده صرفا مکملی هستند بر فناوری های خود کمپانے <sub>ی</sub>اهو.»

یاهو در سال های اخیر به شدت تالش کرده که درآمد بیشتری از بخش جستجوی خود به دست آورد اما به علت فقدان برخی تکنولوژی ها، قادر نبوده به اهداف خود نائل آید و مدیریت بهتری بر سرویس های تبلیغاتی و جستجوی خود داشته باشد. از سوی دیگر گوگل، پر طرفدار و پیشرفته ترین سرویس جستجوی جهان است و اکنون همکاری یاهو با این شرکت و استفاده از برخی تکنولوژی های آن، می تواند زمینه ساز افزایش درآمدهای کمپانی مورد بحث گردد. بر اساس آمار و ارقام ارائه شده از سوی موسسه آماری comScore، در ماه آگوست یاهو صرفا ۱۲.۷ درصد از جستجو در کامپیوترهای دسکتاپ ]صرفا در ایاالت متحده[ را برای خود به دست آورده و ۶۴ درصد از این آمار متعلق به گوگل بوده.

همچنین الزم به ذکر است که این شرکت در سال ،۲۰۱۰ قرارداد مشابهی با کمپانی مایکروسافت به امضا رساند و

قرارشد از برخی الگوریتم ها و تکنولوژی های اهالی ردموند استفاده کند. حاال در کنار همان فناوری ها، دستاوردهای گوگل نیز قرار گرفته اند و دست کم روی کاغذ باید انتظار موفقیت های بیشتری را برای این کمپانی اینترنتی داشت. منبع:دیجیاتو

#### **مدیرکل روابط عمومی شرکت مخابرات ایران: تلگرام تا آخر عمر دولت فیلتر نمیشود**

تلگرام این روزها تبدیل به اصلی ترین شاهراه ارتباطی میان کاربران ایرانی گشته است. بر اساس آمار کافه بازار، این اپلیکیشن هم اکنون بیش از ۱۵ میلیون نصب فعال دارد و افراد زیادی از آن جهت ارتباط با دوستان و آشنایان خود، استفاده مے کنند.

همزمان با افزایش محبوبیت اپلیکیشن تلگرام در میان کاربران ایرانی، حاشیه ها نیز در رابطه با ادامه فعالیت این برنامه، باال گرفته است. در حالی که چند ماه پیش استیکر ها، نخستین جرقه های فیلتر شدن این برنامه را رقم زدند، این روزها کانال های تلگرامی بار دیگر دستمایه ای شده اند تا بحث فیلترینگ این اپلیکیشن بر سر زبان ها بیفتد.

دیشب برای ساعاتی، تلگرام در داخل ایران از دسترس خارج شد و کاربران تنها با استفاده از IP خارجی می توانستند به تبادل پیام هایشان بپردازند. همین موضوع سبب شد تا شائبه فیلتر شدن دائمی تلگرام در میان ایرانیان قوت گیرد، اما این موضوع پس از ساعاتی برطرف شد و هم اکنون اختاللی در کارکرد این برنامه دیده نمی شود.

در همین رابطه جالب است بدانید که مدیرکل روابط عمومی شرکت مخابرات ایران طی مصاحبه ای که با روزنامه آفتاب یزد انجام داده، اعالم کرده است که تلگرام تا آخر عمر دولت فیلتر نخواهد شد. زارعیان در صحبت های خود چنین گفته است:

»سیاست دولت یازدهم از ابتدا مخالفت با فیلترینگ بوده و همچنان هست و تا آخر عمر این دولت هم خواهد بود از این رو مخابرات تصمیمی برای فیلتر کردن تلگرام ندارد. من معتقدم بهترین راهکار در این زمینه بحث فیلترینگ هوشمند است که ضرورت دارد هرچه سریعتر در کشور توسعه پیدا کند. در همه دنیا اینگونه است که تنها آن بخش از سایتها و نرمافزارها فیلتر میشود که مورد دارند و به خاطر برخی

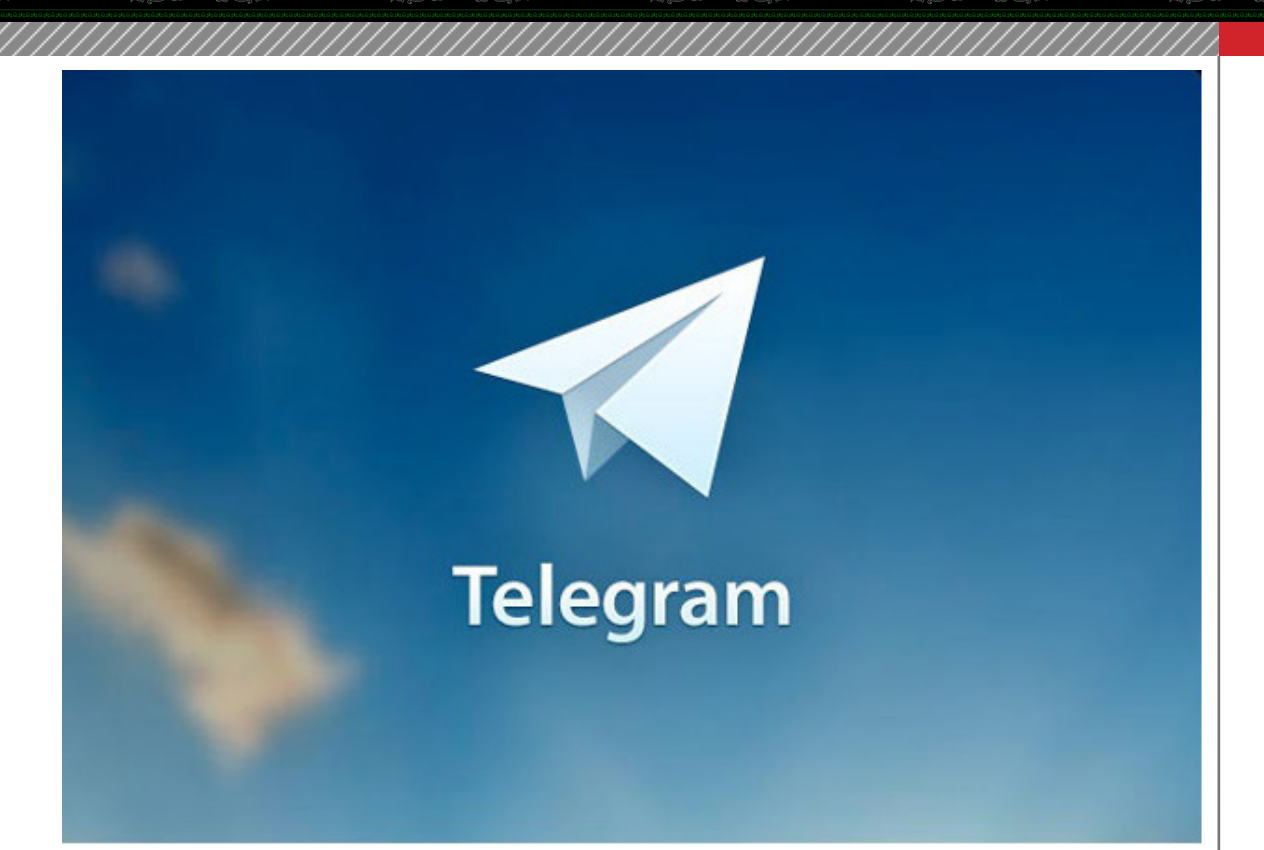

مسائل و مشکلات کل سایت را فیلتر نمی کنند.»

وی اضافه می کند که: »در کشور ما نیز این اتفاق میتواند رخ دهد که مثال در مورد برنامه تلگرام تنها کانالها و رباتهایی فیلتر شوند که مبتذل و ضداخالقیاند اما کل شبکه وجود داشته باشد. حوزه فضای مجازی نیازمند یک مدیریت قوی است و فیلترینگ و بستن سایتها و نرمافزارها و ... اصال راهکار قابل قبول و منطقی نیست بلکه راهکار اصلی فیلترینگ هوشمند است.«

بالزنج شيول كه تجوهالم

الزنجيتيول أتجوهاكم

حال به نظر می رسد که دولت برای اجرای فیلترینگ هوشمند و جلوگیری از دسترسی به برخی از کانال های تلگرامی، به این مجموعه روسی درخواست همکاری داده که این موضوع از سمت تلگرام رد شده است.

مدیرعامل تلگرام به تازگی در حساب کاربری توییتر خود اعالم کرده است که پس رد این درخواست همکاری، ترافیک این اپلیکیشن در داخل ایران محدود شده و در عملکرد آن اختالالتی ایجاد شده است. او مدعی است که ایران قصد دارد با اعمال این اختالالت، استفاده از این اپلیکیشن را در عمل غیر ممکن سازد.

با این وجود پاول دورف، پس از مشکالت دیشب اعالم کرد که همه چیز به شرایط عادی بازگشته و محدودیت ترافیکی نیز از روی این اپلیکیشن برداشته شدهاست.

منبع: دیجیاتو

**سونی به پرداخت ۸ میلیون دالر جریمه در اثر افشای اطالعات کارکنانش در حمله سایبری سال گذشته محکومشد**

اگر به خاطر داشته باشید، سال گذشته سونی پیکچرز هدف حملهی سایبری بزرگی قرار گرفت که طی آن اطالعات شخصی کارکنان این کمپانی نیز فاش شد. در این راستا کارکنان سونی از این کمپانی شکایت کردند که در نهایت

دادگاه، کمپانی ژاپنی را به پرداخت ۸ میلیون دالر جریمه محکوم کرده است.

بالت<del>جيشة كرست</del> الم

سال گذشته سونی پیکچرز در آستانهی اکران عمومی فیلم مصاحبه )Interview The )هدف حملهی سایبری گستردهای قرار گرفت که طی آن اطالعات مربوط به کارکنان این کمپانی در کنار شماری از فیلمها نیز فاش شد. بسیاری از کارکنان سونی پس از انتشار اطالعات شخصی که بیشتر حول مبلغ دریافتی در قبال کار برای سونی بود، شکایاتی را مطرح کردند. بسیاری از کارشناسان امنیتی کشور کرهی شمالی را به دلیل حمالت انجام شده مورد سرزنش قرار دادند.

در جریان این حملهی سایبری اطالعاتی نظیر ایمیلها و اطالعات شخصی کارکنان به همراه نسخهای از فیلمهایی که هنوز اکران نشده بودند، در اختیار رسانهها قرار گرفت. شماری از کارکنان پیشین سونی با طرح کردن شکایتی بر علیه این کمپانی، خواستار دریافت غرامت برای افشای اطالعات شخصی شدند. براساس اطالعات ارائه شده، این افراد مدعی شدند که افشای اطالعات باعث متضرر شدن این افراد از نظر مالی شده است.

هک شدن گستردهی سونی باعث شد تا نظر بسیاری از جهانیان به سمت این کمپانی جذب شود. سونی با توجه به افشای گستردهی اطالعات، زمان اکران عمومی فیلمش را تغییر داد.

پس از گذشت چند روز از انجام نفوذ گسترده، گروهی که خود را پاسداران صلح میخواندند، مسئولیت این حمله را برعهده گرفتند. با وجود اینکه کرهی شمالی دست داشتن در این حمله را نفی کرد، اما پیش از آن دولت کرهی شمالی ساخت این فیلم را به عنوان یک اقدام تروریستی لقب دادهبود.

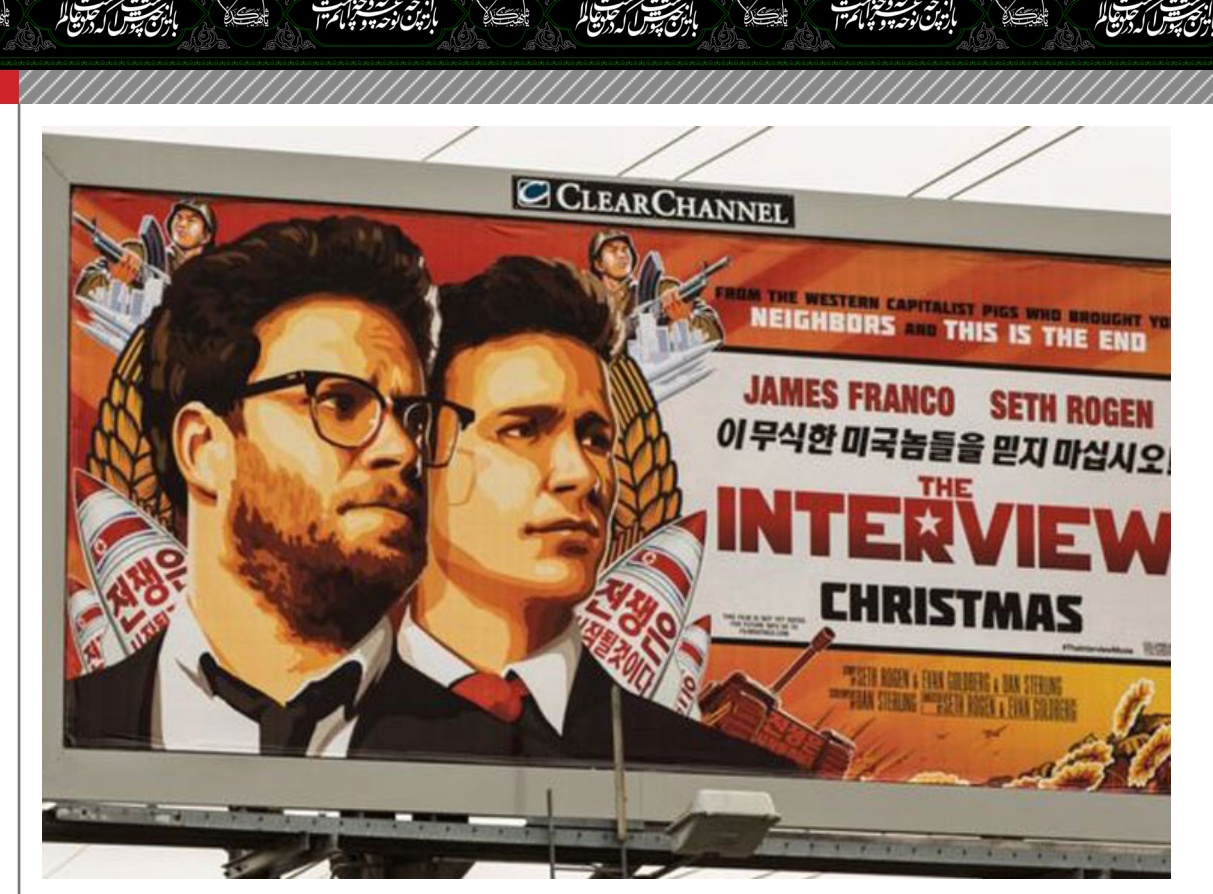

حملهی انجام شده تاثیر زیادی روی موفقیت احتمالی این فیلم گذاشت؛ بطوریکه سونی به اکران محدود آن اکتفا کرده و سعی کرد این فیلم را از طریق فروش در شبکهی دانلود، در اختیار کاربران و عالقمندان قرار دهد.

اطالعات ارائه شده حکایت از این دارد که هنوز رای صادر توسط دادگاه فدرال ایاالت متحده برای سونی باید از طریق قاضی پرونده تایید شود. در هر صورت سونی به پرداخت ۸ میلیون دالر محکوم شده است. این کمپانی در صورت اجرای حکم باید به هر یک از شاکیان پرونده مبلغ ۱۰٫۰۰۰ دالر پرداخت کند که مجموع مبلغ ۲.۵ میلیون دالر میشود. سونی باید در ازای افشای اطالعات مالی هر یک از کاربران نیز مبلغ ۱٫۰۰۰ دالر اضافه پراخت کند که این مورد نیز در مجموع ۲ میلیون دالر به سونی تحمیل خواهد کرد. ۳.۵ میلیون دالر باقی مانده نیز برای پوشش دادن هزینههای کیفری پرداخت خواهد شد.

مایکل الیتون، مدیر اجرایی سونی اینترتینمنتز پرداخت جریمهی مورد نظر و بسته شدن پروندهی کیفری را به معنای پشت سر گذاشتن مسالهی حملهی سایبری به این کمپانی عنوان کرده است.

کازو هیرای در خصوص این حمله چنین اظهار نظر کرده است:

حملهی سایبری انجام شده تاثیر چندانی را از نظر اقتصادی به سونی تحمیل نکرده است. این هک تاثیری کوتاه مدت داشته و بیشتر کارمندان این کمپانی را از نظر روحی تحت تاثیر قرار داده است. این مشکل باعث شده تا درسهای زیادی را فرابگیریم. برای مثال میتوان به لزوم تقویت امنیت اشاره کنیم. ما پس از این حمله پیش نیازهای امنیتی را بسیار قویتر از پیش در نظر میگیریم. ما هم اکنون بسیار قوی تر از پیش به کار خود ادامه مے دهیم.

سونی در ابتدای طرح این شکایت سعی داشت تا با ارائهی شواهدی، مانع برگزاری دادگاه شده و این پرونده را از دادگاه دور کند؛ اما دادگاه فدرال با محق شمردن کارکنان این کمپانی، به بررسی پرونده پرداخت. منبع: زومیت

> **کانال رسمی تلگرام دانشجویار [daneshjooyar/me.telegram](http://telegram.me/daneshjooyar)**

> > اماهنامه تخصصی دانشجویار | شماره نهم | مهرماه ۱۳۹۴ $\%$

<span id="page-20-0"></span>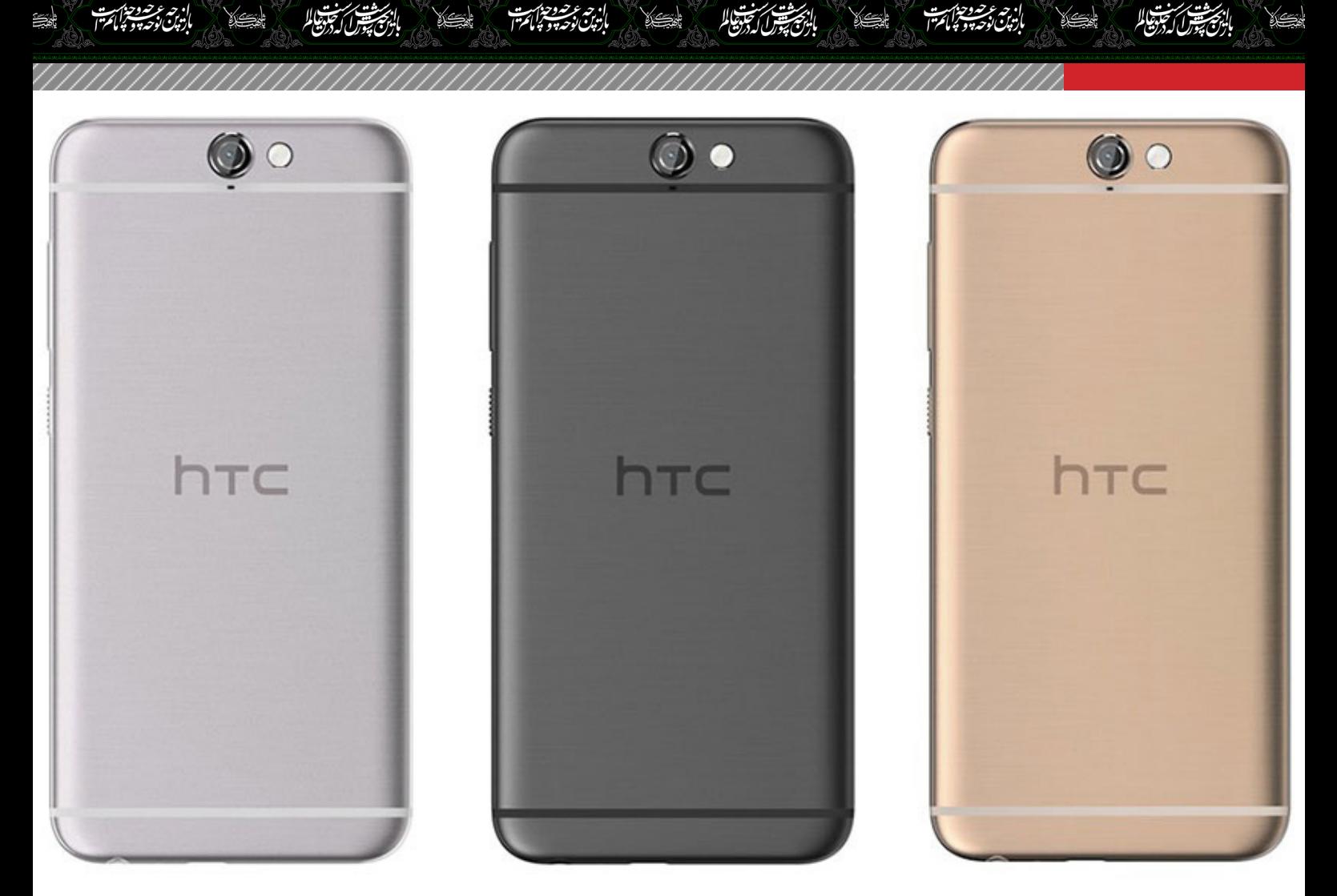

## **تمام ویژگیهای جدید 9A One HTC**

**زهرا غالمی** نویسنده

گوشی 9A One HTC شب گذشته در نیویورک رسما رونمایی شد. این گوشی قیمت ارزانی معادل ۳۹۹ دالر دارد. با این حساب تقریبا نصف قیمت ارزانترین آیفون s6 است. البته این بدین معنی نیست که 9A One جذابیتی ندارد، بلکه به عنوان یکی از زیباترین گوشیهای ارزانقیمت محسوب میشود که ویژگیهای خوبی هم در اختیار کاربر قرار میدهد. 9A One اولین دستگاهی است که با اندروید 6.0 مارشمالو و تراشهی جدید اسنپدراگون ۶۱۷ عرضه مے شود.

**.۱ طراحی زیبای فلزی**

شرکت HTC معموال اهمیت زیادی به طراحی گوشیهایش میدهد، اما این نکته در گوشی 9A One HTC رعایت نشده است. برای هرکسی با نگاه اول آشکار خواهد بود که این گوشی شباهت زیادی به آیفون 6 دارد. اما در هر صورت، 9A One ظاهر زیبایی دارد و با ضخامت ۷٫۳ میلیمتر گوشی باریکی محسوب میشود. بدنهی آن از جنس آلومینیوم بوده و رنگبندی متنوعی دارد. **.۲ اندروید مارشمالو** به غیر از گوشی $\epsilon$ های نکسوس PP و ۵X که متعلق به خود

گوگل هستند، 9A One HTC اولین موبایلی است که به طور پیشفرض با ششمین نسخهی اندروید موسوم به مارشمالو عرضه میشود.

**.۳ نمایشگر ۵ اینچی ۲٫۵ بعدی با وضوح تصویر p1080 و محافظ Glass Gorilla4**

این دستگاه یک نمایشگر ۵ اینچی با وضوح تصویر ۱۰۸۰ در ۱۹۲۰ پیکسل دارد که به معنی تراکم پیکسلی ۴۴۱ پیکسل بر اینچ است. در گوشی HTC از نمایشگر ۲٫۵

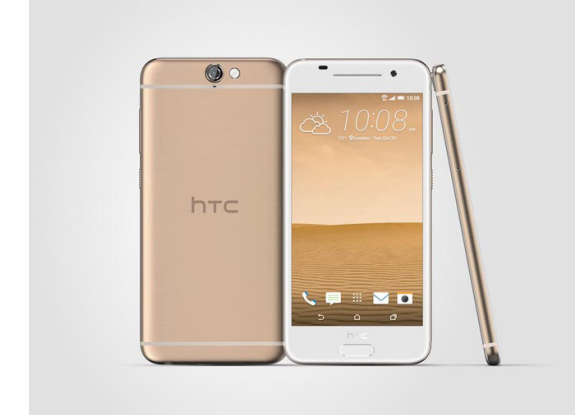

 $\mathbb{P} \mathbb{I}$  Mag.Daneshiooyar.com

بالتخصيص كتوقظاكم

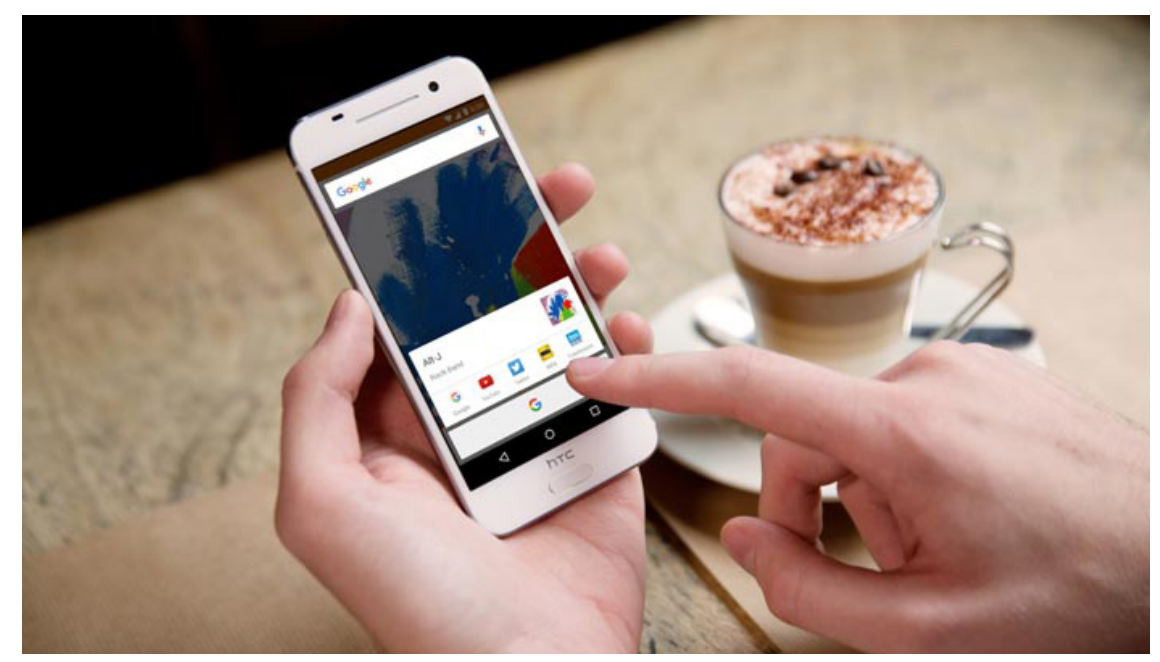

ان<del>جرشت سنت</del> الا<br>بازی شول که دانشا

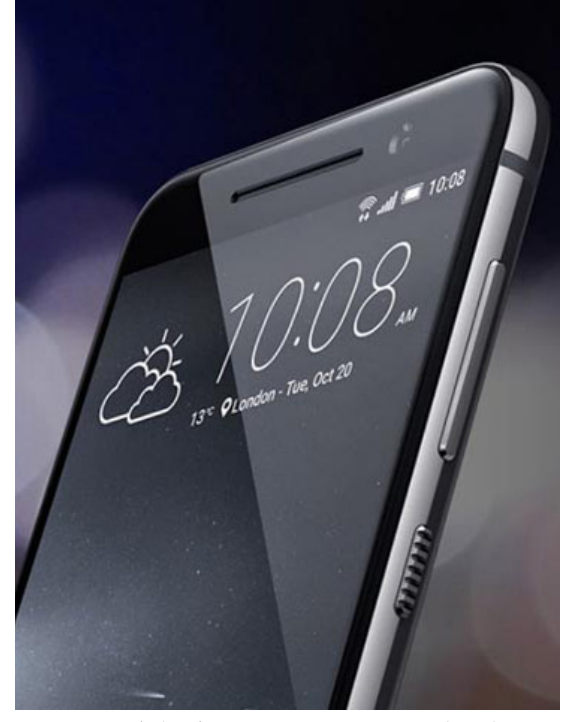

انجست سنجوا

بعدی استفاده میشود، بدین معنی که اندکی به سمت لبهها خم میشود.

**.۴ دوربین ۱۳ مگاپیکسلی با لرزشگیر اپتیکال تصویری** HTC برای دوربین گوشی جدیدش از حسگر ۱۳ مگاپیکسلی استفاده کرده که لرزشگیر اپتیکال تصویر هم دارد. روکش عدسی این دوربین از جنس یاقوت کبود است. **.۵ کیفیت باالی صدا**

گوشی 9A One HTC صدای ۲۴ بیتی و ۱۹۲ کیلوهرتزی و باکیفیت باال دارد. هدفونی که با این دستگاه همراه است، صدا را دو برابر دیگر گوشیهای هوشمند افزایش میدهد. **.۶ کارت microSD**

جایگاه یک کارت حافظهی microSD این امکان را به شما مے ،دهد که حافظهی خارجی این دستگاه را افزایش دهید.

**.۷ تراشهی کوالکام اسنپدراگون ۶۱۷** اسنپدراگون ۶۱۷ یک تراشهی ردهباال محسوب نمیشود، اما با این وجود تراشهی قدرتمندی است. این تراشه هشت هسته دارد که چهار عدد آنها فرکانس ۱٫۵ گیگاهرتز و چهار عدد دیگر آن فرکانس ۱٫۲ گیگاهرتز دارند. **.۸ حسگر اثر انگشت در کلید خانه** این گوشی با این که یک دستگاه نسبتا ارزانقیمت محسوب میشود، اما به حسگر اثر انگشت مجهز است. این در حالی است که اکثر موبایلهای ارزان حسگر اثر انگشت ندارند. **.۹ قابلیت ثبت تصاویر RAW** در تصاویر RAW تمام دادهها و جزییات اصلی تصویر

حفظ میشوند. این قابلیت به کاربر این فرصت را میدهد

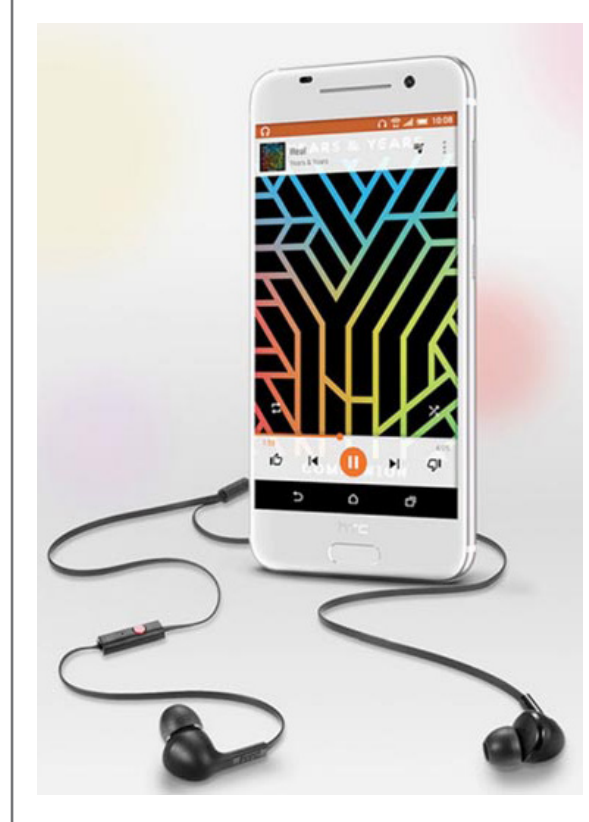

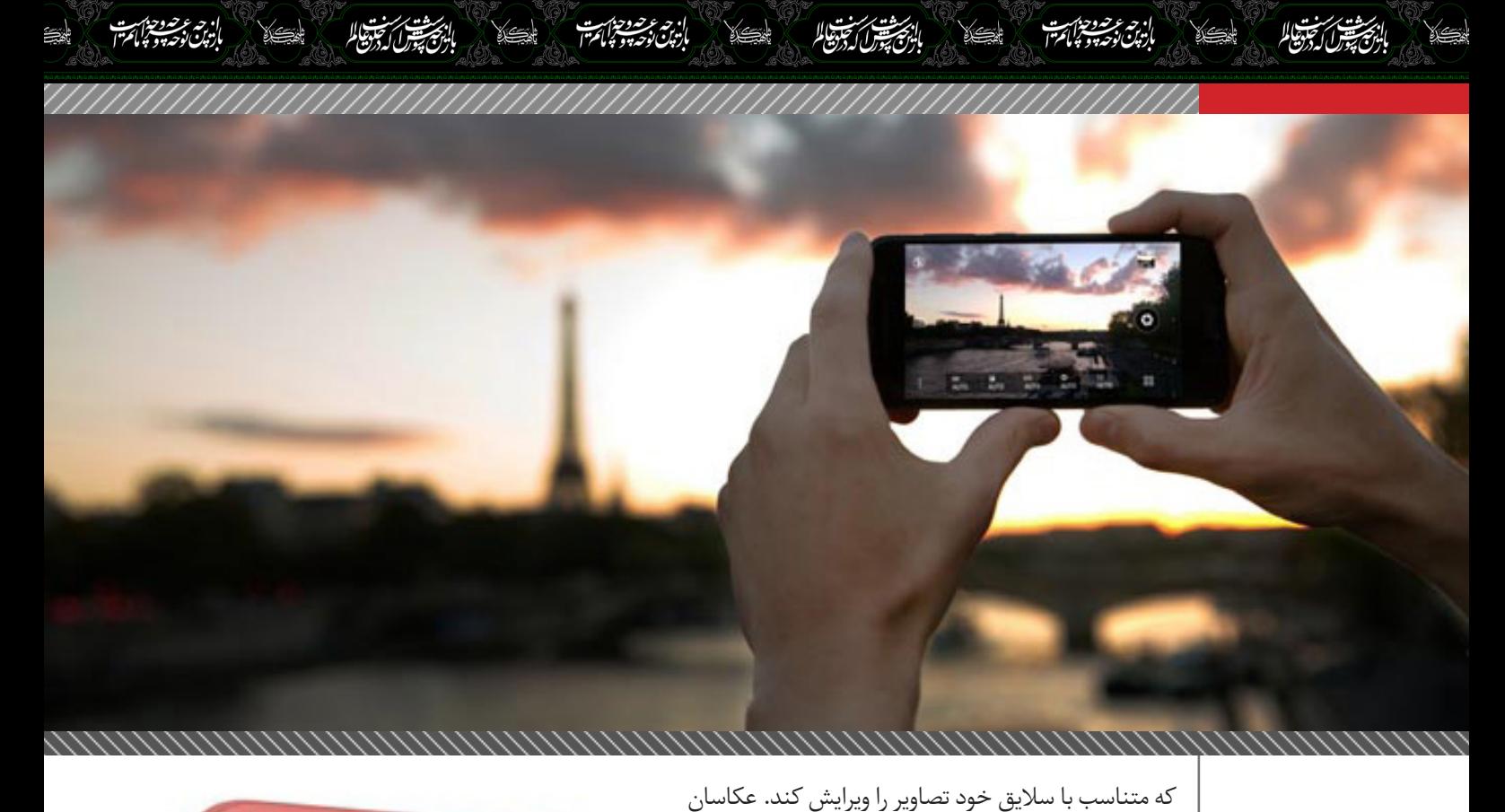

حرفهای معمولا تصاویر RAW را ترجیح مے ردهند. **.۱۰ عدم پشتیبانی از فیلمبرداری K4**

**.۱۱ فیلمبرداری Hyperlapse**

بهترین نحو انجام شود.

تصویربرداری HDR قرار دهید. **.۱۳ باتری ۲۱۵۰ میلیآمپرساعت**

یشتیبانی می کند.

استفاده می کند.

آن تماس بگیرید.

شده است.

**.۱۶ قیمت و تاریخ عرضه**

**میکند**

 پشتیبانی 4 A One HTC از فیلمبرداری K متاسفانه 9 نمی کند. به جای ان با وضوح ۱۰۸۰p فیلم می *گ*یرد.

گرچه برنامههایی برای ساخت ویدیوی «هایپر لپس» در گوگل استور وجود دارد، اما وجود یک برنامهی پیشفرض در گوشی تضمین میکند که تهیه و ویرایش این ویدیوها به

**.۱۲ اپلیکیشن دوربین بسیاری از مشکالت را حل** 

دوربین جدید HTC به شما این امکان را میدهد که فقط با یک اشاره، دوربین جلو را انتخاب کنید یا آن را در حالت

A one HTC تا ۱۲ ساعت پخش ویدیو، ۹ ظرفیت باتری 9 ساعت گشت و گذار در وب و تا ۱۸ روز حالت آماده به کار را

شارژر ۱۵ واتی که به عنوان لوازم جانبی با این گوشی عرضه<br>میشود، ۷۵ درصد سریعتر از شارژرهای استاندارد A۱

است، زیرا از تکنولوژی نسخهی دوم شارژ سریع کوالکام

قاب II View Dot در عین محافظت از دستگاه، این امکان را به شما میدهد که اعالنها را ببینید. حتی میتوانید از روی

این گوشی ۳۹۹ دالر قیمت دارد و پیشخرید آن هم آغاز

**۲ . .۱۴ پشتیبانی از شارژ سریع نسخهی ۰**

**.۱۵ پشتیبانی از قاب II View Dot HTC**

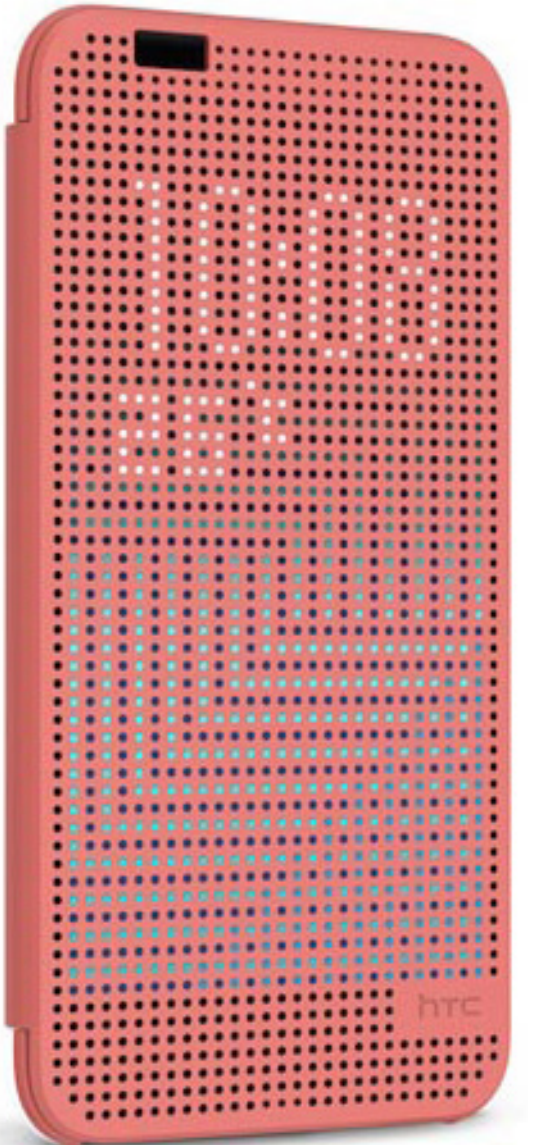

mag.Daneshjooyar.com

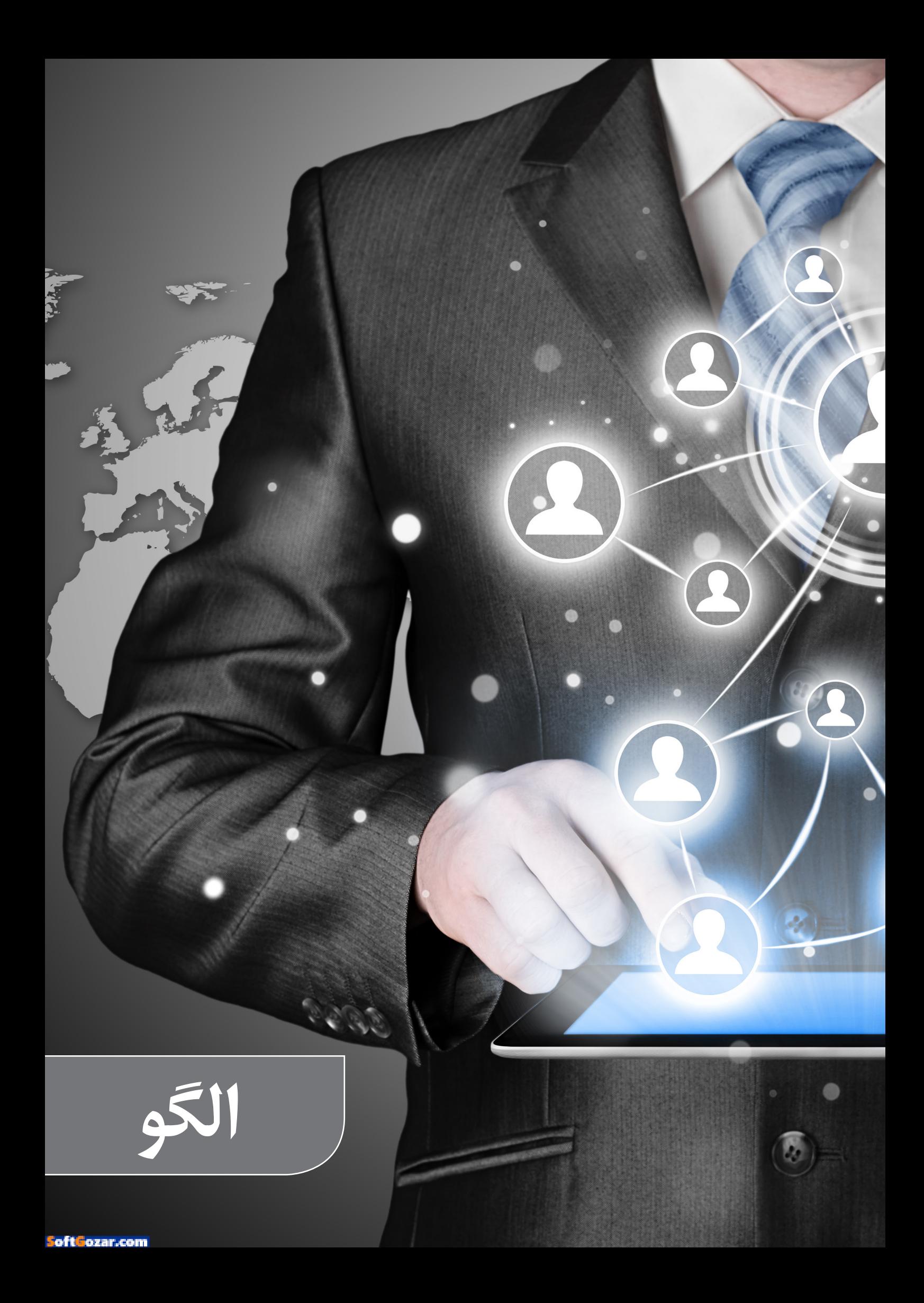

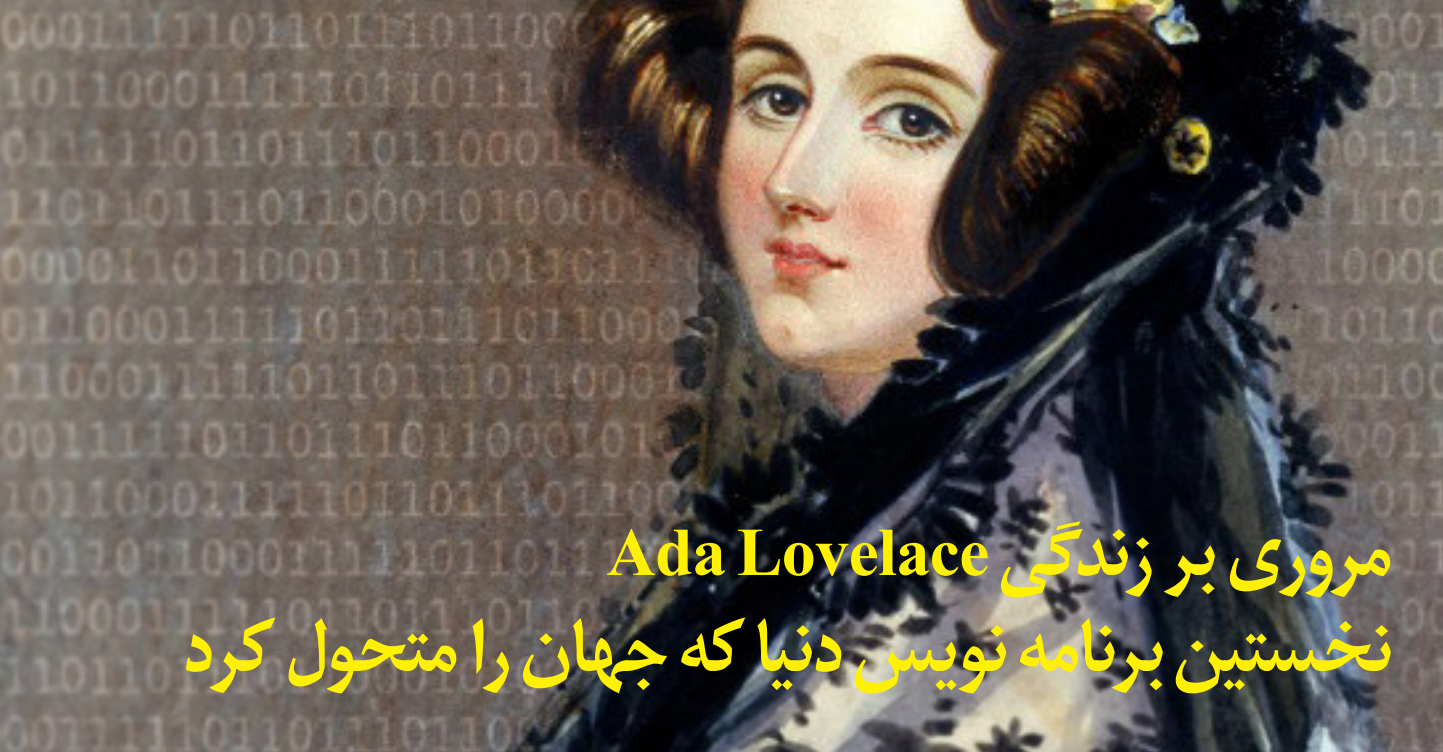

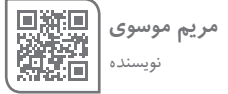

نویسنده این کدها )تصویری که در ادامه می بینید( آگوستا ر.<br>آدا کینگ، کُنتس Lovelace است که بیشتر به نام Ada Lovelace شناخته می شود. خود برنامه هم بخشی از یک مقاله دانشگاهی بوده که در دهه ۱۸۴۰ میالدی منتشر گردید.

آدا یک نویسنده و ریاضی دان قابل بود با این همه، بیشتر به خاطر نقش موثرش در دنیای کامپیوتر شناخته می شود. اگر تا به حال عبارتی را در اینترنت جستجو کرده اید یا یک خرید آنالین انجام داده اید و حتی از تلفن هوشمند استفاده کرده اید باید بدانید که همه این تجربیات را مدیون تالش های ارزشمند این بانو هستید.

۱۳ اکتبر به پاس تالش های این بانوی دانشمند در حوزه علوم، تکنولوژی و ریاضیات به نام او لقب گرفته و همه ساله مورد تجلیل و قدردانی قرار می گیرد. از همین رو بر آن شدیم تا نگاهی داشته باشیم به زندگی این دانشمند فقید. **Lovelace Ada که بود؟**

او در سال ۱۸۱۵ میالدی در جامعه اشرافی بریتانیا به دنیا آمد. پدرش لرد جرج بایرون شعرهای رمانتیک می سرود و مادرش لیدی آن ایزابل بایرون سطح تحصیالت باالیی داشت و بانویی به شدت مذهبی بود که در زمینه ادبیات، علوم، ریاضیات و فلسفه مطالعات زیادی داشت.

یک ماه بعد از تولد آگوستا والدینش با دلخوری و دعوایی تند و زننده از هم جدا شدند. لرد بایرون انگلستان را ترک کرد و مسئولیت بزرگ کردن دخترش را به همسر و مادربزرگش

سپرد.

اما جدایی پر سر و صدای لیدی آن از همسر شاعرش باعث شده بود که به شدت از هنر بیزار شود و نوعی بی اعتمادی و بی اعتقادی نسبت به این حوزه پیدا کند. در نتیجه دخترش را ترغیب کرد که به مطالعه در زمینه علوم سخت و ریاضیات بپردازد که آگوستا نیز در آن سرآمد شد.

<span id="page-24-0"></span>0001101100011111011011

011000100810101010110

**The organization and** 

در نتیجه همین دیدگاه لیدی آن برای تربیت فرزند، آگوستا زیر نظر بزرگ ترین مغزهای تاریخ پرورش یافت که از آن جمله می توان به آگستوس دی مورگان و مری سامرویل اشاره کرد و در واقع همین شخصیت دوم بود که آگوستا را در سن ۱۸ سالگی با چارلز ببیج آشنا کرد: مردی که اغلب از او تحت عنوان پدر علم کامپیوتر یاد می شود.

او در نخستین مالقاتش با آقای ببیج تاثیری قابل توجه بر استاد گذاشت و همین مساله باعث شد که یک ماه بعد به دعوت او عازم لندن شود و در آنجا سیستم محاسباتی Engine Difference را ببیند.

#### **آغاز عصر پردازش**

در ابتدا باید این توضیح را بدهیم که در آن زمان عبارت »کامپیوتر« در اصل به یک دستگاه اشاره نداشت و منظور از آن یک شخص بود. به عنوان مثال اگر شخصی یک کامپیوتر انسانی بود، در شغل خود وظیفه می یافت که چیزهای مختلف را حساب و کتاب کند. اما مشکل اینجاست که انسانها مصون از خطا نیستند و اغلب کارهایشان با این ویژگی همراه است.

 $\mathbb{P}\textcircled{k}$  Mag.Daneshiooyar.com

يترارى يبالا

أنبح سوارا تجوها

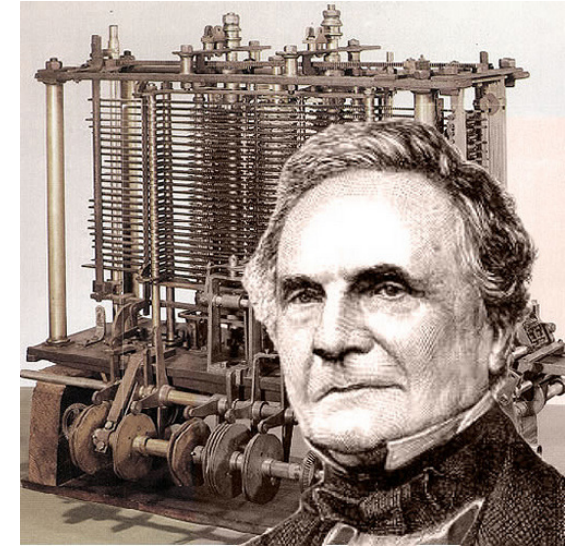

همین مساله الهام بخش ببیج شد تا یک ماشین با قابلیت انجام این محاسبات به شیوه ای نظام مند، دقیق و خودکار بسازد؛ دستگاهی که به کاربران امکان میداد پارامترهایی را وارد کرده و سپس به نتایج درست دست پیدا کنند. این ایده در سطح محاسباتی تفاوت چندانی با نحوه عملکرد برنامههای کامپیوتری در سخت افزارهای مدرن ندارد.

ببیج مصمم بود دستگاهی تحت عنوان Engine Difference بسازد؛ نوعی ماشین مکانیکی که صرفا با هدف جدول بندی معادالت چند بخشی طراحی شده بود.

طرح ببیج مورد توجه ویژه دولت قرار گرفت و بودجه ای قابل توجه را برای عملیاتی کردنش به خود اختصاص داد. او قادر به ساخت یک مدل کاربردی نبود با این همه، آگوستا به شدت جذب نمونه اولیه آن دستگاه شده بود و به همین خاطر تا زمان اجازه می داد به مالقات استادش می رفت.

طولی نکشید که یک رابطه کاری نزدیک میان این دو نفر شکل گرفت و ببیج نیز مدهوش مهارت های شگفت انگیز آگوستا در ریاضیات و تحلیل مسائل شده بود. پیش نرفتن پروژه طبق برنامه ریزی های انجام شده، دلسردی ببیج را به دنبال داشت و باعث شد که در اندک زمانی عالقمندی اش را به Engine Difference از دست بدهد اما همکاری آن دو نفر در پروژه بعدی یعنی Engine Analytical نیز ادامه یافت.

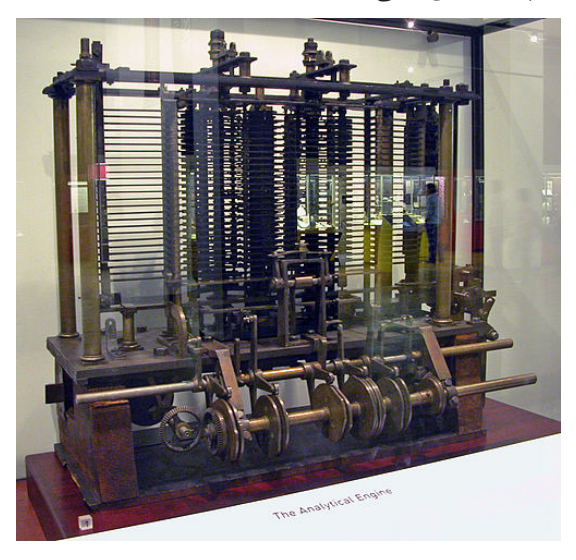

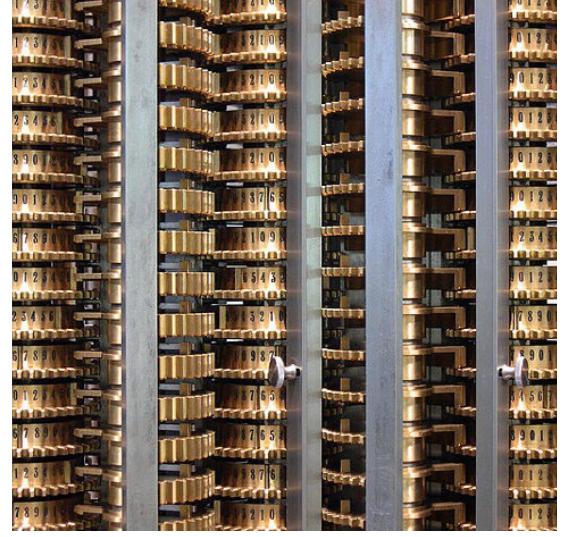

**اولین برنامه**

این پروژه در قیاس با Engine Difference به مراتب بلندپروازانه تر بود. در حالی که پروژه قبلی تنها یک هدف را دنبال می کرد، Engine Analytical یا موتور تحلیلی یک دستگاه چند منظوره با قابلیت برنامه ریزی بود که مشابه آن را نمی شد پیدا کرد.

آن دستگاه از بسیاری جهات وجوه مشترک فراوانی با کامپیوترهای امروزی داشت. هرچند که ببیج نتوانست طرح خود را به اتمام برساند، اما موتور تحلیلی به برنامه نویسان امکان می داد که حلقه های تکرار و گزاره های شرطی بنویسند. این دستگاه حتی در برگیرنده نوعی واحد محاسبه و منطق ابتدائی )ALU )بود که حاال در CPUها و GPUهای مدرن یافت می شود و برای انجام عملیات های محاسباتی و بیتی از آن استفاده می شود.

آن موتور محاسباتی به شدت مورد توجه قرار گرفت و نظر جامعه دانشگاهی و علمی آن دوران را به خود جلب کرد. به همین دلیل دانشگاه های مختلف مرتبا از ببیج برای انجام سخنرانی دعوت می کردند و در سال ۱۴۰ میالدی این دانشمند برای همین منظور رهسپار دانشگاه تورین شد. در جمع تماشاچیان، لوئیجی منابری ریاضیدان ایتالیایی قرار داشت که مقاله ای کوتاه را با استناد به شنیده های خود در مورد کارهای او تالیف کرده بود.

منابری بعدهای از Lovelace درخواست کرد تا مقاله اش را برای چاپ به انگلیسی ترجمه کند تا انگلیسی زبان ها نیز بتوانند آن را مطالعه نمایند. چون Lovelace درکی تقریبا جامع از آن دستگاه داشت و به خاطر رابطه نزدیکش با ببیج از او خواسته شد که در ترجمه خود مقاله را بیشتر شرح و بسط دهد.

مقاله نهایی منتشر شده توسط آگوستا یک سال زمان برد تا تکمیل شود و حجم آن هم سه برابر اندازه مقاله اصلی بود. او در واقع عالوه بر بسط دادن مطلب اولیه تعدادی طراحی الگوریتمیک هم به آن اضافه کرده بود.

یکی از آنها الگوریتمی بود که برای محاسبه اعداد برنولی طراحی شده بود و بعدها از آن تحت عنوان نخستین برنامه کامپیوتری منتشر شده یاد گردید و به همین خاطر لقب

1۳۹۴ ماهنامه تخصصی دانشجویار | شماره نهم | مهرماه ۱۳۹۴ $\mathbb{S}$ 

لنصيص كتوفياكم

بالزنج ششرل كه تجربنا لم

انجست سيتورا

اولین برنامه نویس کامپیوتری به آگوستا داده شد.

**برنامه نویسان مدرن** این بانوی فرهیخته و دانشمند در سال ۱۸۵۲ میالدی در سن ۳۶ سالگی از دنیا رفت. او نتنها نقشی کلیدی در توسعه و پیشرفت علم رایانه ایفا کرد بلکه زمینه ساز حرکت روبه جلوی بانوان در حوزه کامپیوتر و تکنولوژی شد.

لیست برنامه نویسان سرشناس دنیا کم ندارد از نام بانوانی مانند آگوستا. برای نمونه می توان از ماریسا میر مدیر عامل کنونی یاهو، کتی سیرا و شرلی سندبرگ یاد کرد؛ بانوانی که نقشی کلیدی در صنعت فناوری دنیا را ایفا کرده اند. اما در این میان، یکی از خانم ها نقش پر رنگ تری را در توسعه و پیشرفت علم رایانه ایفا کرده است.

نامش گریس هاپر بود؛ در سال ۱۹۰۶ میالدی متولد شد و به سرعت به عالقه وافرش به ریاضیات پی برد. همین مساله باعث شد که گریس مدارج عالی تحصیلی را یکی پس از دیگری طی کند و عاقبت مدرک دکتری خود را در این رشته از دانشگاه Yale دریافت کند.

در سال ۱۹۴۳ میالدی و در اوج جنگ جهانی دوم به نیروی دریایی ایاالت متحده آمریکا پیوست و در آنجا از او خواسته شد که روی کامپیوتر Mark Harvard1 کار کند.

آن کامپیوتر با وجود اینکه در مقایسه با استانداردهای امروز کامال ابتدائی به نظر می آید نقشی کلیدی در عملکرد جنگی آمریکا داشت و حتی مدت های قبل از کاربردش در جنگ، جان نیومن از آن برای شبیه سازی فرایند انفجار یک بمب اتمی استفاده کرده بود.

چند سال بعد، هاپر دست به کار تولید نخستین کامپایلر دنیا شد که سامانه A0- نام داشت و روی سیستم UNIVAC 1 اجرا می شد که می توانست نوعی از کدهای محاسباتی را به کد کامپیوتری ترجمه کند.

هاپر بر این باور بود که کدهای کامپیوتری باید توسط انسان قابل خواندن باشند و همین فلسفه الهام بخش او در ایجاد COBOL شد )زبانی که حتی تا به امروز نیز به صورت گسترده مورد استفاده قرار می گیرد، به ویژه در سامانه موروثی(. اما COBOL هم در مقابل الهام بخش ایجاد سایر زبانهای برنامه نویسی شد که امروزه از آنها استفاده مے کنیم.

در این مدت، هاپر همچنان در نیروی دریایی خدمت می کرد و عاقبت به درجه دریاداری رسید و در سال ۱۹۸۶ میالدی در سن ۷۹ سالگی بازنشسته شد.

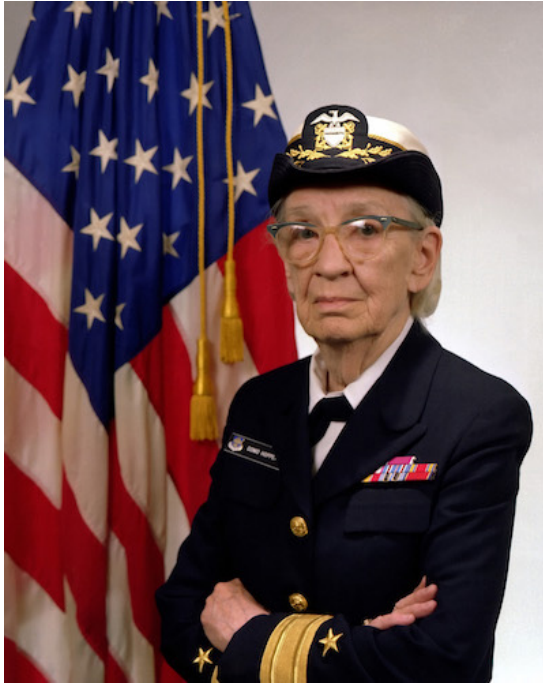

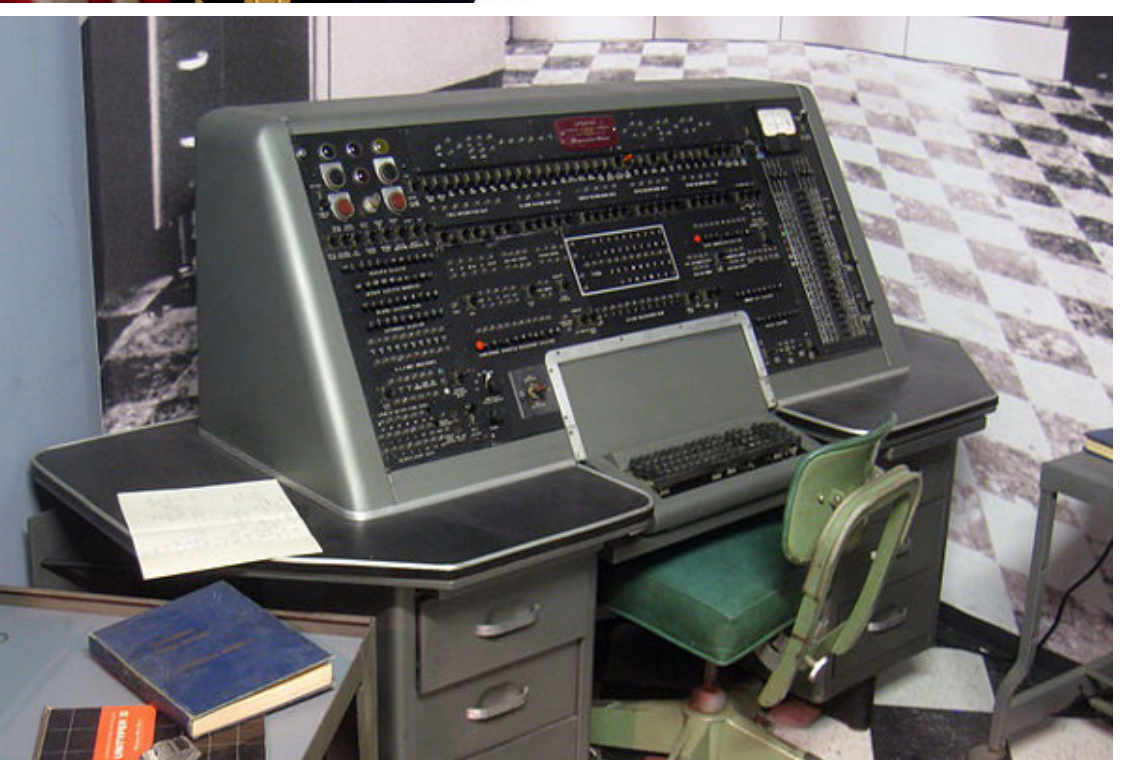

 $\mathbb{P}\mathbb{V}$  Mag.Daneshiooyar.com

**مسئول بازاریابی گوگل چگونه ۲۰ جلسه در روز را سر و سامان میدهد؟**

لنزنج سيتورل كه تجودها لم

الجيش كوجوديالم

در این مطلب کوتاه میخواهیم نگاهی بیاندازیم به یک روز کاری لورین توهیل، یکی از معاونین ارشد گوگل در بخش بازاریابی جهانی. توضیحات کوتاه او درباره ی محیط و تجربهی کاری اش می تواند برای هر کسی جالب توجه باشد.

توهیل می گوید: »گوگل محیط بسیار پر شتابی دارد. این محیط تا به حال هیچ وقت خسته کننده نبوده است اما در چنین محیطی باید بی نهایت منظم و سازمان یافته باشید«. توهیل که سابقه ای ۱۲ ساله در گوگل دارد و از کهنه کارهای این شرکت محسوب می شود، با ابزار های آن برای بهبود بازدهی از نزدیک آشنایی دارد. اما او به منابع طبیعی گوگل نیز عالقمند است«.

لورین توهیل در این باره می گوید: »من گاهی از ساختمان گوگل خارج می شوم و در حین پیاده روی، درخت ها را تماشا می کنم. پیدا کردن زمانی برای تأمل، یکی از نادرترین اتفاقات زندگی است. هنگام رفت و آمدم به گوگل پشت فرمان وقتم را به فکر کردن اختصاص می دهم، اما به نظر میرسد این زمان هیچ وقت کافی نیست. برای من، پیاده سی ست بین رسی سیتی وقت عالمی سیست. برای من، پیاماد<br>روی کردن و در هوای آزاد بودن تقریباً نوعی مراقبه محسوب می شود».

او دربارهی روابط کاری اش با همکاران خود می افزاید: »هنوز باور دارم مکالمه ی رودررو بهترین نوع ارتباط است. میدانم کمی قدیمی شده است اما بیشترین ایمیلی که بقیه از من دریافت می کنند همین چند کلمه است: با من تماس بگیر ».

»هر روز صبح به تمام ایمیل هایی که دریافت کردهام نگاهی میاندازم و آنهایی را که می خواهم تا آخر روز مورد رسیدگی

قرار بگیرند ستاره دار میکنم. با خودم قرار گذاشتهام به باقی ایمیلها کاری نداشته باشم. آدم وقتی سنش باالتر میرود و عاقل تر میشود تازه میبیند نمیشود به همهی کارها رسیدگی کرد. حتی نمی شود فکرش را کرد. بدین ترتیب مجبور خواهید شد واقع بین باشید«.

اما شاید جذاب ترین بخش گفته های توهیل، بخشی است که به جلسات کاری اش اختصاص دارد. او می گوید: »من هر روز بین ۱۷ تا ۲۰ جلسه دارم. بعضی از آنها را سرپایی و برخی دیگر را در حین راه رفتن سر و سامان می دهم. با مسئولیتی که من دارم خیلی چیز ها هست که باید من را در جریان آنها قرار دهند. من هم دوست ندارم کند باشم و سرعت کار را پایین بیاورم. به همین دلیل روی پر بازده کردن جلسات حساسیت زیادی دارم«.

او در مورد آخر هفتهاش و اینکه چطور فشار کاری را از خود دور می کند می گوید: »جمعه ها ساعت پنج و نیم بعدازظهر به باشگاه می روم. این برای من حالت یک نوع پاکسازی را دارد و احساس خوبی به من می دهد. بعد وقتی قدم به خانه می گذارم بحث کار تمام است. بچه ها می آیند و من را در آغوش می گیرند و برایم از روزشان حرف می زنند. با خانوادهام وقت می گذرانم. بچه ها بهترین راه حفظ تعادل در زندگی آدم هستند.«

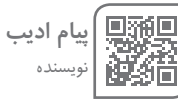

<span id="page-27-0"></span>لنزنج شيول كتجوديالا

## <span id="page-28-0"></span>**۹ عادت مشترک مدیران حرفه ای**

ابجشش أنجتويالا

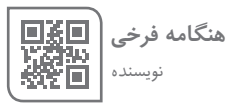

يستقرن تتجتبهالم

راههای زیادی برای گرداندن یک کسب و کار و تبدیل شدن به یک کارآفرین موفق وجود دارد. با این وجود برخی از با تجربه ترین رهبران دنیای کسب و کار، در رویکرد خود نسبت به زندگی و کار عادات مشابهی دارند.

التصنيق كتوديا

۹ رازی که حرفه ای هایی از این دست در پرورش کسب و کار خود و رسیدن به موفقیت های چشمگیر از آنها بهره می برند را در ادامه می توانید بخوانید. اگر می خواهید کسب و کار خود را گسترش دهید بد نیست این موارد را در نظر داشته باشید.

#### **-۱ برنامه ریزی درازمدت داشته باشید**

در یک بازار رقابتی، اولویت دادن به اهداف کوتاه مدت وسوسه ای است که به راحتی نمی توان نادیده اش گرفت. مشتریان و خریداران شما انتظار دارند به صورت منظم محصوالت و خدمات بی نظیری از شما دریافت کنند. شما در قبال شرکت، شرکا و سرمایه گذاران نیز مسئولیت دارید. اما اگر فقط روی اهداف کوتاه مدت تمرکز داشته باشید، ممکن است کسب و کارتان به حداکثر توان خود نرسد. در عوض، حد اقل یک یا دو بار در هفته به برنامه ریزی برای آینده وقت اختصاص دهید. پیشرفت در مسیر دستیابی به اهداف بلند مدت خود را به طور منظم رصد کنید. **-۲ ارتباطات سریع و مؤثر داشته باشید**

به ایمیل ها، تماس های تلفنی و دیگر درخواست ها بالفاصله پاسخ دهید. زمانی که برای پاسخ دهی صرف می کنید می تواند به فروش یا از دست رفتن آن بیانجامد. به عالوه، وقتی به مشتریان، خریداران و کارمندان خود سریع پاسخ دهید، اعتبار بیشتری پیدا خواهید کرد. ارتباطات منظم و مؤثر، در محل کار شما فرهنگ بهره وری و تمرکز ایجاد خواهد کرد.

#### **-۳ پول خود را خردمندانه خرج کنید**

کارآفرینان اغلب مواقع برای تخصیص منابع با تصمیم های دشواری مواجه می شوند. برای اجتناب از هزینه های بیش از اندازه یا غیر ضروری، به مخارج ماهانه ی شرکت خود توجه ویژه داشته باشید.

هنگام بررسی بهترین راههای هزینه کردن سرمایه ی شرکت، همیشه بازگشت سرمایه گذاری را در نظر داشته باشید. از خودتان بپرسید چقدر طول می کشد هزینه های سرمایه گذاری ام بازگردد؟ آیا این سرمایه گذاری به من در رسیدن به اهداف شرکتم کمک خواهد کرد؟ اگر نمی توانید به این سؤال ها پاسخ دهید، هزینه نکنید.

#### **-۴ برنامه ی روزانه ی روتین داشته باشید**

ِ شما اندکی با روزهای دیگر متفاوت خواهد با اینکه هر روز بود، از کارهایی که دوست دارید در طول روز به آنها بپردازید برنامه ای تهیه کنید. هر روز صبح پیش از آنکه ایمیل هایتان را چک کنید، سه کار مهم برای روز کاری خود در نظر بگیرید. امور حیاتی و مهم را بر کار هایی که فوریت کمتری دارند اولویت دهید. این رویکرد شما را در طول روز متمرکز نگه می دارد و کمک می کند وقت و حواستان صرف امور دیگری نشود.

#### **-۵ با اشتیاق سراغ چالش ها بروید**

همه از ما می خواهند بهترین کاری که از دستمان بر می آید را انجام دهیم. واضح است که اگر با باالترین حد توان خود به انجام کاری بپردازیم، همه چیز در جای درست خود قرار خواهد گرفت. روبرو شدن با چالش های جدید با چشمان باز و حداکثر توان از اهمیت زیادی برخوردار است. هر موقعیت دشواری را با همان شور و اشتیاقی سپری کنید که هنگام آغاز کسب و کارتان داشتید. اگر در مواجهه با

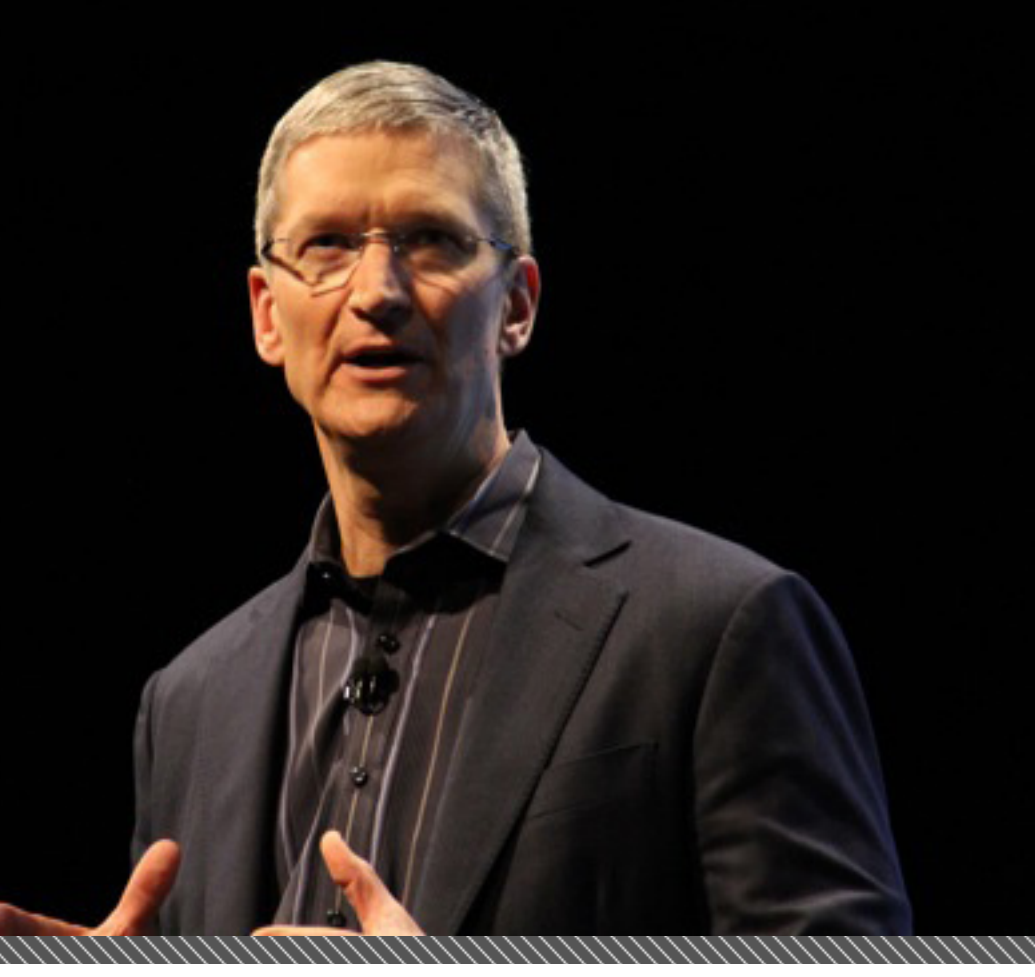

بالترسيس كتونيا

هر چالشی با باالترین توان خود ظاهر شوید، نتایج مثبت بیشتری دریافت خواهید کرد.

#### **-۶ مطالعه کنید**

أبيض والكواها

هر روز صبح اخبار روزنامه ها، وبالگ ها و مجالت مرتبط را بخوانید. این کار نه تنها به مطلع بودن شما از اوضاع کمک ِ می کند، برای مکالمات روزمره با همکاران و مکالمات کوتاه پیش از مذاکره نیز دستمایه های زیادی در اختیار شما قرار می دهد. بعد از ظهر ها، از کار کمی فاصله بگیرید و به مطالعه ی یک کتاب خوب بپردازید.

رهبران، مطالعه می کنند. شاید شما هم با مطالعه نکات جدیدی یاد بگیرید که ابزار و استراتژی های نتیجه بخشی در اختیار شما قرار بدهد.

#### **-۷ گسترش ارتباطات خود را هرگز متوقف نکنید**

ارتباطات مناسب می تواند فرصت های تازه ای پیش روی کسب و کار شما قرار دهد. اغلبِ حرفه ای ها ترجیح می<br>ماکنتند و کارتند دهند با کارآفرینانی که می شناسند و به آنها اعتماد دارند کار کنند.

گسترش شبکه ی ارتباطی و ایجاد روابط کاری بلند مدت را به یک اولویت بدل کنید. خودتان را به شرکت در جلسات مختلف محدود نکنید. از عضویت در سازمان ها و مجامع حرفه ای استفاده کنید و برای کمک به هیئت مدیره ی مؤسسات خیریه داوطلب شوید.

**-۸ خالقانه بیاندیشید**

نوآوری را به هسته ی کسب و کار خود بدل کنید. اعضای

گروه و همکاران خود را به امتحان کردن ایده های تازه و رویکرد های نو تشویق کنید. کارآفرینانی که ریسک پذیر هستند اغلب مواقع کارهای بزرگی انجام میدهند، چون خالقانه و غیر قابل پیش بینی عمل می کنند. از محدوده ی آسایش خود بیرون بیایید و با نگرشی مثبت به استقبال چالش ها بروید.

بالزنج شيول كهجوهالم

#### **-۹ به خودتان برسید**

اگر می خواهید سازنده باشید، با مراقبت از خود شروع کنید. حد اقل ۷ ساعت خواب شبانه داشته باشید تا مطمئن شوید روز بعد سرحال و آماده ی شروع یک روز جدید از خواب بیدار خواهید شد. ورزش را به بخشی از برنامه ی هفتگی خود تبدیل کنید. با این کار انرژی، تمرکز، و توانایی بیشتری برای مدیریت استرس خواهید داشت.

برای تفریح و خوش گذرانی وقت بگذارید. برقراری تعادل میان کار و زندگی شاید آنقدر ها که فکر می کنید دشوار نباشد. تنها کاری که باید انجام دهید این است که آمیزه ای از فعالیت های مورد عالقه تان را در برنامه ی هفتگی خود بگنجانید. ورزش کردن به شما احساس رضایت و لذت می دهد و وقتی از این دو حس منحصر به فرد بهره ببرید، در محل کار با خودتان و دیگران رفتار بهتری خواهید داشت.

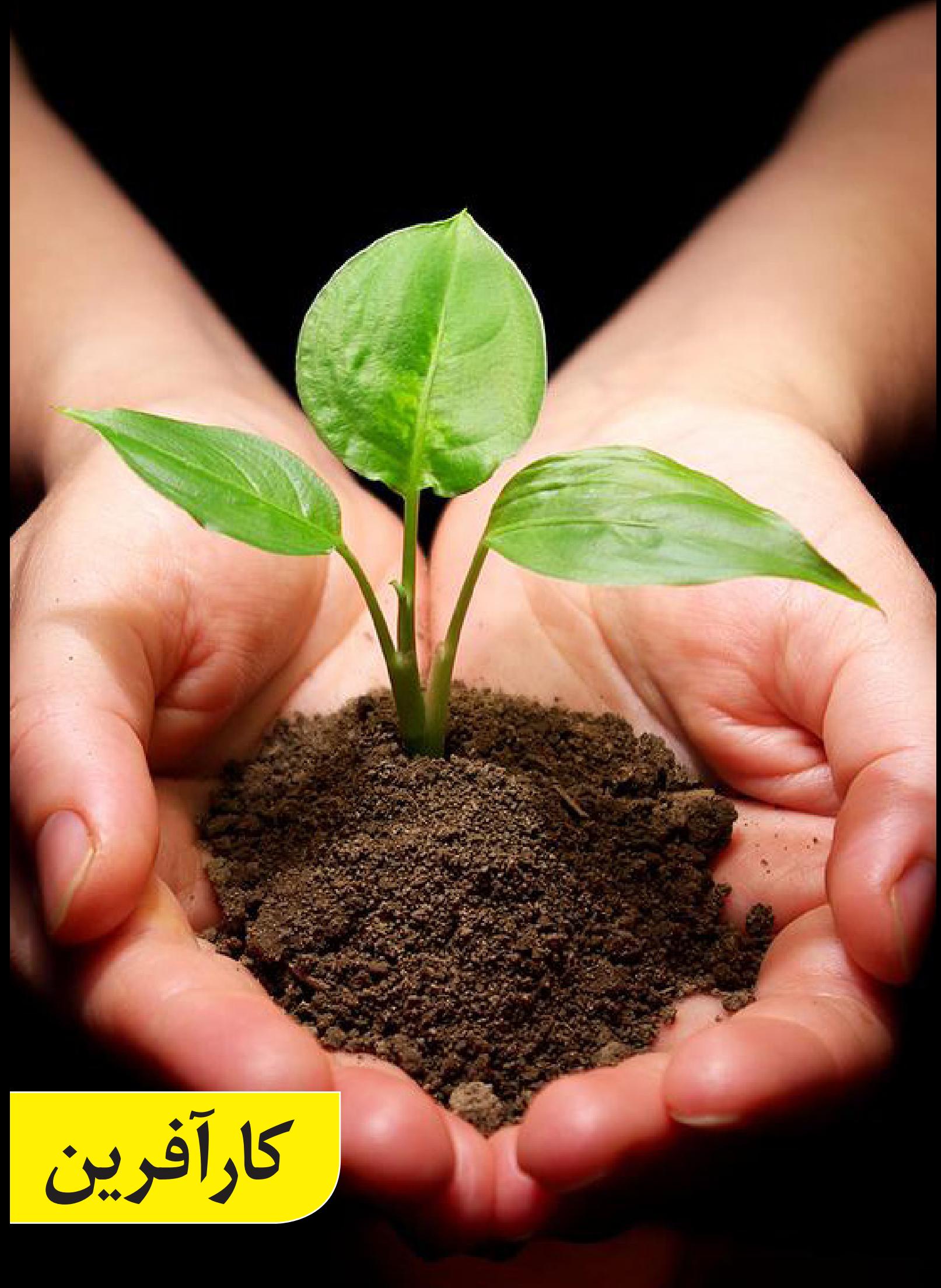

<span id="page-31-0"></span>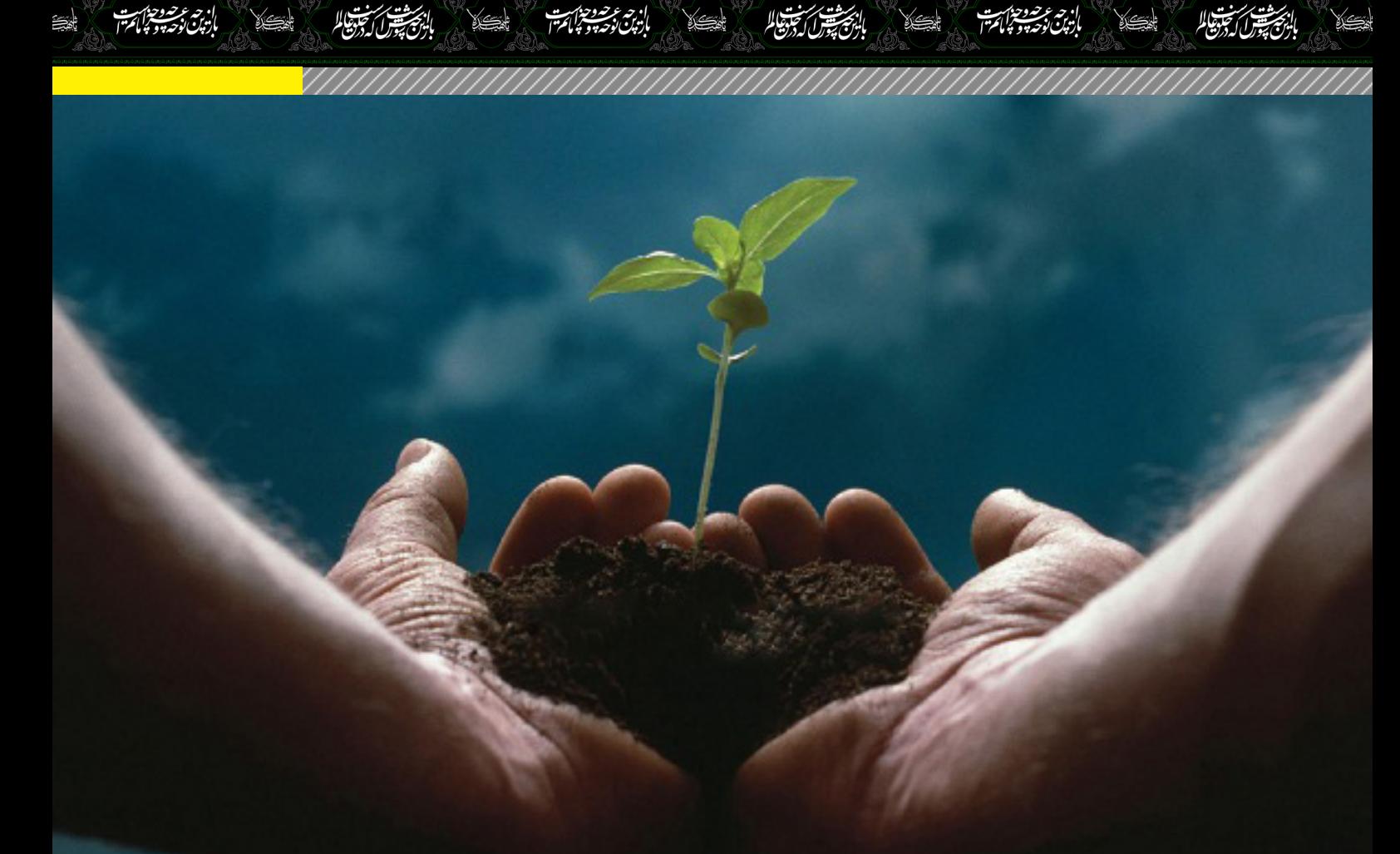

### **۵ نمونه از ارزشمندترین دارایی های کارآفرینان موفق**

واژه «کارآفرین» در گذشته اعتباری که امروزه با خود یدک میکشد را نداشت. آن روزها چیزی شبیه »بازیگر سینما« نامیدن خود بود؛ اغلب مردم با شنیدن آن فکر می کردند بیکار هستید و در زیرزمین خانه ی پدر و مادرتان زندگی می کنید. اما کارافرینان ماندگار شدند و شاید این ماندگاریِ خود<br>این مستقل توسط مستقل استقلال این کنید و اصل مقرر را مدیون نیروی قدرتمند تنوعی باشند که در میان این قشر وجود داشته و دارد.

از آن زمان تا کنون، کارآفرینان ثابت کرده اند دارایی های فوق العاده ارزشمندی برای اقتصاد ما هستند. ایده های بزرگ آنان ابزار هایی در اختیار ما قرار داده است که امروزه نه تنها جامعه ی ما را به پیش می رانند، بلکه مشاغل زیادی نیز در مسیر این فرایند ایجاد کرده اند. اینگونه است که واژه ی «کارآفرین»، امروزه با اسامی برخی از هوشمند ترین انسانهای تاریخ گره خورده است. اما برای قرار گرفتن در جرگه ی کارآفرینان باید عالوه بر هوش، خصوصیات متعدد دیگری نیز داشته باشید.

دان ویتمرز، مؤسس و مدیر عامل سازمان Leaders Mobile Alliances است. او پس از زیر نظر داشتن استراتژی موبایلی چند برند معتبر نظیر کروگر، هاسبرو و ویزا، و کار کردن با صدها نوآور در این زمینه، ۵ خصوصیت مشترک اکثر کارآفرینان را شناسایی کرده و برشمرده است. این ۵ ویژگی

از این قرارند: **-۱ صبر**

برای ساختن کسب و کار خود از صفر تا ،۱۰۰ باید صبر داشته باشید. در بازار امروز که نوجوانان ۱۵ ساله ی آن در حال فروش اپلیکیشن ها و فناوری های ساخت خود به گوگل، فیسبوک و یاهو با قیمت های چند ده میلیارد دالری هستند، گرفتار شدن در بازی طاقت فرسای موش و گربه کار آسانی است. یک کسب و کار موفق با یک زیربنای قدرتمند آغاز می شود و اغلب مواقع همین پی ریزی مستحکم است که شرکت های بزرگ را جذب می کند. **-۲ شهامت**

شهامت تعیین جهت را داشته باشید. همیشه در طول مسیر با کسانی مواجه خواهید شد که خوشحال می شوند به شما بگویند اگر در کسب و کار و یا محصولتان فالن تغییر را به وجود بیاورید بهتر است. بازخورد ها در بسیاری از موارد نقش سازنده ای دارند، اما شما باید شهامت الزم برای پیش بردن آرزوهای قلبی خود و ایجاد شرکتی که در ذهنتان متصور شده اید را داشته باشید. هیچ گاه فراموش نکنید: سریعترین مسیر بین دو نقطه، خط مستقیم است. اگر تمام زمان خود را صرف از این شاخه به آن شاخه پریدن کنید هیچگاه به مقصد مورد نظرتان نخواهید رسید.

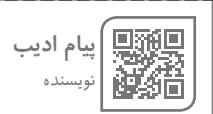

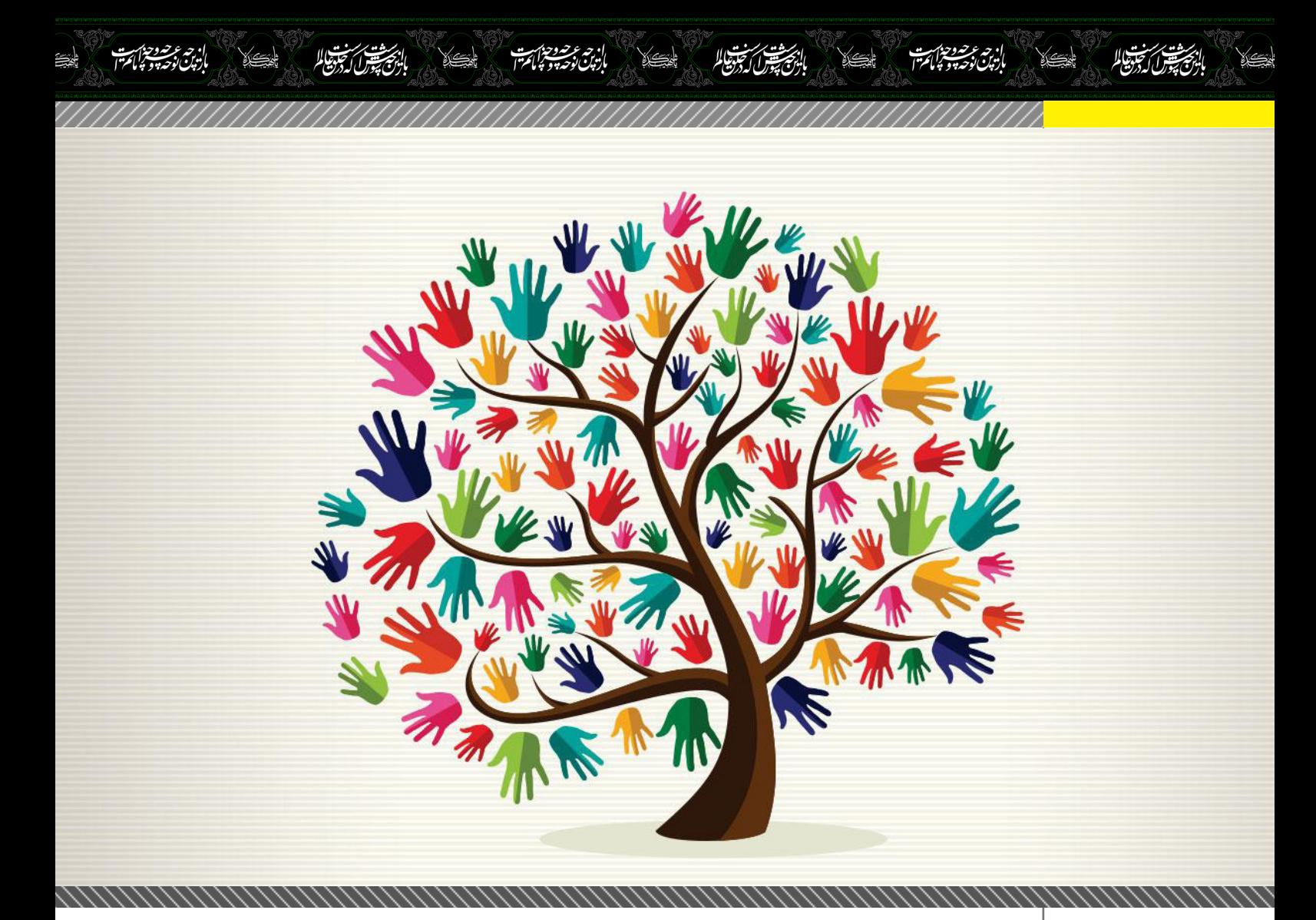

#### **-۳ آمادگی تغییر**

مدام در حال یادگیری و باال بردن سواد خود باشید چون کس دیگری وظیفه ای در قبال این موضوع ندارد. حوزه های موبایل و فناوری به سرعت در حال تغییرند، اما دنیایی از اطالعات وجود دارد که تنها به اندازه ی یک کلیک با شما فاصله دارد. یاد گرفتن ریزه کاری های یک شغل جدید نه تنها می تواند برای شما صرفه جویی اقتصادی به همراه داشته باشد، بلکه وقتی در مورد تمام جنبه های کسب و کار خود اطالعات داشته باشید، می توانید با اعتماد به نفس در هر گفتگویی شرکت کنید و از کسی نترسید.

**-۴ فروتنی**

همه ی ما محدودیت هایی داریم؛ چه محدودیت زمانی و چه کمبود اطالعات در مورد کارهای مختلف. هیچگاه از دانستن محدودیت های خود و کمک گرفتن از دیگران نترسید. موفق ترین کارآفرینان عادتی دارند و آن این است که خود را در جمع افراد باهوشتر از خودشان قرار می دهند. این کار دو کارکرد دارد: یک اینکه به باال بردن آگاهی تان کمک می کند و دو اینکه، افراد با استعداد دیگری را نیز به سمت کسب و کار شما می کشاند. **-۵ نوآوری**

داشتن یک پروژه ی در دست انجام عالی است. اما کارآفرینان موفق همیشه به قدم بعدی فکر می کنند. آنها خوب می دانند کارآفرینی یک نوع شیوه ی زندگی است، نه یک عنوان

شغلی. در این مسیر مجبور خواهید شد تصمیمات دشواری بگیرید و مدام بین استراحت، تفریح و کار پای کامپیوتر، یکی را انتخاب کنید. اما اگر خود را وقف این شیوه ی زندگی کنید، آن تصمیمات دشوار در نهایت آنقدر ها هم محدودیت ساز به نظر نخواهند آمد.

اگر از این مهارت ها برخوردارید که خوش به حالتان، آنها را حفظ و تقویت کنید. اگر نه، هیچ وقت برای پرورش آنها دیر نیست، به تالش خود ادامه دهید.

**صفحه رسمی اینستاگرام دانشجویار [daneshjooyar](http://telegram.me/daneshjooyar)#**

<span id="page-33-0"></span>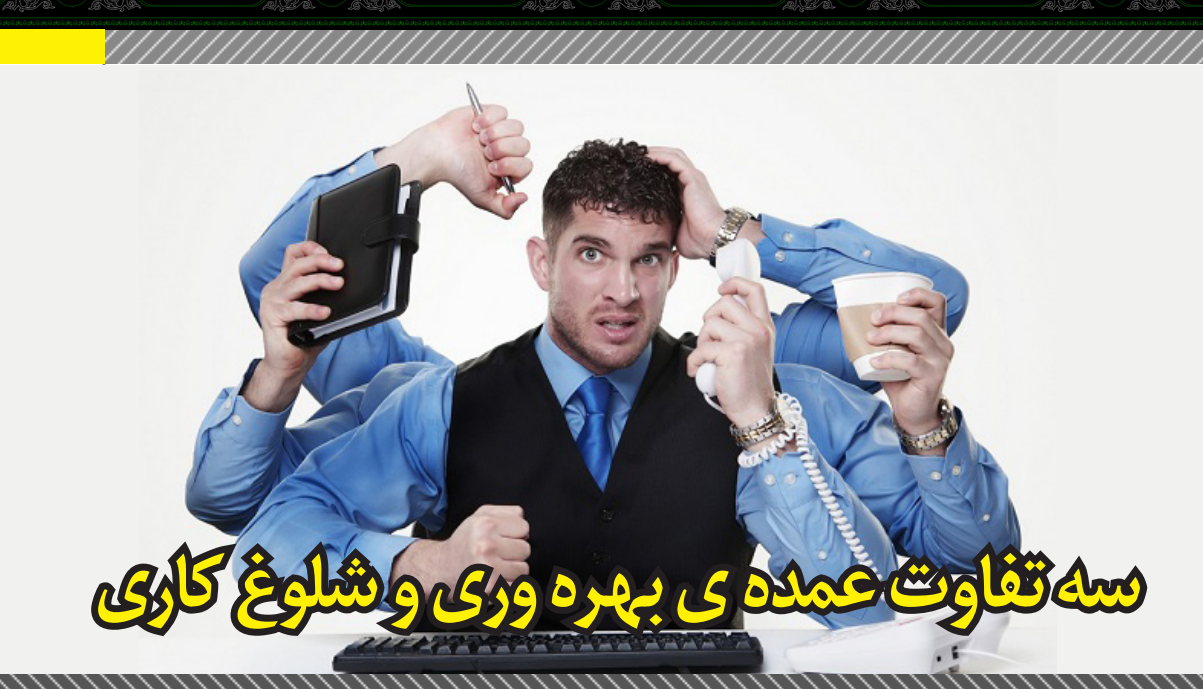

فيستقبرا أسجعها

فرض کنیم فهرست بلند باالیی از کارهایی در دست دارید که باید انجام شوند و این فهرست را با خودتان این طرف و آن طرف می برید، یکی یکی عناوین آن را تیک می زنید و س صرت سی بریت. یعی یعی حدویں ان را بیت سی رہیں و<br>احساس می کنید خیلی بهره ور هستید. اما آیا واقعاً کارایی باالیی دارید یا اینکه فقط سر خودتان را گرم کرده اید؟

يتول تجوها

باربارا همفیل، مؤسس »انستیتوی محیط بهرهور« و متخصص مدیریت زمان می گوید تیک زدن فهرست های بلندباالی اینچنینی می تواند فقط راهی برای تسکین احساس بد ناشی از تعلل باشد. وی عقیده دارد بهره ور بودن، به معنای انجام دادن کارهایی است که شما را به اهدافتان نزدیک تر کنند. هر کار دیگری که در این دسته معدحتی ترکیف کردن تلف کردن است.<br>نگنجد صرفاً وقت تلف کردن است.

افراد بهره ور تنها سه کار مهم را در فهرست کارهای روزانه قرار می دهند

شفافیت داشتن در مورد اهداف، ساده ترین راهی است که می توان با آن بهره ور بودن یا نبودن خود را سنجید. هر روز صبح از خودتان بپرسید سه کار خیلی مهمی که امروز باید انجام دهم کدام اند؟ همفیل در این باره می گوید: »باید در طول روز کنشگرانه عمل کنید. اگر بدون آنکه مسیر یا هدفی داشته باشید از این کار به کار دیگری می پرید، فقط سر خود را شلوغ کرده اید. این حالت به احتمال زیاد روز سازنده ای برای شما نخواهد ساخت».

قرار دادن تنها سه هدف مهم در مقابل چشمانتان به شما کمک می کند متمرکز بمانید. همفیل در ادامه می گوید: »اگر مدام این سه هدف خود را به تعویق انداخته اید، وقت آن فرا رسیده است که با خودتان به گفتگو بنشینید، چون س کر رسیده است که با کودکن به حتمو بستیسه چون<br>حتماً مشکلی در کار است. یا کاری که فکر می کنید خیلی حمد مستعلی در در ست. یا دری عددترین می کنید حیثی<br>مهم است واقعاً آنقدر ها اهمیت ندارد، و یا اینکه دلیل دیگری برای به تعویق انداختن آن دارید«.

افراد بهره ور در آنِ واحد تنها به یک کار مشغول می شوند<br>امان است کارگزشته با انجام سه کار مختلف به صورت هم زمان شاید خیلی احساس پربازده بودن بکنید، اما تحقیقات نشان می دهند ما انسان ها در انجام همزمان چند کار مختلف عملکرد

خوبی نداریم. یکی از این پژوهش ها نشان داد کسانی که به طور مداوم در معرض چند جریان مختلف از اطالعات قرار می گیرند، در مقایسه با آنهایی که تنها روی انجام یک کار متمرکز می شوند، در توجه کردن، به یاد آوردن و از یک کار به سراغ کار دیگری رفتن با دشواری بیشتری مواجه می شوند. پرداختن به چند کار مختلف به صورت هم زمان، حتی با کاهش بهره ی هوشی نیز مرتبط دانسته شده است. تحقیق شناخته شدهای از دانشگاه لندن نشان داد کسانی که هم زمان به چند کار میپردازند، در حد مصرف مواد مخدر یا بیخوابی مفرط، با افت بهره ی هوشی مواجه می شوند. از سوی دیگر پرداختن به یک کار واحد به شما اجازه می دهد حواس خود را به طور کامل متوجه همان کار کنید و بدین

ترتیب بازده شما را افزایش خواهد داد. همفیل عقیده دارد اگر ذهن شما از کاری به کار دیگر می پرد، نوشتن افکارتان می تواند به خارج کردن فکر مزاحم از ذهن شما کمک کند. او می گوید با این کار می توانید روی کاری که اولویت بیشتری دارد متمرکز بمانید.

#### **افراد بهره ور به راحتی بله نمی گویند!**

باال بردن بازده به معنای اجتناب از وسوسه ی بله گفتن به هر کاری است که در کاسه ی شما قرار می گیرد. همفیل میگوید افرادی که بازده باالیی دارند به تبعات پاسخ مثبت خود فکر میکنند و آن را تنها برای اموری خرج میکنند که به آنها در رسیدن به اهداف اصلی شان کمک کند. از بالدرنگ بله گفتن پرهیز کنید و با صرف اندکی زمان، تبعات، مهلت پایان و زمان مورد نیاز برای انجام آن کار را از نظر بگذرانید. همفیل در این باره میگوید: »کمی در مورد جزئیات کاری که پیش رویتان قرار می گیرد تفکر کنید و سپس از مخاطب خود برای پاسخگویی اندکی زمان بخواهید. این به شما کمک می کند در مورد اولویت های خود کمی فکر کنید. اگر با اولویت هایتان تداخل داشت از خیرش بگذرید و یاد بگیرید چطور نه بگویید».

**محمد اکبری عظیمیان** نویسنده يترارجون

**روابط عمومی ابزار توسعه استارتاپها**

<span id="page-34-0"></span>بيت المستقبل كالمجتويا

#### 東海国 **امیر یاوندحسنی** 漆器 نویسنده

أنجت

مردم در دنیای امروز براساس فاکتورهای مختلفی از شرکتها و برندها خرید می کنند و یا تصمیم می گیرند که خرید نکنند. یکی از مهم ترین فاکتورها در زمینه تصمیم مردم برای ارتباط با یک استارتاپ اعتماد است.

بالبرستيس سيتوالم

مقوله ای که مردم در ابتدای راه خیلی دیر آن را به دست می سوند کی ته مرتبر در استاری زرد حیسی نیز آن را به قست می<br>آورند و اتفاقاً یک استارتاپ نیاز بسیار زیادی به این فاکتور برای رشد سریع دارد؛ اما استارتاپ ها از چه مسیرهایی می توانند در زمان کوتاه، اعتماد مردم را به دست آورند؟ در دنیای امروز پاسخ این سوال یک عبارت است: روابط عمومی **روابط عمومی چیست و چه کاربردی برای استارتاپها دارد؟**

روابط عمومی به عنوان یک نهاد ارتباطی متعلق به جامعهی مدرن است. روابط عمومی برای یک استارتاپ، همچون ابزاری موثر، حساس، هوشمند و هشدار دهنده است که میتواند برای استارتاپ نزد افکارعمومی، مصرف کنندگان، رقباو ... جایگاه بسازد. می توان گفت روابط عمومی فرآیندی است که از طریق آن منافع، محتواها و ویژگی های مرتبط با یک استارتاپ در عرصه های مختلف برجسته می شود.

روابط عمومی مانند واحدهایی نظیر امور اداری و مالی نیست که در ساعات و زمان های معینی فعالیت داشته

باشد، بلکه مجموعه ای است با فعالیت های خطیر، وسیع و شبانه روزی. حیات سازمانی مستلزم فعالیت مداوم روابط عمومی هاست و سازمانِ بدون روابط عمومی زنده و پویا،<br>منصوله منشر بندارد موفق و اثربخش نخواهد بود.

بیل گیتس در یکی از مصاحبه های خود در بیان اهمیت این بخش از سازمان می گوید: » اگر یک دالر داشتم، همان یک دالر را برای روابط عمومی خرج می کردم«.

برای رسیدن به اعتماد مشتریان و مخاطبان، در یک استارتاپ شما باید حسن نیت تان را به مشتریان اثبات کنید. یکی از مهم ترین نقش های روابط عمومی افزایش شهرت شرکت تا ا<br>و اندازه ای است که حُسن نیت ان بر همگان مشخص شود. بهره گیری از ظرفیت های روابط عمومی می تواند موجب ایجاد امکان استفاده شما از منابع معتبر که می توانند اعتبار برند شما را افزایش دهند، شود. از سوی دیگر در مراحل ابتدایی کار شما نیاز دارید تا افراد با ذوق و دارای توانمندیهای مورد نیاز برای توسعه استارتاپ تان را جذب کنید. روابط عمومی می تواند با ایجاد یک دید درست و کامل از زوایای فعالیت شما، این افراد را به سمت شما جذب کند. **رسانه ها ابزار روابط عمومی**

برای فعالیت روابط عمومی ابزارهای مختلفی در اختیار است

# B

يترار تجلوهالم

که یکی از مهمترین آنها رسانهها و به خصوص روزنامهها و خبرگزاری ها می باشد و مهم ترین رکن برای ایجاد ارتباط مناسب با این نوع رسانه ها، روزنامه نگاران و خبرنگاران هستند. برای ایجاد ارتباط موثر با این افراد باید نکاتی را مورد توجه قرار داد:

#### **اول: به فعالیت های آن ها توجه کنید**

هر روزنامه نگار یک روش خاص به خود دارد و داستانها و حوزه های خاص و مورد عالقه خود را دنبال می کند؛ بنابراین برای ایجاد ارتباط با این گروه الزم است ابتدا خوب روند فعالیت های آن ها را بررسی کنید و بدانید مخاطبانشان به دنبال چه مطالبی هستند. در مرحله بعد با ارائه یک خبر یا داستان مرتبط با فعالیت هایشان که بخشی از اهداف شما در استارتاپ را پوشش می دهد، می تواند توجه آن ها را جلب کنید. یادتان باشد که همواره جلب توجه این دسته افراد کار آسانی نیست.

#### **دوم: روزنامه نگار مرتبط با خود را بیابید**

بسیاری از اخباری که در خصوص استارتاپ ها منتشر میشود به صورت اتفاقی توسط رسانه ها پوشش داده می شود و یک برنامه مشخص برای ایجاد ارتباطات عمومی در این سازمان ها وجود ندارد. نکته حائز اهمیت این است که در روند موفقیت استارتاپ های بزرگ دنیا همواره ردپای یک فعالیت رسانه ای هدفمند مشاهده می شود؛ بنابراین برای اینکه بتوانید استارتاپ خودتان را به خوبی معرفی کنید و به اهداف بعدی دست یابید، باید رسانه ها را بررسی کرده و خبرنگارانی را بیابید که عالقه مندی و حوزه تخصصی شان با فعالیت استارتاپ شما همخوانی دارد. با ایجاد رابطه قوی و دائمی با این افراد می توانید برنامه هدفمندی برای ایجاد ارتباطات عمومی ایجاد کنید.

#### **داستان تعریف کنید!**

چیزی که این روزها اثبات شده است، آن است که مردم از

تبلیغ مستقیم کالا و محصولات کاملاً خسته اند و به تبلیغات از این دست، هر چند که از سوی یک روزنامه و یا رسانه مورد عالقه شان منتشر شده باشد، توجه نمی کنند. نکته مهم این است که یک استارتاپ بر مبنای ارزش ساخته می شود، ارزشی که قرار است مشکلی از مشتری را حل کند؛ بنابراین سودمندترین روش برای دستیابی به توجه عمومی در این زمینه تعریف کردن داستان هایی از نحوه کمک و تأثیرگذاری محصول شما بر جامعه مشتریان است، به نحوی که مشتری با مطالعه این داستان به سودمندی کاال و خدمت شما اعتماد کند و برای رفع مشکل خود و یا دوستانش، استارتاپ شما را پیشنهاد کند. پس باید مهارت های بخش روابط عمومی در ایجاد داستان هایی برای کمک به استارتاپ به مشتریان را توسعه دهید. در این مسیر می توانید از افراد حرفه ای در حوزه ایجاد و نوشتن داستان کمک بگیرید.

في المراجع

#### **واقعیت ها را منتشر کنید نه عقایدتان را**

بسیاری از صاحبان استارتاپ ها با این مشکل مواجه هستند که ذهن بسیار فعالی دارند و محصوالت و خدمات آینده را عملی و واقعی می پندارند و قبل از عملی شدن آن ها در موردشان صحبت می کنند. نکته مهم این است، اگرچه تعریف داستان بسیار جلب توجه می کند، اما واقعیت ها و اعداد و ارقام برای اصحاب رسانه بسیار مهم هستند و باید بر آن ها تاکید کنید و آمار واقعی ارائه نمائید.

#### **صبور باشید!**

بسیاری از رسانه ها مدتی طول می کشد تا به درخواستهای شما پاسخ دهند. بسیاری از استارتاپ ها باید به صورت همزمان فعالیت خود را برای ایجاد ارتباط عمومی با ایجاد وبالگ ها و یا صفحات اجتماعی شروع کنند و منتظر باشند تا رسانه ها به درخواست های آن ها توجه کنند. اگر به نکات باال توجه کرده باشید، می توانید انتظار داشته باشید که رسانهها به سراغ تان بیایند، اما باید صبور باشید.

## **درسی که باید از تلگرام آموخت!**

يستقبرن كترجينا

**وحید پوالدی** نویسنده

فقط دو سال از شروع به کار فیسبوک میگذشت و شبکهی اجتماعی «مارک زاکربرگ» بهاندازهی الان محبوب نبود. ایدهی جدیدی در ذهن دو برادر نخبهی اهل روسیه شکل گرفت. «پاول» و «نیکولای» میخواستند شبکهی اجتماعی بومی خودشان را راه بیاندازند؛ شبکهای مخصوص کاربران روسزبان که آنقدر کامل و حرفهای طراحی شده بود که نیاز کاربراناش به استفاده از سایر شبکههای اجتماعی را بهطور کامل برطرف می کرد.

تلاشهای شبانهروزی برادران «دروف» نتیجه داد و در سال 2006 موفق شدند شبکهی اجتماعی خودشان را با نام »ویکی« )VKontakte )راهاندازی کنند؛ شبکهای که خیلی زود بین کاربران غیر روسزبان هم محبوب شد. خیلیها معتقد بودند امکانات ویکی نهتنها دست کمی از فیسبوک ندارد، بلکه در بسیاری از زمینهها کارآمدتر از رقیب غربیاش هم ساخته شده است. پاول بهمدت پنج سال روی گسترش ویکی زمان گذاشت و حتی فارسی را بهعنوان یکی از زبانهای اصلی به گزینههای آن اضافه کرد.

ویکی به رشد چشمگیرش ادامه داد تا اینکه در سال 2011 پاول درخواست دولت روسیه مبنی بر حذف صفحههای شخصی سیاستمداران اپوزیسیون را که در انتخابات بحثبرانگیز مجلس شرکت کرده بودند، رد کرد. از آن زمان بود که دورهی فشارهای دولتی و سیاسی روی ویکی و شخص پاول آغاز شد. این فشارها در سال ،2014 زمانی که دولت از پاول خواست تا اطالعات محرمانهی مخالفان اوکراینی را در اختیار سازمان اطالعات روسیه قرار بدهد، به اوج خودش رسید.

فشارها آنقدر زیاد شد که پاول ادامهی فعالیتاش بهعنوان مدیرعامل ویکی را غیرممکن میدید. بههمین خاطر هم از سمتاش استعفا داد و تا زمان برایاش باقی بود به آلمان مهاجرت کرد. پاول در روزهای پایانی کار بهعنوان مدیرعامل ویکی تمام اختیاراتاش را به نیکوالی، برادر بزرگترش سپرد تا بتواند از راه دور اوضاع را مدیریت کند.

با توجه به وضعیتی که پیش آمده بود و فشارهای روسیه، نیاز به یک کانال ارتباطی امن که این دو برادر میتوانستند با استفاده از آن تماس و مکاتبه داشته باشند، بهشدت احساس میشد. شاید برایتان جالب باشد که بدانید همین محدودیت ارتباطی باعث شکل گرفتن ایدهی اولیهی شبکهی پیامرسان تلگرام شد. شبکهای که با کدگذاری پیامها در مبدا و مقصد به کاربراناش اطمینان میدهد پیامهایشان در تمام مراحل، امن باقی میمانند و امکان ندارد هیچ نیروی نفوذی به محتوای پیامهای ارسالی

دسترسی پیدا کند. برادران دروف، همانهایی که 9 سال پیش ویکی را راهاندازی کرده بودند، مالکان فعلی تلگرام، برنامهی پیامرسانی با پیش از 62 میلیون کاربر فعال هستند. برنامهای که حتی یک دالر بابت تبلیغاتاش هزینه نکرده است.

<span id="page-36-0"></span>بجيئتيس وتجوهالم

تمام این ماجراها، داستان فعالیت حرفهای برادران دروف و نحوهی تولد تلگرام را برایتان تعریف کردیم تا به یک نکتهی طالیی در دنیای دیجیتال امروزی برسیم؛ اینکه موفقیتهای چشمگیر از دل محدودیتها و ضعفهای بزرگتر بیرون آمدهاند و برای اینکه بتوانیم کاری بزرگ در حوزههای مختلف، خصوصا IT و تکنولوژی انجام بدهیم، لزوما نباید همه چیز آماده، مهیا و بینقص باشد. شاید بهخاطر کم آوردن مقابل همین ضعفها و محدودیتها باشد که اکثر استارتآپهای چند سال گذشته نیمه کاره رها شدهاند و جوانترها انگیزه و ارادهی الزم برای تکمیل پروژههایشان را ندارند؛ حاال هرچقدر هم ایدهی اولیهی استارتآپهایشان نو و دست اول باشد.

بد نیست وقتی به طرح یک ایده فکر میکنیم پیش از هرچیز به نیازهایمان، محدودیتهایمان و بیش از همه ضعفهایمان بیاندیشیم. تجربه نشان داده خروجیهای حاصل از این دیدگاه همان چیزهایی هستند که بهشدت مورد استقبال کاربران قرار میگیرند و در زمانی اندک به محبوبیت و شهرتی جهانی دست پیدا میکنند. توجیه این استقبال هم ساده است؛ آنچه برای ما نیاز، ضعف یا محدودیت بهنظر میرسد، قطعا برای تعداد زیادی از افراد جامعه یا حتی فراتر از آن هم همین کیفیت را دارد. پس اگر محصولی تولید کنیم که با توجه به این رویکرد ساخته شده، ریسک شکست آن را به میزان قابل مالحظهای کاهش میدهیم.

احتماال خیلی از شما با »جاناتان بلو« آشنایی ندارید. این بازیساز مستقل با Braid که در سال 2008 عرضه شد، دنیای بازیهای رایانهای و ویدیویی را تکان داد. جاناتان جملهی مشهوری دارد که در اکثر مصاحبههایاش از آن استفاده میکند: "در تمام مسایل شخصی نقص و محدودیت دیده میشود؛ نوعی از آسیبپذیری. اگر در کسی احتمال آسیبپذیر بودن را نبینید، نمیتوانید ارتباطی عمیق و شخصی با او برقرار کنید. این چیزی است که در مورد طراحی هم باید درنظر گرفت. من عمیقترین محدودیتها، نقصها و آسیبهای شخصیام را در بازیهایم میگذارم و بعد میبینم نتیجه چه میشود."

 $\mathbb{C}^{\infty}\mathbb{V}$  Mag.Daneshiooyar.com

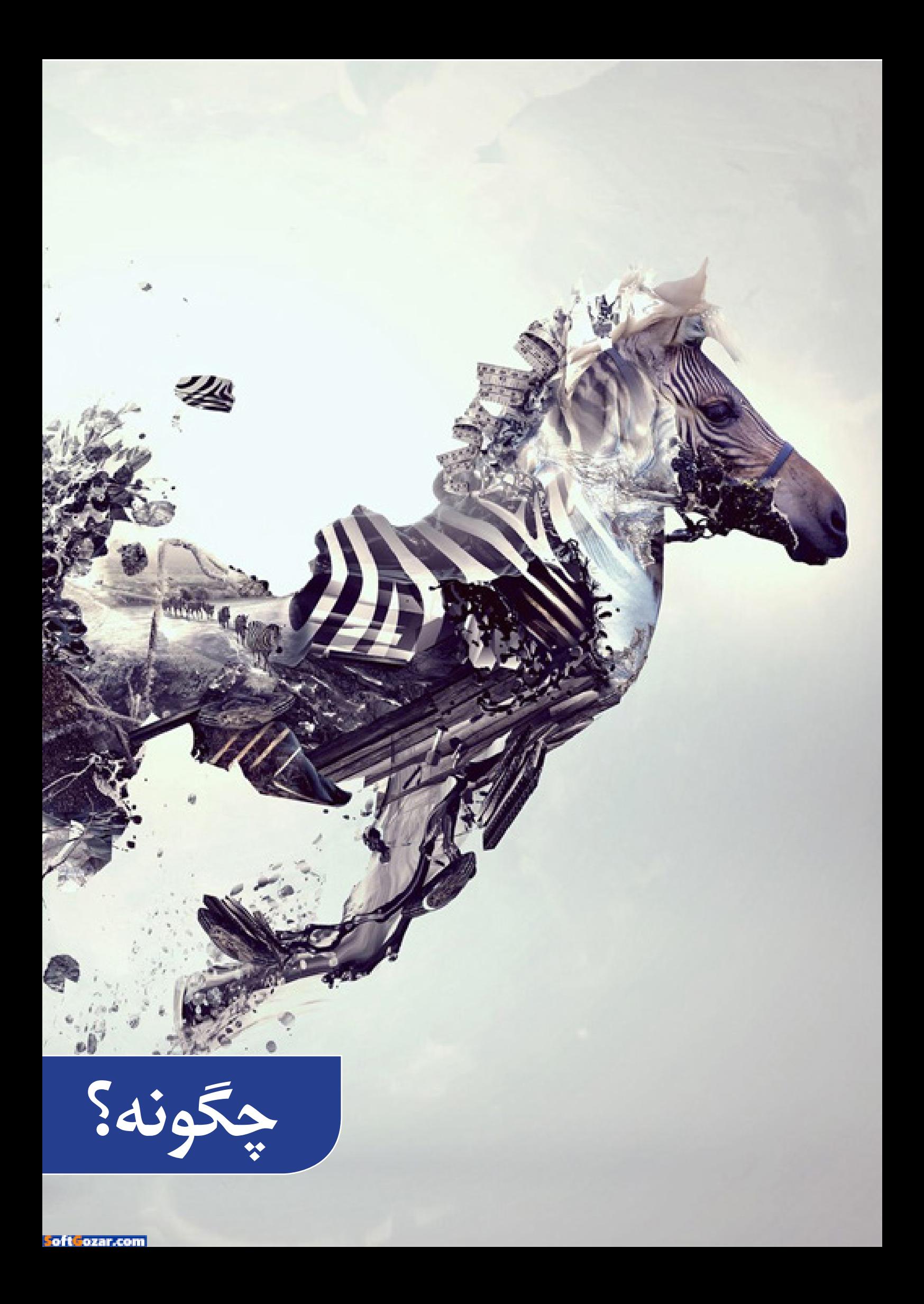

<span id="page-38-0"></span>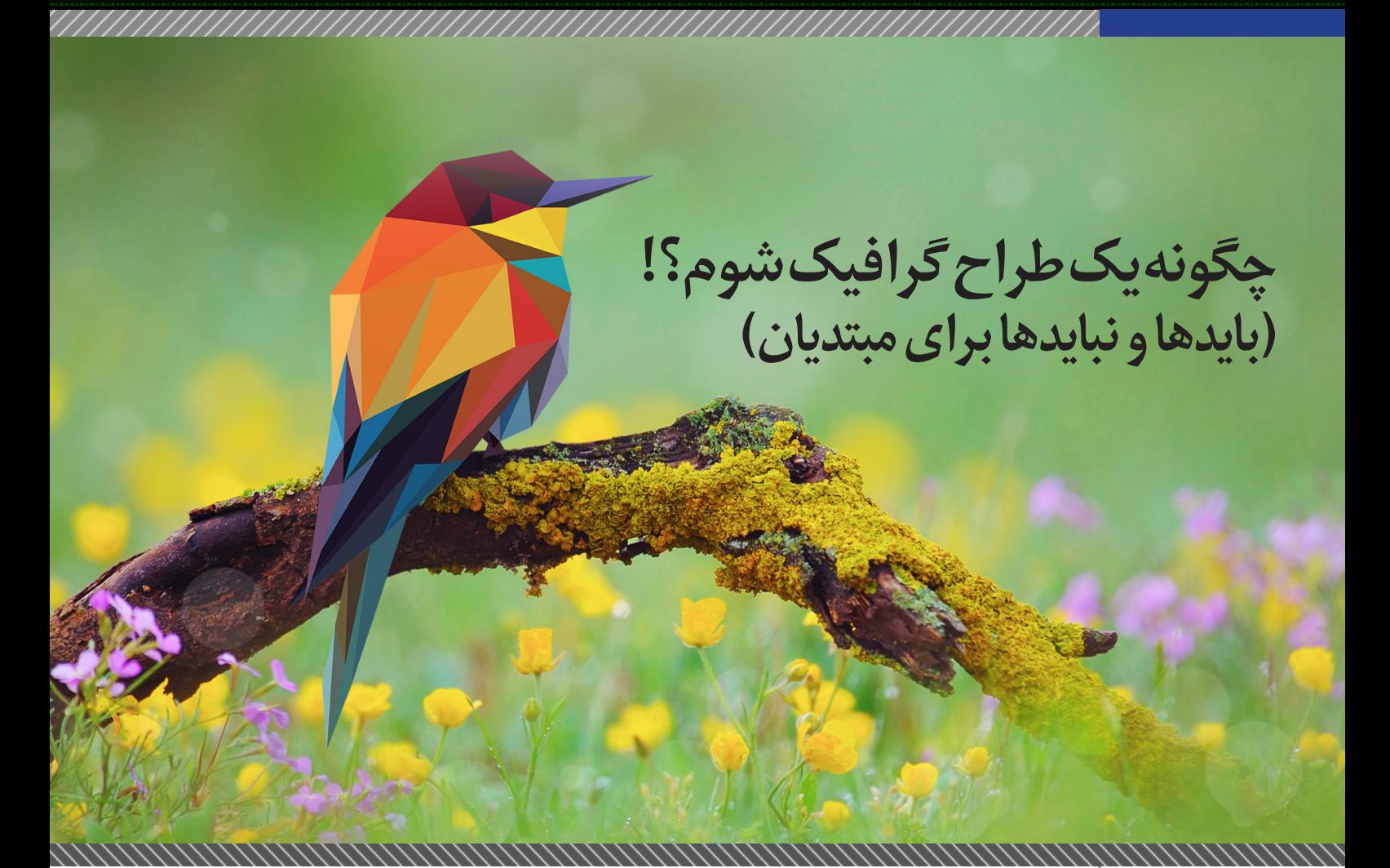

ستقبيراً ك**مرتبطة**<br>تصميراً كم**رتب**طي

**زهرا نصری** نویسنده

يسترل تجويلا

طراحی گرافیک در عین اینکه یک راه موثر برای بیان احساسات و ابراز ایده ها و خالقیت فرد است یکی از مشاغل جذاب و در عین حال پر چالش است که بخش بزرگی از دنیای امروز را تشکیل میدهد، یا به عبارتی می توان گفت زبان مشترک در ارتباط بین افراد و کسب و کارها است، طراحی می تواند روی درک ما از دنیا، روی باورها، عقاید، تصمیم گیریها و اعمال ما موثر باشد. گستردگی دنیای طراحی بسیاری از افراد را تشویق کرده تا به این عرصه روی آورند .

اگر شما هم به تازگی وارد عرصه طراحی گرافیک شدهاید این مقاله می تواند به شما کمک کند تا نکات بسیاری که باید آنها را در طی این مسیر به عنوان طراح مد نظر قرار دهید، به شما ارايه دهد. و اما ملزومات کار!

**-1 عالقه و اشتیاق ؛ الزمه شروع هر کاری است**

اگر به موفقیت در کار خود فکر می کنید باید بدانید موفقیت و عالقه از هم جدایی ناپذیرند. من انسان موفقی را نمیشناسم که هر روز با تنفر و از روی اجبار سر کار برود الزمه ورود به هر کاری داشتن عالقه به آن است این طور تصور کنید که آیا طراحی حرفهای خواهد بود که اگر از همهی کارها فارغ شدید دوست دارید آن را انجام دهید بدون آنکه به درآمد آن فکر کنید!

اگر شما در درون خود احساس می کنید نسبت به طراحی اشتیاق دارید، اگر با دیدن یک طراحی خوب سر ذوق

میآیید و یا اینکه نسبت به موضوعات طراحی و گرافیک فردی پیگیر و کنجکاو هستید میتواند یک شروع خوب برای شما باشد. میتوانید امیدوار باشید که شما هم روزی بتوانید یک طراح خوب باشید.

فيحشرا أنجوها

اگر فاکتورعالقه و پیگیری در شما وجود ندارد که بهتر است اصال وارد این کار نشوید و بگذارید عالیقتان شما را به سمت مسیر درست هدایت کنند.

اما اگر این عالقه را در خودتان یافتید، چگونه می توانید آن را به شکل درست هدایت کنید تا بتوانید به شکوفایی برسید؟ برای رسیدن به پاسخ در ادامه مطلب با ما همراه شوید.

**-2 دانش خود را در جهت عالقهمندیهای خود افزایش دهید**

باید تا میتوانید در این زمینه کتاب و مجله بخوانید. هر چند در عصر ارتباطات و فناوری، این روزها کمتر حوصله و فرصت مطالعه کتب چاپی را به دست می آورید. اما میتوانید از منابع منتشر شده در سایتها و آموزشهای مرتبط و متنوع آن استفاده کنید.قدری از وقت و زمان خود را صرف شناخت پایههای هنری بکنید. مهارتها و تواناییهای خود را ارتقا دهید، سعی کنید کار بصری شما همراه با دانسته های نظری خوب باشد .

#### **-3 ابزار کار خود را بشناسید**

در شروع هر کاری آشنایی با ابزارهای مورد نیاز آن یک امر اجتناب ناپذیر است. تنها در صورتی که بتوانیم در استفاده

 $\mathbb{C}^{\infty}\mathbb{Q}$  Mag.Daneshiooyar.com

بالزنج شيول كه تجوهالم

از ابزارها با مهارت عمل کنیم، می توانیم ایدههای خود را به درستی اجرا کنیم. در کار طراحی گرافیک، شما از دو نوع ابزار استفاده خواهید کرد:

-1 ابزارهای دستی مثل مداد و قلم و ...

-2 ابزارهای سیستمی مثل فتوشاپ و ایلیستریتور و ...

تقریبا همهی گرافیستها کار با مداد، قلم مو و رنگ را به درستی میدانند. هر چه قدر هم که شما با ابزارهای سیستمی کار کنید، باز هم در پروژههای خود به استفاده از ابزارهای دستی نیاز پیدا خواهید کرد. سعی کنید قبل از اینکه سراغ ابزارهای سیستمی بروید، بر روی کاغذ ایدههای خود را شکل دهید و سپس با ابزارهای سیستمی آنها را وارد نرم افزارهای مربوطه کنید.

فراموش نکنید که نحوه کار با ابزارهای سیستمی نیز در جای خود برای یک طراح بسیار مهم است. از جمله این ابزارها به موارد ذیل می توان اشاره کرد:

Photoshop Adobe: ابزاری است جهت ارتقا تصاویر که اساس کار آن بر پایه ی Bitmap بوده و جز مهمترین ابزارهای سیستمی است. البته فتوشاپ ابزار بسیار پیشرفتهای است و در کار با تصاویر برداری، تصاویر سه بعدی، انیمیشن و ویرایش فیلم هم دست شما را باز میگذارد.

Illustrator Adobe : ابزار طراحی جهت خلق آثار برداری و افکتهای گرافیکی به همراه قلمموها و فیلترهای گرافیکی و ابزار کنترل رنگ است که از انعطاف و قدرت باالیی برخوردار است و در ارتباط با نرم افزاری مثل فتوشاپ خوب عمل مے کند.

InDesign Adobe : یکی از پیشرفتهترین ابزارها در زمینه نشر و صفحه آرایی کتاب، مجله و ... ناگفته نماند در حوزه گرافیک ابزارها هر یک به نحوی تکمیل کننده دیگری است و یا به عبارتی خروجی هر کدام میتواند ورودی دیگر ابزار باشد و طبیعی است که شما در انجام یک پروژه از همه آنها یک بار استفاده کنید.

**-4 به اطراف خود بیشتر دقت کنید و بسیار ببینید** ببینید دیگران چگونه کار می کنند و دامنه مخاطبین شان چگونه است. کتاب ها، سایتها و مجالت جاهایی هستند که باید بسیار در آنها دقت کنید. آثار هنرمندان را دنبال کنید و سبک کاری هر یک را بشناسید. فرصت بازدید از

نمایشگاههای گرافیک را از دست ندهید. کارهای برتر در این حوزه را رصد کنید. دیدن کارهای مختلف به رشد درک هنری و ایدهپردازی شما کمک می کند.

#### **-5 برای کار خود وقت بگذارید و ایدههای خود را**  خلق *ک*نید

حال که هدف خود را انتخاب کرده و برای رسیدن به آن برنامه ریزی کردهاید، الزم است برای خلق طرح های خود وقت بگذارید. هر چه قدر هم که در مورد طراحی اطالعات باالیی داشته و صاحب نظر باشید بدون خروجی گرفتن از کار به جایی نخواهید رسید. اگر در بازار کار موفق نیستید، شاید علت این است که کارفرمایان از شما نمونهکاری در دست ندارند. به قول استاد قباد شیوا -طراح و گرافیست مشهور ایرانی- برای تکمیل یک طرح هیچ چیز وحشتناکتر از یک صفحه سفید کاغذ نیست زیرا این وظیفه هنرمند است که

این صفحه خالی را پرکند!

در فراخوان جشنوارهها و مسابقات )در دانشگاه، در شهر خود یا حتی در سطح کشوری) شرکت کنید. قرار گرفتن در یک جمع هنری عالوه بر اینکه به شما انگیزه ادامه کار میدهد، کمک میکند تا استعدادهای خود را بشناسید، هیچ وقت نا امید نباشید. هر جشنوارهای که در آن کار شما موفق نمی شود فرصتی برای یاد گرفتن است. تکنیکهای مختلف را امتحان کنید تا بتوانید نقاط ضعف و قوت خود را شناخته و تحلیل کنید. در کنار آن آلبوم نمونه کارهایتان را روز به روز کاملتر کنید. از آثار و سبک یک هنرمند خوشتان میآید، پس وقت را از دست ندهید. از کارهایش کپی کنید! کپیکردن تمرین بسیار خوبی برای یاد گرفتن است. توجه کنید کپی کردن تنها برای شروع و تا وقتی که شما به یک سطح مهارتی برسید الزم است اما در سطح باالتر یک سرافکندگی هنری محسوب میشود.

**-6 خود را به مشتریان بشناسانید و جذبشان کنید** اگر مطابق موارد باال پیش رفته باشید، االن باید نمونه کارهایتان را برای مشتریان و مخاطبان عرضه کنید تا به سراغ شما بیایند و سفارش کار بدهند. تا جایی که می توانید نمونه کارهایتان را از طریق چاپ کردن و به روی کاغذ آوردن، نمایشگاه آثار و یا در سایتها و شبکههای اجتماعی به معرض دید عالقهمندان و مخاطبان خاص )شرکت ها و موسسات و آژانس های تبلیغاتی) قرار دهید. شاید لازم باشد در ابتدای کار پروژه هایی را به صورت رایگان و یا در قبال دریافت مبلغی ناچیز انجام دهید. تجربهای که شاید خیلی از طراحان گرافیک آن را در طول مسیر رو به رشد خود پشت سر گذاشته اند. اما نگران نباشید این تنها در ابتدای راه خواهد بود، در گذر زمان رزومهی شما پر بارتر شده و به همان نسبت توانمندتر شدهاید و به راحتی می توانید درآمد باالیی را کسب کنید. اما به یاد داشته باشید احساس مسئولیت و تعهد نسبت به کار و مشتری تضمین کننده پایداری شما در این عرصه خواهد بود.

**-7 اعتماد به نفس خود را از دست ندهید**

به جرات میتوان گفت بخشی از پیشرفت ما در گرو انتقادات سازنده و مثبت است. با اعتماد به نفس کارهایتان را در حین طراحی و بعد از اتمام کار به دوستان و نزدیکان خود نشان سر سی و بعد از اسمام سر به موسسی و ترمیمون سوم مسیح<br>دهید. اجازه دهید نظرشان را در مورد کارتان صریحاً بیان کنند. این تنها راه پیشرفت شما است! از انتقادات آنها با روی باز استقبال کنید. هیچ وقت از نظراتشان برداشت شخصی نکنید. فقط به این فکر کنید که چطور میتوانید از آنها در جهت هر چه بهتر شدن کار استفاده کنید. من نمیتوانم را دور بریزید!

به عنوان سخن پایانی، در برابر شکست سمج باشید! روحیه خود را نبازید. برای موفق شدن در هر کاری باید جوهره آن کار را داشته باشید. هیچ موفقیتی اتفاقی نیست و اگر هم اتفاقی باشد، مستمر نخواهد بود.

,,,,,,,,,,,,,,,,,,,,,,,,,,,,,

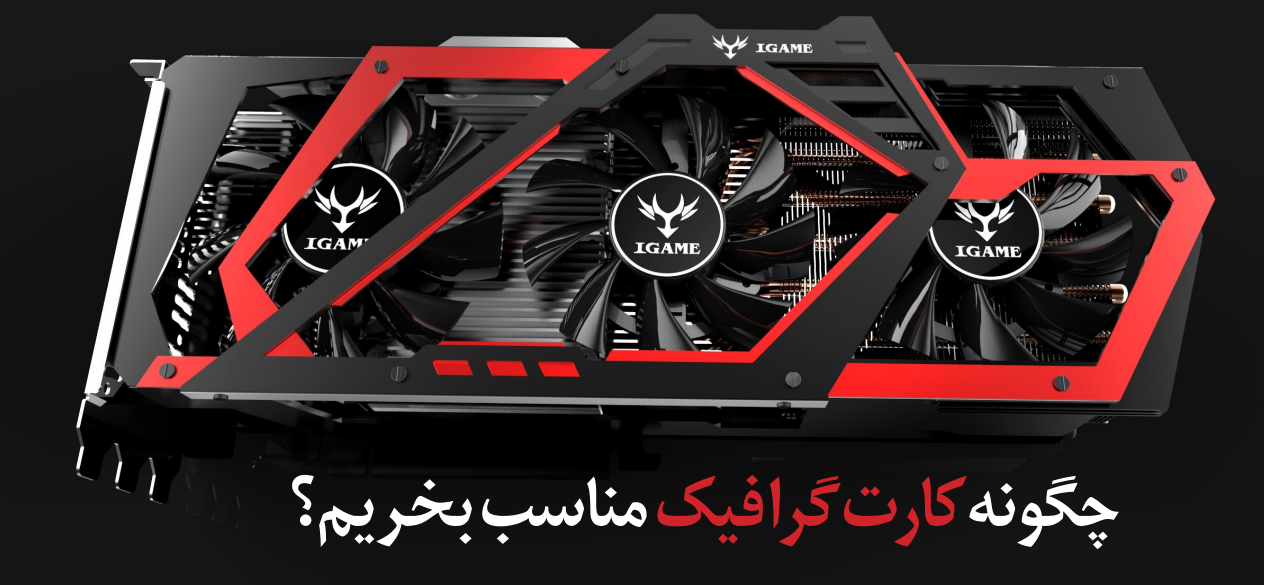

يترار تجلوبالا

**ساره مشفق** نویسنده

در گذشته و در دوره پردازندههای 486 اینتل، کارت گرافیک تا حدی جنبه تجملی داشته و بسیاری از سیستمها نیاز چندانی به حافظه گرافیکی پیدا نمیکردند. زمانی تنها گزینه موجود برای کسانی که در ایران دنبال خرید کارت گرافیک بودند، کارت 9750 Trident با چهار مگابایت حافظه رم بود و این انتخاب را بسیار راحت میکرد. حتی تا همین چند سال پیش مقدار حافظه رم یک کارت گرافیک فقط معیار کمی سنجش توان آن به حساب میرفت که آنهم بندرت به باالی 256 مگابایت میرسید.

اما در 15 سال اخیر تغییرات بسیاری در دنیای رایانهها اتفاق افتاده و میتوان گفت پیشرفت فناوری مرتبط با تصویرسازی دیجیتال و کارتهای گرافیک در میان گروههای مختلف سختافزار از شتاب بیشتری نسبت به دیگر تجهیزات رایانه برخوردار بوده است. امروزه جدای از حافظه رم چند گیگابایتی و مقدار پهنای باند آن، مسائلی چون واحد پردازنده گرافیکی یا GPU بهکار رفته و در کنار فرکانس اصلی و تقویتی آن اهمیت دارند و خرید کارت گرافیکی مناسبی که بتواند در مقابل هزینه پرداخت شده بهترین کارایی را با سیستم شما داشته باشد، کاری تقریبا تخصصی است. با پیشرفت قابل مالحظه رابطهای کاربری گرافیکی، بهبود چشمگیر گرافیک بازیها و برنامهها و باال رفتن رزولوشن مورد نیاز کاربران، کارتهای گرافیکی به قطعهای بزرگ و گرانقیمت تبدیل شدهاند که به خنککننده اختصاصی و توان الکتریکی کافی برای عملکرد مناسب نیاز دارند البته لذت بازی با کیفیت )FullHD )حتی K4 و نرخ فریم fps60 هزینه و دردسرهای این قطعه را برای بسیاری از کاربران توجیهپذیر کرده و بازار این بخش حیاتی از سیستمهای

امروزی را همواره داغ و درحال پیشرفت نگاه داشته است. ممکن است با صرف هزینه باال یک کارتگرافیکی بسیار توانمند تهیه کنید، اما بازخورد مورد انتظار را از آن دریافت نکنید، زیرا به مشخصات سیستم توجه کافی نداشتهاید و به نبود زیرساخت الزم برای فعالیت قطعه خود توجه کافی نکردهاید. یا آنکه بودجه خود را صرف خرید یک کارت با رم باال کنید، در حالی که میتوانستید با قیمت پایینتر کارتی با حافظه پرسرعتتر و در نتیجه عملکردی روانتر تهیه کنید. با توجه به پیچیده شدن انتخاب کارت گرافیک در سالهای اخیر، مهمترین نکات و اصول کاربردی برای خرید کارتها و پردازندههای گرافیکی را برای شما توضیح دادهایم تا بتوانید بهترین سختافزار را برای سیستم خود انتخاب کنید. نکات ارائه شده ربطی به مقدار بودجه در نظر گرفته شما ندارند و فقط اصول کلی که باید برای خرید این قطعه مدنظر داشته باشید، تشریح شدهاند.

<span id="page-40-0"></span>في المركزة الم

#### **شماره مدل**

نشانگر نهایی عملکرد هر کارت گرافیکی شماره مدل آن است و شامل ترکیبی ازGPU بهکاررفته، پهنای باند حافظه و سرعت ساعت پردازنده آن میشود.

شکل کلی اسم تمام کارتهای گرافیکی بهصورت اسم برند سازنده و شماره مدل است که بهطور مثال مانند 9R Radeon X290 یا Ti 780 GTX GeForce خواهد بود. نکته اصلی که باید در نظر داشته باشید این است که شاید یک کارت گرافیک اورکالک شده کارخانهای با رم بیشتر به نظر جذاب برسد، اما مطمئنا در مقابل عملکرد سادهترین کارتهای نسل بعد، عملکرد قابل قبولی نخواهد داشت. بنابراین، کاربرانی که با هدف دستیابی به حداکثر کارایی در بازی های

tam.Daneshiooyar.com

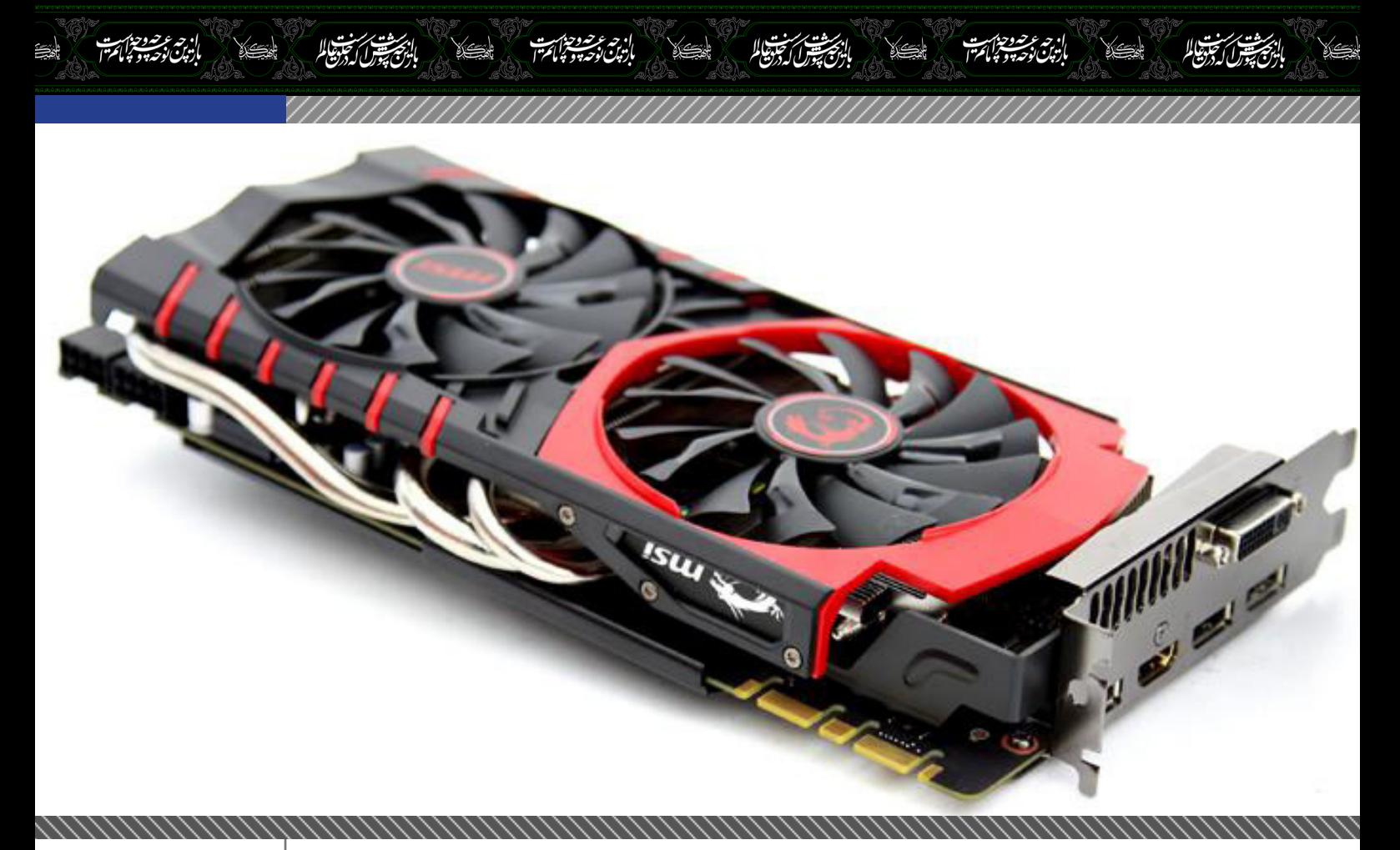

رایانهای کارت گرافیک تهیه میکنند، باید همیشه باالترین مدلهای ممکن را تهیه کنند. البته میزان این سرمایهگذاری باید منطقی باشد و حتی در صورت داشتن بودجه نامحدود، پرداخت بیشتر از 5/1 تا دو میلیون تومان را توصیه نمی کنیم. نکته مهم آشنایی با روابط میان مدلهای کارت گرافیکی و عملکرد آنهاست که البته نیازمند صرف زمان و توجه است؛ زیرا شماره مدلها خیلی گویا نیست و نمیتوان با استفاده از آنها بخوبی کارتهای برندها و نسلهای مختلف را مقایسه کرد. اما دانستن این نکات برای هر کاربر جدی رایانه ضروری است ؛ زیرا میتواند در انتخاب قطعات مناسب بسیار مفید باشد.

#### **پهنایباند مهمتر از مقدار حافظه**

انتخاب کارت گرافیک تنها بر مبنای مقدار حافظه رم مثل خرید ماشین بر مبنای ظرفیت باک بنزین است. تقریبا تمام کاربران بهطور ناخودآگاه این وسواس ذهنی را برای خرید بیشترین مقدار رم ممکن دارند و این شایعترین اشتباهی است که بازیخورها هنگام خرید کارت گرافیک مرتکب میشوند. اگر به رزولوشنهای بسیار باال )مانند سه مانیتور کنار هم یا نمایشگر K4 )نیاز ندارید، نباید خیلی نگران مقدار رم کارت گرافیک خود باشید. در صورتی که بخواهید با رزولوشن1920×1080 بازیهای رایانهای را اجرا کنید، بهطور طبیعی باید سراغ مدلهای سطح باال بروید و این دسته از محصوالت بهطور معمول به مقدار کافی حافظه رم دارند. اما معیاری که باید به آن توجه ویژه داشته باشید، پهنای باند حافظه کارت است. هرچند پهنای باند معمول کارتها با توجه به بازه قیمت و سطح عملکردی آن تغییر میکند، همیشه باید اصول کلی را به یاد داشته باشید؛ پهنای باند

حافظه گرافیکی 5GDDR دو برابر 3GDDR در سرعت پردازنده یکسان است. از آنجا که پهنای باند حافظه یکی از گلوگاههای اصلی عملکرد کارت گرافیک است، مسلم است که باید در میان گزینههای رقیب، کارت دارای 5GDDR را انتخاب کنید. بهطور ساده هنگام انتخاب کارت گرافیک، گزینه دارای یک گیگابایت حافظه 5GDDR بسیار بهتر از چهار گیگابایت 3GDDR است.

#### **گلوگاههای سیستم**

کارت گرافیک شاید مهمترین قطعه در یک رایانه مخصوص بازی باشد، اما مشخصات دیگر بخشهای سیستم نیز بر عملکرد کلی آن تاثیرمیگذارند. آگاهی از محدودیتهای رایانهتان یکی از مهمترین نکات است. آیا از پردازندههای قدیمیتر دوهستهای مانند سریهای ،Pentium ،Celeron Sempron یا 2X Athlon استفاده میکنید؟ در این صورت پردازنده شما قدرت کارکردن با سختافزار سطح باالی گرافیکی را نخواهد داشت، پس پول خود را دور نریزید. در صورتی که تصمیم به ارتقای کل سیستم ندارید، میتوانید سراغ کارتهای رده میانی بروید و چند ۱۰۰هزارتومان صرفهجویی کنید. در صورتی که میخواهید بازیهای روز را با کیفیت باال اجرا کنید، باید پردازنده خود را با یکی از مدلهای جدیدتر که قابلیت پردازش چهار رشته موازی را داشته باشد تعویض کنید. نمایشگر مورد استفاده نیز نقش مهمی دارد. یک نمایشگر قدیمی با وضوح تصویر 1280 ×1024نیازی به گرانقیمتترین کارت گرافیکی موجود نخواهد داشت. بهطور مشابه، اگر تصمیم به اجرای برنامهها با رزولوشن 1920 ×1024 روی سه نمایشگر موازی دارید، مدلهای متوسط قادر به ارائه عملکرد مورد انتظار

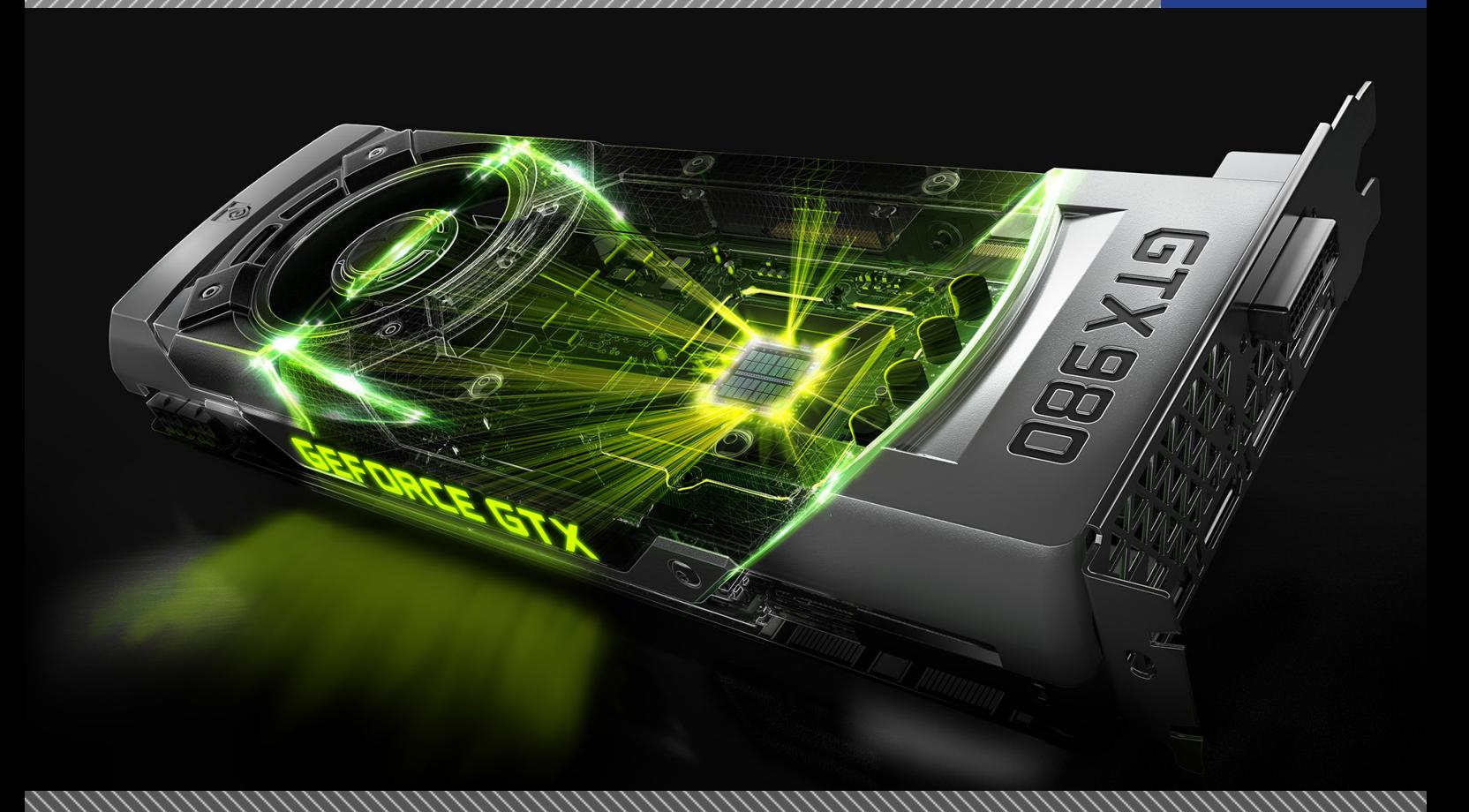

صيح المستعلمة

در بازیهای سهبعدی جدید نخواهند بود. باید اهداف و نوع بازیهایی که قصد اجرایشان را دارید بشناسید، این نیازمندیها را با کل سیستم بسنجید و در صورت لزوم به ارتقای قطعات سختافزاری اقدام کنید.

#### **کارتهای موازی**

هر دو سازنده مطرح کارتهای گرافیکی، یعن ی Nvid ia و AMD، این امکان را برای کاربران فراهم کردهاند که دو یا چند کارت گرافیک را بهصورت موازی به هم متصل کنند تا عملکرد را بهبود بخشند. این فناوری در کارتهای Radeon با نام CrossFire و سری GeForce به اسم SLI شناخته میشود. این کار به نظر ایده فوقالعادهای میرسد، اما افزایش عملکرد با چند برابر کردن تعداد GPUها کار چندان راحتی نیست. اضافه کردن کارت دوم باعث دو برابر شدن عملکرد گرافیک سیستم نمے شود، بلکه اگر بخواهید واقعبین باشید باید انتظار بهبود در حدود 25 تا 50 درصد را داشته باشید. این مزیت با افزودن کارتهای سوم و چهارم بازهم محدودتر میشود. بعالوه، پیکربندیهای چند کارتی میتواند دچار مشکالتی مانند ناپیوستگی، ناسازگاری و تاخیرهای بسیار کوچک در عملکرد شوند. همچنین چنین پیکربندی به توان قابل توجهی نیاز داشته و سروصدای زیادی تولید میکند. البته قصد نداریم این پیکربندیها را زیر سوال ببریم، زیرا برای ایجاد تصویر با رزولوشن باال در سه نمایشگر یا اجرای بازی با کیفیت K4 استفاده از کارتهای چندگانه یک نیاز است، اما برای تصویرسازی در یک مانیتور 1920×1080 زیادی قوی است.

به جای پرداخت هزینه بیشتر و افزایش پیچیدگ

بسادگی از یک کارت مدلباالی منفرد استفاده کنید. **سازگاری سختافزار**

یکی از تراژیکترین لحظات زندگی هر بازیخور وقتی است که با هیجان بسیار کارت گرافیک جدید را از کارتن خارج کرده و به قصد نصب وارد کیس می کند و متوجه این حقیقت تلخ میشود که طول پایه کارت خریداری شده سه سانتیمتر بیشتر از جای قرارگرفتن آن روی مادربورد است.

بتحصيص أنجوها

بهتر است قبل از هزینه کردن، کیس خود را بررسی کرده و از میزان جای خالی موجود در آن مطلع شوید. یکی دیگر از قطعات بسیار مهم، منبع تغذیه رایانه است. کنترل کنید که منبع تغذیه کیس شما چند اتصال ششپین و هشت پین PCI دارد. قدرت استاندارد شده آن چند وات است؟ چند آمپر جریان به ریلهای 12V میدهد؟ سپس برای خرید کارت گرافیک مناسب با سیستم خود اقدام کنید. در صورتی که منبع تغذیه شما قدرت تامین توان الزم برای کارت گرافیک جدید را نداشته باشد، باید بهدنبال کارتی باشید که انرژی کمتری مصرف کند یا آنکه منبع تغذیه سیستم خود را به یک مدل با ظرفیت بیشتر ارتقا دهید.

هنگام خرید منبع تغذیه به یاد داشته باشید انتخاب یک برند شناخته شده و معتبر )مانن د Antec، Corsair یا Season ic )بسیار مهمتر از حداکثر توان نوشته شده روی بدنه است. دلیل این موضوع هم این است که تولیدکنندگان کمتر شناخته شده PSU یا همان منبع تغذیه به جای درج مقدار بیشینه خروجی پایدار، مقدار حداکثر خروجی لحظهای و غیردقیق را روی محصول خود چاپ میکنند. بهطور کلی، در صورتی که منبع تغذیه انتخابی شما از یکی از برندهای

مناسب بوده و اتصال توان PCI متناسب با کارت دلخواه شما را دارد، مشکلی وجود نخواهد داشت. در صورتی که به فکر ارتقاهای بعدی هستید و قصد دارید کمی جای اضافی در منبع تغذیه در نظر بگیرید، باید مدلی را انتخاب کنید که دو برابر تعداد مورد نیاز کارت گرافیک شما کابل انتقال برق PCI داشته باشد.

#### **سیستم خنککننده**

کارتهای گرافیکی سطح باال معموال مصرف انرژی باالیی دارند و این انرژی باعث ایجاد حرارت میشود. در نتیجه در صورت عملکرد نامناسب سیستم خنککننده، حرارت باالی تولید شده میتواند باعث سوختن GPU شود. بهصورت کلی دو نوع سیستم خنککننده روی کارتهای گرافیکی عرضه میشود؛ استاندارد و اختصاصی.

خنککنندههای استاندارد معموال در کارتهای ارزان قیمت یافت میشوند و هوای گرم را از پشت کیس به بیرون هدایت میکنند. این کار باعث میشود دمای کلی رایانه شما باال نرود و یک مزیت بهشمار میرود، اما متاسفانه این دسته از سیستمهای خنککننده معموال سروصدای بیشتری تولید میکنند. با صرف کمی هزینه بیشتر قادر به تهیه کارتهای گرافیکی با سیستمهای خنککننده اختصاصی و عملکرد باال خواهید بود. نوع این سیستمهای خنک کننده با توجه به سازنده تفاوت دارد و هر برند سازنده نام بخصوصی برای خنککننده خود انتخاب کرده است که از آن جمله میتوان به خنککنندههای Windforce شرکت Gigabyte یا Twin Frozr شرکت MSI اشاره کرد.

خنککنندههای اختصاصی سروصدای بسیار کمتری ایجاد می کنند و در مقایسه با نمونههای استاندارد عملکرد بهتری در خنک نگه داشتن کارت گرافیک دارند.

نقطه ضعف این سیستمها تخلیه گرمای خروجی به داخل کیس است که باعث فشار آمدن به رایانه برای حفظ دما در حد قابل قبول میشود. اینجاست که قدرت سیستم شما در تخلیه حرارت اضافی تاثیرگذار میشود. در صورتی که دمای CPU شما در زمان اجرای بازیهای رایانهای به بیشتر از 55 درجه سانتیگراد میرسد، بهتر است کارت گرافیکی انتخاب کنید که هوای گرم را از پشت کیس تخلیه میکند، حتی اگر سروصدای بیشتری داشته باشد. در صورتی که دمای پردازنده شما زیر این مقدار باقی میماند، میتوانید از یک کارت مجهز به خنککننده اختصاصی استفاده کنید، زیرا هم سروصدای آن کمتر گوش شما را آزار میدهد و هم به دلیل خنککاری بهتر عمر عملیاتی GPU شما افزایش پیدا مے کند.

در صورتی که کیس شما خیلی گرم میشود، میتوانید از سیستمهای خنککننده هوا یا مایع موجود برای کارتگرافیکی،CPU یا کیس استفاده کنید، هرچند این کار باعث افزایش هزینهها و پیچیدگی پیکربندی کیس خواهد شد. البته در نهایت اینها نکات فنی است که شاید برای هر کاربر مشکلی ایجاد نکند، اما نکته اساسی این که خنککاری کارت گرافیک و سیستم خود را از یاد نبرید. **پورتهای خروجی**

متداولترین روش برای اتصال نمایشگر به کارت گرافیک

استفاده از پورتهای DVI است که یک جک ذوزنقهای (معمولا با رنگ سفید) دارد. تمام کارتهای گرافیک امروزی حداقل یکی از این پورتها را دارند و بیشتر کارتهای سطح باال برای کاربرانی که میخواهند دو نمایشگر را به صورت همزمان متصل کنند، دو پورت DVI دارند. این نوع اتصال دو مدل مختلف دارد؛ مدل link-Single که میتواند به نمایشگرهایی با وضوح تا 1920×1080 متصل شود و مدل link-Dual که حداکثر رزولوشن 2560×1600 را پشتیبانی میکند.

اتصاالت دیگری نیز وجود دارد. در پشت کارت گرافیک عالوه بر پورت DVI میتوانید یک پورت HDMI یا miniHDMI برای انتقال تصویر به تلویزیونهای خانگی یا دستگاههای مشابه پیدا کنید. یکی دیگر از خروجیهای جدید که در آینده بهصورت استاندارد در خواهد آمد، پور ت Display Port است که امکان ارائه خروجی تصویر با رزولوشن باالتر از 2560×1600 را میدهد. این پورت نیز همانند HDMI یک نسخه کوچکتر با کارکرد مشابه دارد که DisplayPort Mini نام دارد.

ترکیب خروجیهای موجود روی کارت گرافیک شما به عوامل متعددی بستگی دارد که میتوان به قدرت کارت و ویژگیهای سازنده اشاره کرد. اما در تمامی کارتهای جدید یک پورت DVI با استاندارد link-Dual، حداقل یک خروجی HDMI یا DisplayPort در ابعاد استاندارد یا کوچک خواهید یافت.

نمایشگر شما نیز به احتمال زیاد از چند فناوری انتقال تصویر پشتیبانی میکند، اما بد نیست قبل از خرید یک کارت جدید، قابلیتهای اتصال نمایشگر و کارت را با هم تطبیق دهید تا مطمئن باشید پس از نصب کارت برای استفاده از آن به مشکل برنخواهید خورد

#### **AMD یا Nvidia؟**

برخالف تصور بسیاری از کاربران، این موضوع آن قدر هم اهمیت ندارد. این پرسش، همانند پرسش AMD یا اینتل، ویندوز یا مک و دسکتاپ یا لپتاپ تنها به درد ایجاد بحثهای بیانتها و بیفایده در میان طرفداران برندهای مختلف میخورد. البته فناوریهای بهکاررفته در کارتهای گرافیک AMD و Nvidia تفاوتهای بسیاری دارند و برای کاربران بسیار حرفهای این تفاوت ممکن است حائز اهمیت باشد.

اما واقعیت آن است تنها کاربران بسیار جدی، وسواسی و درگیر جزئیات تفاوتهای موجود در ظاهر بازی اجرا شده با کارت AMD و Nvidia را درک میکنند. برای بیشتر کاربران، نزدیکی گرافیک به واقعیت و نرمی عملکرد هنگام استفاده از قابلیتهای ضدتاری و از این دست است که مهم است. در صورتی که کارتی پیدا کردید که با بودجه شما همخوانی داشت و در بررسیهای انجام شده عملکرد مناسبی از خود به نمایش گذاشته بود، شک را کنار گذاشته و انتخاب کنید.

## **VirtualBox**

#### **چگونه چند کاربر از یک ویندوز با ماشین مجازی مشابه استفاده کنند؟**

أنجيت المجتويا

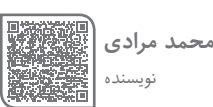

يستقران تجوهالم

اگر شما از اکانت مدیر )administrator )در کامپیوترتان استفاده می کنید و اعضای خانواده تان از اکانت های دیگر در همین کامپیوتر استفاده می کنند، روی کامپیوترتان VirtualBox نصب کرده اید. مشکل این است که هنگامی که اعضای خانواده تان به حساب های مربوطه شان وارد می شوند تا از VirtualBox استفاده کنند، نمی توانند پروفایل های ماشین مجازی که شما در حساب مدیر ایجاد کرده اید را مشاهده کنند. در این صورت آنها مجبور می شوند ماشینهای مجازی و هارد دیسک خودشان را ایجاد کنند که فضای زیادی از دیسک را اشغال می کند. راه چاره چیست؟ **مراحل**

-1 یک گروه درست کنید و آن را VBOXUSERS بنامید، سپس کاربرانی که می خواهید به مدیریت ماشین مجازی دسترسی داشته باشند را به گروه اضافه کنید.

-2 برای ویندوز XP، به properties system بروید. )روی آیکون computer my و سپس properties کلیک کنید( -3 تب advanced را انتخاب کنید. در پایین صفحه VARIABLES ENVIRONMENT را می بینید، روی آن کلیک کنید.

-4 زیر قسمت variables system یک متغیر جدید به اسم "HOME\_USER\_VBOX "ایجاد کنید و مکان آن را در VirtualBox.Users:C یا هر مکان دیگری که ترجیح می دهید تنظیم کنید. (مهم این است که در آخر آدرس "" را تایپ کنید. روی "OK "کلیک کنید و خارج شوید. my computer برای ویندوز ۰۷  $\lambda/1$  و ویندوز ۱۰ روی my رایت کلیک کنید و properties را انتخاب کنید. در قسمت

باال سمت راست پنجره، به پایین لیست نگاه کنید، settings system advanced را می بینید.

-6 روی آن کلیک کنید و مرحله ۳ را دنبال کنید. -7 بر روی آن کلیک کنید و مرحله ۴ را دنبال کنید. حاال هر

زمان که یک ماشین مجازی ایجاد کنید کاربران تصدیق شده به صورت خودکار به آن دسترسی خواهند داشت. نکات

VirtualBox

<span id="page-44-0"></span>لنزنج شيول كتجوديالا

مطمئن شوید که از هارد دیسک های جداگانه برای هر نصب استفاده می کنید تا از اختالل در بوت شدن جلوگیری کنید. برای مثال، داشتن لینوکس، XP و سرور ۲۰۰۳ روی یک هارد دیسک مجازی، ممکن نیست.

در مرحله ۴، بخش متغیرهای کاربر را چک کنید و هر گونه ر را با در بخش system variables<br>VBOX ورودی ای را که قبلاً در بخش system variables section ایجاد شده بود را پاک کنید.

بعد از اتمام مراحل توضیح داده شده در باال، دوباره VirtualBox را باز کنید و دوباره آن را ببندید. این کار به صورت خودکار یک پوشه VirtualBox ایجاد می کند.

به یاد داشته باشید که تنظیمات امنیتی را برای پوشه VirtualBox جدید که شامل گروه VBOXUSERS است، تنظیم کنید. اگر چگونگی انجام این کار را نمی دانید روی پوشه VirtualBox رایت کلیک کنید و security را انتخاب کنید. در این قسمت تب های "add "و "delete "را می بینید. فقط گروه VBOXUSERS را اضافه کنید و کاربرانی که میخواهید به دستگاه دسترسی داشته باشند را تنظیم کنید.

#### **هشدارها**

از یک دیسک مجازی برای بیش از دو سیستم عامل استفاده نکنید. اشکال کار این است که نمی توانید هر دفعه بیش از یک دستگاه را استارت کنید و از یک دیسک مجازی برای هر سیستم عامل استفاده کنید. به عبارت دیگر شبکهای با دیگر VM ها وجود نخواد داشت.

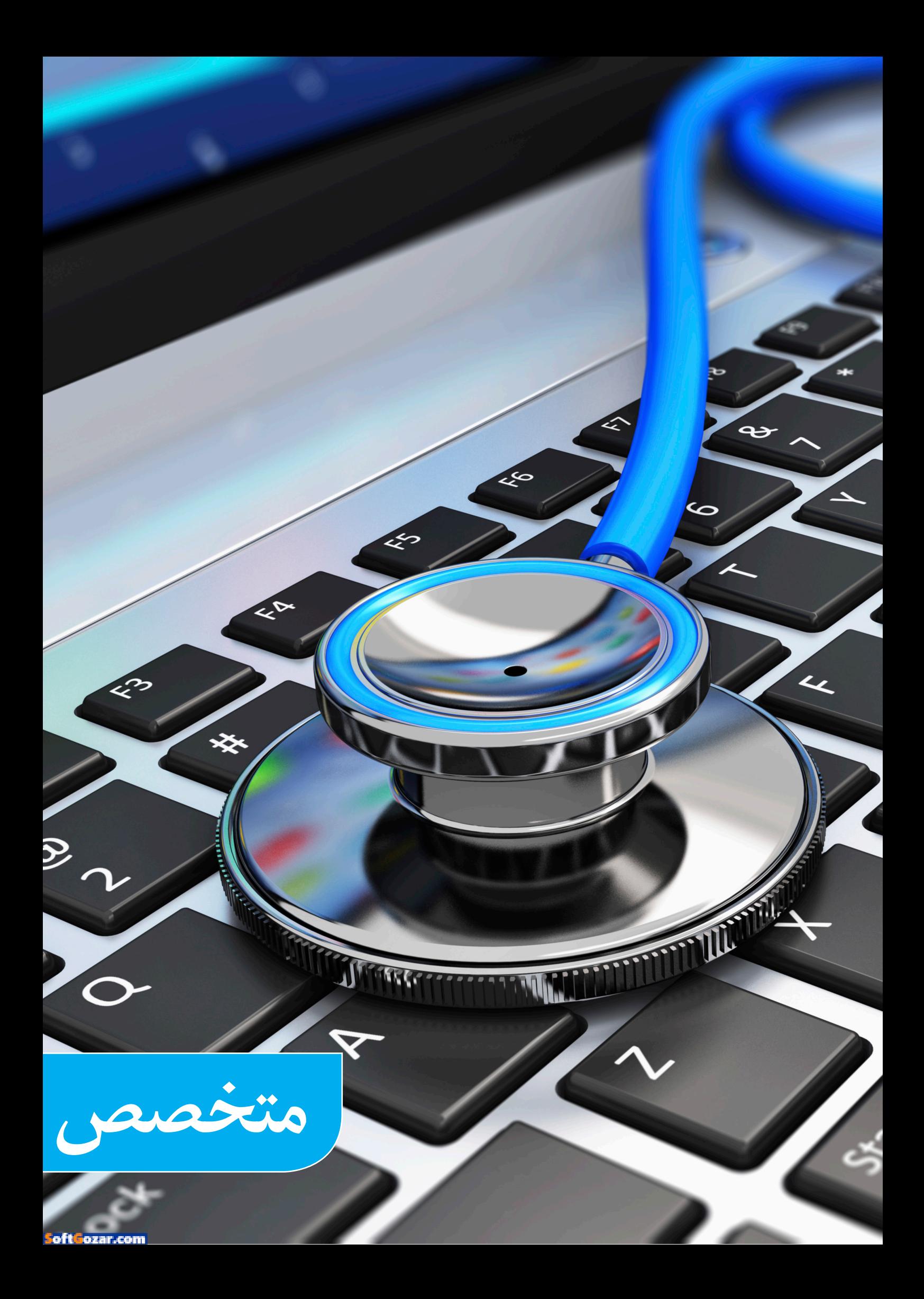

<span id="page-46-0"></span>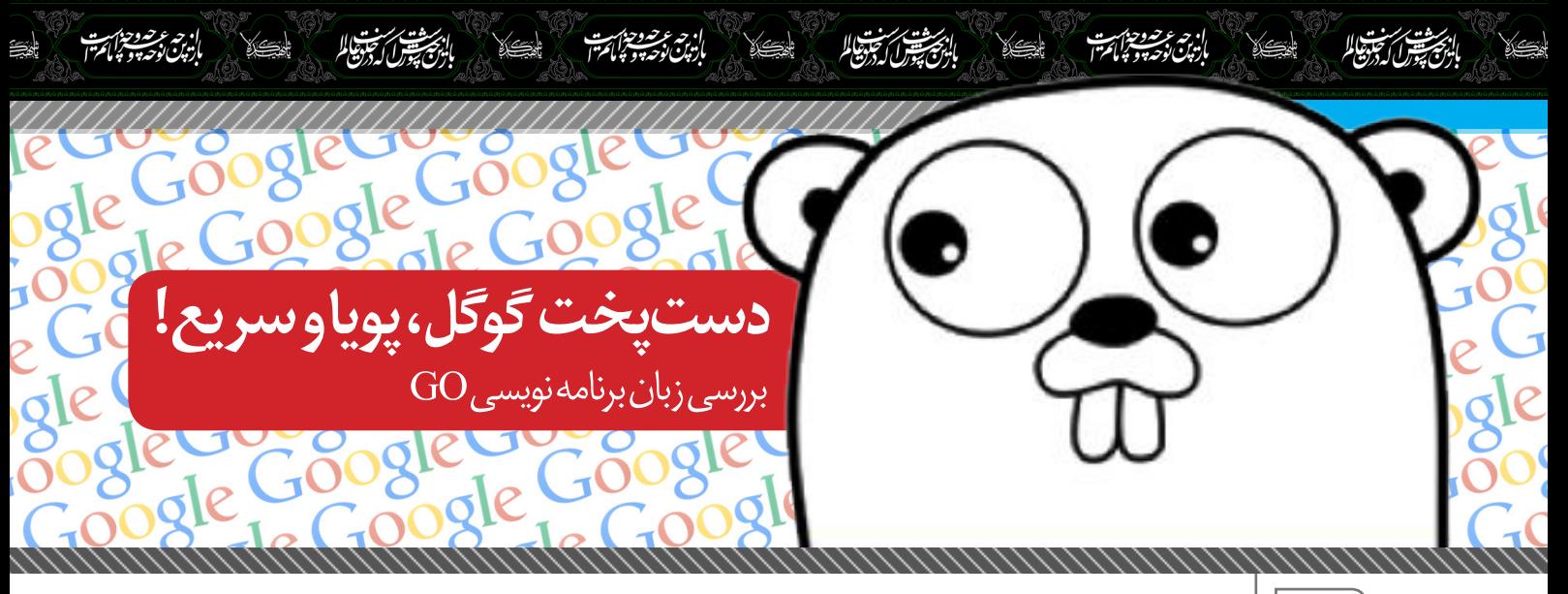

**عرفان اکبریمنش** نویسنده

**قسمت نهم: ساختار یا struct**

فرض بر این بگیرید که بخواهیم 10 پارامتر )به طور مثال: 10 متغیر( را به یک تابع منتقل کنیم و از این 10 متغیر درون محدوده تابع استفاده کرده و عملیاتهای متفاوتی را روی آنها اعمال کنیم. در این حالت شما میبایست متغیرها را تک تک تعریف و به تابع منتقل کنید. در اینصورت کار شما بسیار سخت و کد نویسی طوالنیتر است. ممکن است مشکالتی نیز سهوا ایجاد شود. برای رفع این مشکل شما می توانید از struct استفاده کنید.

Struct یک جعبه یا بستهای برای قراردادن چندین متغیر به همراه نوع دادههای متفاوت است. به هر کدام از متغیرهای درون این جعبه فیلد گفته میشود. نحوه تعریف یک ساختار: )ساختار یک دانشجو(

type Collegian struct { Id uint64 Name, Family string Tel string University, Address string {

همانطور که مشاهده میکنید یک ساختار با نام Collegian به معنی دانشجو تشکیل دادیم و درون آن 6 فیلد را تعریف کردهایم. فیلد id از نوع Name، Family، Tel، ،uint۶۴ University و Address از نوع string یا رشتهای تعریف شدهاست که می توانند با توجه به نوع داده مربوط به خودشان مقادیر را دریافت کنند. ارث بری از ساختار برای اینکه از خصوصیات یک ساختار الگویی برای یک متغیر در نظر بگیریم یا به اصطالح از آن ارث ببرد میبایست نوع متغیر را نام ساختار مدنظر قرار دهید چرا که ساختاری که شما ایجاد کردهاید خود یک نوع داده تلقی میشود. شما همچنین می توانید از تابع new استفاده کنید. روش اول:

var user Collegian

روش دوم:

 $user := new(Collegian)$ 

در روش دوم از تابع new برای مقداردهی اولیه struct در متغیر user استفاده کردیم. روش اول مقداردهی به ساختار:

 $user := Collegian{Id : 10, Name :}$ "Erfan", Address : "Sabzevar"}

در باال تنها به فیلد های address ,name ,id مقدار دادیم و مابقی فیلدها را خالی رها کردهایم. در این صورت فیلدهای دیگر با توجه به نوع داده فیلد مقادیر پیش فرض آنها تعیین می شود. برای مشاهده نتیجه فرمان زیر را صادر کنید:

fmt.Println(user)

روش دوم مقداردهی به ساختار: در این روش شما میبایست با توجه به ترتیب تعریف فیلدها در ساختار، مقادیرتان را وارد نمایید که معموال از این روش در ساختارهای کوچک استفاده میشود. User := Collegian $\{10,$  "Erfan", "Akbarimanesh", "09387976575"} مابقی فیلدها خالی رها شدند و به این معنی است که فیلدها میبایست مقدارپیش فرض خود را با توجه به نوع داده مربوطه حفظ کنند. روش سوم مقداردهی به ساختار:

user.Id =  $10$ user.Name = "Erfan" user.Family = "Akbarimanesh" user.Tel = "09387976575" user.University = "EmamKhomeini" user.Address = "KhorasanRazavi-<br>Sabzevar"

مشخص کردن فیلدی که قصد داریم به آن مقدار دهیم به شکل زیر است: نام ساختار .نام فیلد = مقدار با توجه به نوع داده شما میتوانید برای دسترسی به مقدار هر فیلد از روش زیر استفاده نمایید: fmt.Println(user.Name)

 $\mathbb{C}^{\otimes}\mathbb{V}$  Mag.Daneshiooyar.com

قطعه کد باال را تکمیل و اجرا کنید. نتیجه می بایست به شکل زیر باشد:

Name : Erfan Akbarimanesh ما در این مثال متغیری که از نوع داده Collegian ارث برده بود را به تابع getStudent به عنوان آرگومان منتقل کردیم. شما میتوانید ساختار را به عنوان یک متغیر اشارهگر به تابع منتقل کنید. الزم به ذکر است که تفاوت اشارهگر و متغیر معمولی را در بخش های قبل بررسی کردیم. در اینجا نیز حفظ دادهها پس از اعمال تغییرات بر روی ساختار صورت میگیرد و این در صورتی است که شما ساختار را به صورت اشارهگر به متغیر منتقل کنید. انتقال ساختار به تابع به عنوان آرگومان:

بالترسيس كتونيا

func getStudent (c Collegian) { return "Name :" +  $c$ . Name + "" + c.Family }

func main()  $\{$  $user := Collegian\}$  $user.name = "Erfan"$  $user.Family = "Akbarimanesh"$ fmt.Println(getStudent(user)) {

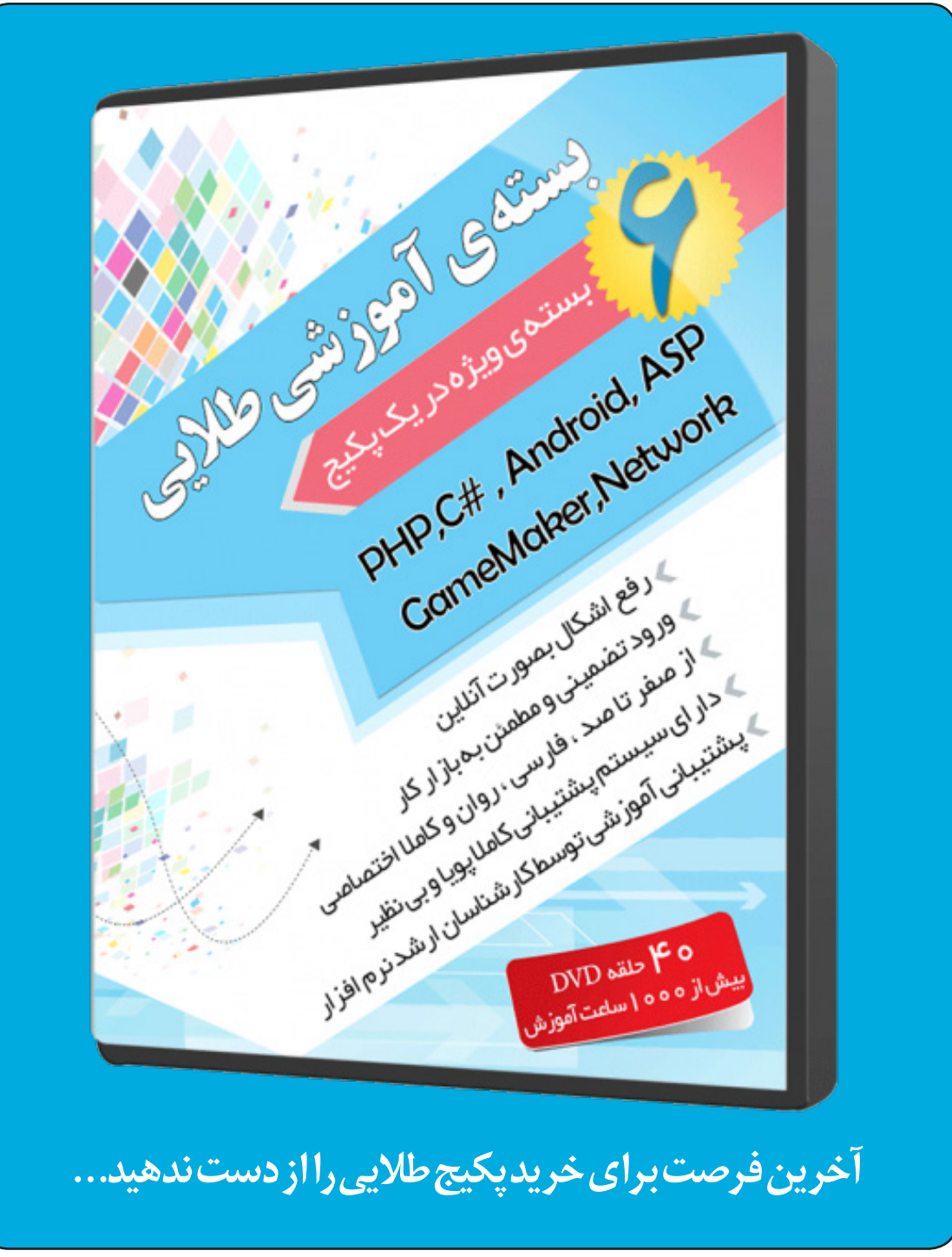

بالزنج شق سيتورا

getStudent(\*user)

ان<del>ج شق سنت</del> الم

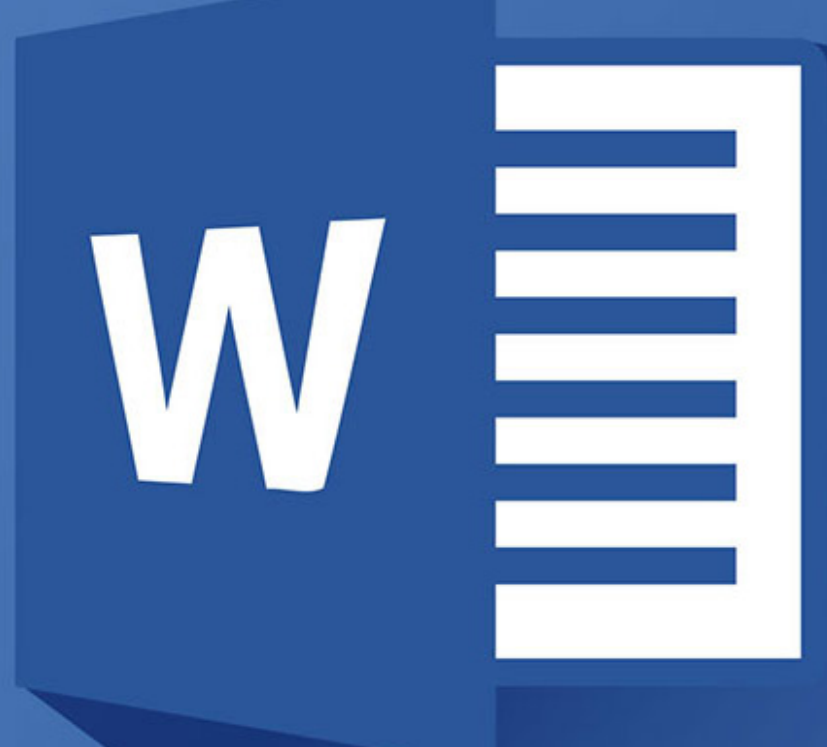

انصصي المجوديا

## **مقایسهی مایکروسافت ورد و گوگل داکس**

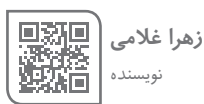

أصبح السابع والمجلوبياط

طی چند دههی گذشته مایکروسافت ورد در تمام ادارات، موسسات، مدارس و دانشگاهها به عنوان نرمافزار استاندارد و غالب برای ایجاد انواع متون شناخته و استفاده شده است. اما مدتی میگذرد که «گوگل داکس» (Google Docs) هم به عنوان یک نرمافزار پردازش کلمه سربرافراشته است. این نرم افزار گوگل چند پلتفرمی بوده، به طور اتوماتیک همگامسازی میکند، به راحتی میتوان آن را به اشتراک گذاشت و از همه مهمتر اینکه رایگان است.

اما گوگل داکس هنوز راه زیادی در پیش دارد تا بتواند به ورد برسد. مایکروسافت به مدت سی سال است که روی نرمافزار وردش کار میکند و به طور مرتب آن را توسعه میدهد. آیا کاربرد چندپلتفرمی گوگل داکس میتواند باعث برنده شدن این نرمافزار در مقابل ورد شود؟ در ادامه ویژگیها و قابلیتهای هر یک را شرح دادهایم شده و شما با خواندن آنها میتوانید تصویر بهتری از تفاوتهای این دو نرمافزار داشته باشید.

#### **قابلیت و ویژگیهای فنی**

گوگل داکس در زمینهی قابلیتهای فنی چندان حرفی برای گفتن در مقابل مایکروسافت ورد ندارد. از همان روزهای اولیه در دههی هشتاد میالدی تا به اکنون، مایکروسافت ابزارها و گزینههای زیادی در هر نسخه اضافه کرده است. اکثر ابزارهای پایهای در گوگل داکس وجود دارند، اما تعداد

آنها در مقایسه با ورد محدود است. از تکنیک سادهای مثل قرارگیری تصاویر گرفته تا تکنیکهای پیشرفتهای مثل ماکرو و پیوند ایمیل، ورد عملکرد بسیار بهتری دارد. عالوه براین، میتوان ورد را با افزونههای بیشتری ارتقا داد. گرچه گوگل داک هم از افزونه پشتیبانی میکند، اما تعداد آنها اندک است.

<span id="page-48-0"></span>الجيش أنجبوا

#### **رابط کاربری**

همان چیزی که باعث برنده شدن ورد در زمینهی ویژگیها میشود، باعث ضعف آن در زمینهی رابط کاربری میشود. وجود صدها ابزار و گزینهی مختلف در تبهای ورد، باعث میشود پیدا کردن گزینهی مورد نظر تاحدودی سخت و گیجکننده شود. گوگل داکس، برخالف آن، رابط کاربری نسبتا سادهای دارد. در رابط کاربری گوگل داکس، به غیر از ابزارهای عادی فرمت متن و تعدادی ابزار اضافه مثل جدول، خطکش، شماره صفحه و پاورقی، گزینه و ابزار خاص دیگری وجود ندارد. همین باعث سادگی رابط کاربری این نرمافزار شده است.

#### **سازگاری با فایل**

ورد و داکس هر دو با رایجترین فرمت فایلها مثل ورد و تکست سازگاری دارند. ورد میتواند فایلهای نسخههای قبلی خودش را هم به آسانی پشتیبانی کند و در نمایش فرمتهای پیچیدهتر فایلها در دیگر نسخهها عملکرد بهتری دارد.

 $\beta$ ® Mag.Daneshiooyar.com

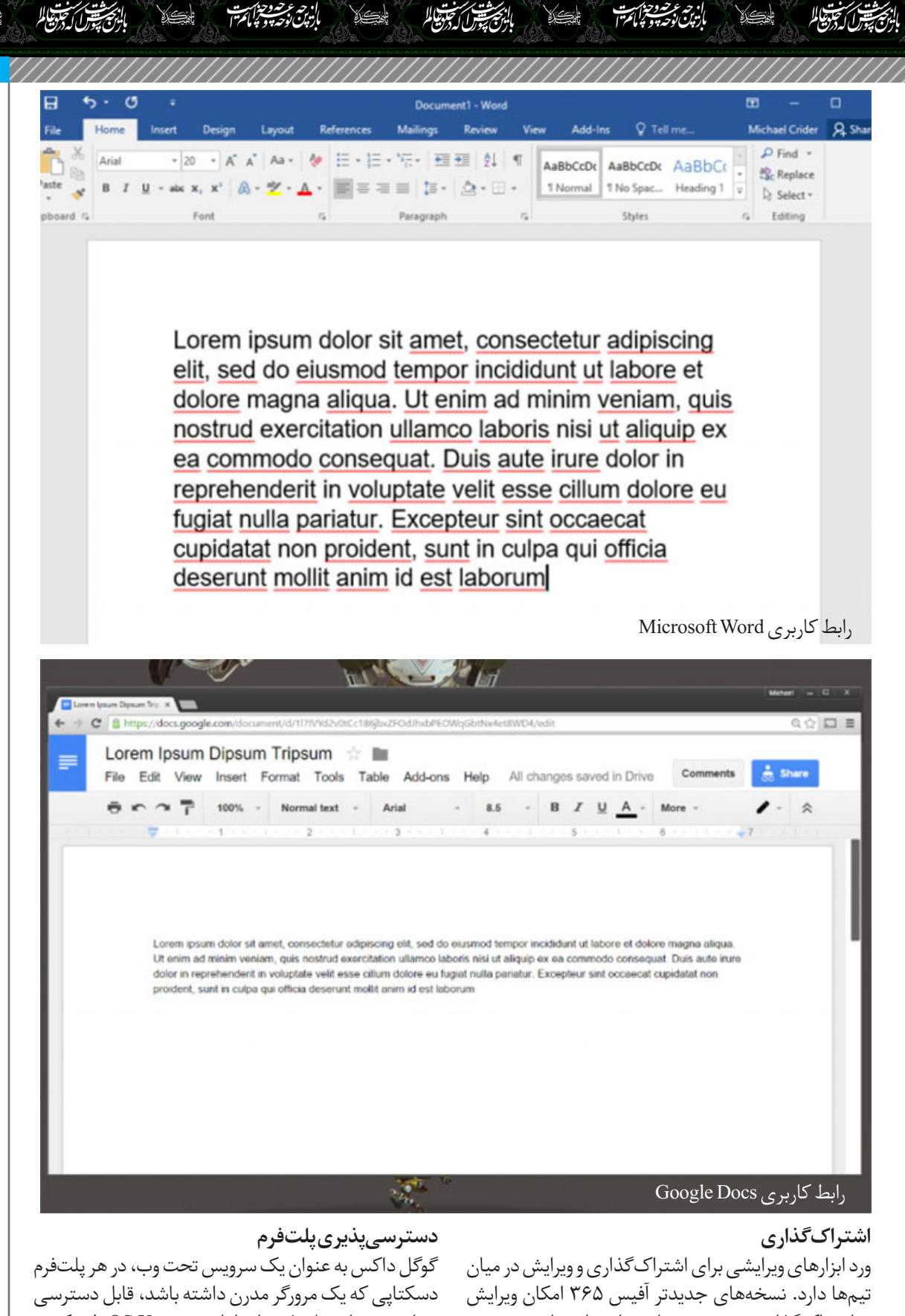

و اشتراکگذاری تحت وب را در اختیار قرار میدهند. البته سازوکار آن کمکی گیجکننده است. گوگل داکس آنالین متولد شده و آنالین باقی میماند. کاربران متعددی میتوانند یک فایل را همزمان بخوانند. آن دسته از کاربرانی که امکان ویرایش دارند، هر جا که باشند میتوانند تغییرات را بهطور همزمان ببینند. گوگل داکس برای اشتراکگذاری میان دو یا دویست کاربر بسیار بهتر است.

خواهد بود. این پلتفرمها شامل ویندوز، X OS، لینوکس، OS Chrome میشوند. گوگل داکس برای اندروید و iOS اپلیکیشن دارد. مایکروسافت ورد هم برای ویندوز و X OS قابل دسترسی است و در دستگاههای ویندوز فون به طور پیشفرض نصب میشود.

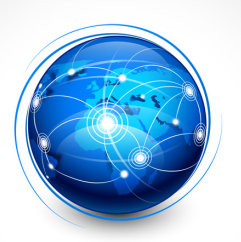

<span id="page-50-0"></span>**۱۴ دانستنی جالب در مورد اینترنت که باید بدانید**

**محمد یاوندحسنی** نویسنده

اینترنت و دنیای مجازی این روزها شده جزیی از زندگی ما به طوری که اگر یک روز آن را در اختیار نداشته باشیم بسیاری از کارهایمان نیمه تمام می ماند. ما قصد داریم در این گزارش 14 دانستی جالب از اینترنت را برایتان بازگو کنیم.

يترار تجودياكم

**-۱ اینترنت چقدر بزرگ است؟!** گوگل، تخمین میزند که در اینترنت ۵ میلیون ترابایت، اطالعات وجود دارد که حدودا معادل ۵ میلیارد گیگابایت یا ۵ تریلیون مگابایت می شود. از آنجا که مغز انسان ظرفیتی حدود یک تا ۱۰ ترابایت دارد، اگر متوسط ظرفیت مغز را ۵ ترابایت در نظر بگیریم، اینترنت معادل ظرفیت مغز یک میلیون انسان است. اگر بخواهیم حجم اطالعات اینترنت را طور محاسبه کنیم که برایمان آسانتر باشد باید بگوییم یک ترابایت را میتوانیم روی ۲۱۲ DVD یا ۴۰ دیسک بلوری ray blue ضبط کنیم. به این ترتیب برای ذخیرهسازی کل اینترنت به یک میلیارد DVD یا ۲۰۰ میلیون دیسک بلوری نیاز داریم!

#### **-۲میزان دسترسی به اینترنت چقدر است؟**

۲۶٫۶ درصد از جمعیت دنیا به اینترنت دسترسی دارند. البته در قارهها و مناطق مختلف میزان دسترسی به اینترنت متفاوت است مثال در آمریکای شمالی سه چهارم مردم، در استرالیا و اقیانوسیه ۶۰ درصد، در اروپا، پنجاه درصد، در آمریکای التین و منطقه حوزه کارائیب، ۳۲ درصد، در خاورمیانه ۲۹ درصد، در آسیا ۲۰ درصد و در آفریقا ۸ درصد مردم به اینترنت دسترسی دارند.

#### **-3ایمیل؛ پر قدمت ترین پیام رسان جهانی**

هر روز ۲۴۷ میلیارد ایمیل فرستاده میشود که البته ۸۱ درصد آنها یعنی ۲۰۰ میلیارد از انها، اسپم هستند. به عبارت دیگر سالیانه ۹۰ تریلیون ایمیل در جهان فرستاده میشود. **-۴ جنگ سرسختانه میان اینترنت و تلوزیون**

۵۹ درصد آمرکاییها به طور همزمان در هنگام دیدن تلویزیون از اینترنت هم استفاده میکنند. برآوردها نشان میدهد که اینترنت بیش از تلویزیون، وقت آزاد مردم را به خود جلب میکند و افراد را گرم خود می سازد.

**-۵ نقش پر رنگ اینترنت در زندگی نوجوانها**

نوجوانها در آمریکا، هر هفته ۳۱ ساعت خود را در اینترنت آنالین هستند که ۳٫۵ ساعتش را صرف چت ، ۲ ساعت آن صرف دیدن ویدئوهای یوتیوب، 2 ساعت صرف تماشای ویدئوهای مستهجن آنالین، ۱٫۵ ساعت را در سایتهایی میگذرانند که توصیههای تنظیم خانواده و پیشگیری از بارداری در آنها است، بیشتر از یک ساعت را در سایتها جراحی زیبایی و پالستیک میگذارنند و ۳۵ دقیقه هم نکات مربوط به کاهش وزن و رژیم غذایی را در وبسایتهای

#### مربوطه مطالعه میکنند.

-۶ در اینترنت ۲۳۴ میلیون سایت و ۱۲۶ میلیون وبالگ وجود دارد.

يخشرا أتجلوا

-۷ حدود ۳۰ درصد آمریکاییها۶، درصد بریتانیاییها، ۵ درصد ژاپنیها، ۴ درصد برزیلیها و کاناداییها وبالگنویسی میکنند. ۵۱ درصد وبالگ نویسها زن و ۴۹ درصد آنها مرد هستند. ۵۳ درصد وبالگنویسها بین ۲۱ تا ۳۵ سال سن دارند و ۲۰ درصدشان کمتر از بیست سال هستند. **-۸ هر ثانیه بیش از ۲۸ هزار نفر کاربر اینترنت، مشغول مشاهده محتوای نامناسب ویدئویی هستند. -۹ اینترنت موجود در گوشی های همراه**

70 درصد کاربران اینترنت موبایلی، تنها زمانی که بیرون از منزل هستند از اینترنت موبایلی استفاده نمیکنند ولی در داخل منزل هم به از اینترنت موبایلی بهرمند می شوند؛ ۸۷ درصد کاربران اینترنت موبایلی، بیش از یک بار در روز به اینترنت متصل میشوند و البته ۵۰ درصد کاربران هم بیش از ۵ بار در روز از اینترنت گوشی همراه خود استفاده میکنند. ۸۱ درصد کاربران در هر نوبت اتصال به اینترنت موبایل، بیش از ۱۵ دقیقه وبگردی کرده و ۶۰ درصد کاربران هم به منظور استفاده از شبکههای اجتماعی از اینترنت موبایل خود استفاده میکنند.

#### **-۱۰ چرا از اینترنت موبایل استفاده میکنند؟!**

۱۶ درصد برای سرگرمی، ۱۰ درصد برای رسیدن به انواع و اقسام اطالعات، ۱۳ درصد برای مقاصد اقتصادی و مدیریت امورات مالی و بانکی، ۳۴ درصد برای استفاده از سرویسهای پیشپرداخت و ۵ درصد برای گیم و خرید به سراغ اینترنت های گوشی های موبایل خود می روند. **-۱۱ توییتر: توییتر ۱۰۵ میلیون کاربر دارد**

فیسبوک بیش از ۴۰۰ میلیون کاربر فعال دارد. تخمین زده میشود که یوتیوب بین ۱۲۰ تا ۱۲۴ میلیون کاربر داشته باشد که این تعداد معادل یک سوم کل جمعیت آمریکا است. -۱۲ هر دقیقه، از شش میلیون صفحه فیسبوک بازدید میشود که معادل ۳۷٫۴ تریلیون در سال صرف مرور کردن صفحه های اینترنتی میشود و هر ماه ۲٫۵ میلیارد عکس در فیسبوک آپلود میشود.

-۱۳ هر ماه، کاربران اینترنت ۱۲٫۲ میلیارد ویدئو تماشا میکنند که فقط در آمریکا، به تنهایی، در هر ماه ۹۲۴ میلیون ویدئو در سایت hulu مشاهده میشود.

-۱۴ در سال ،۲۰۰۷ تعداد توییترها روزانه تنها ۵هزار تا بود، در سال ،۲۰۰۸ این عدد به ۳۰۰ هزار و در سال ۲۰۰۹ به ۲٫۴ میلیون رسید و امروزه در هر ثانیه ۶۰۰ توییتر نصب و افراد متفاوت در آن ثبت نام می کنند.

 $\textcircled{a}$ l Mag Daneshiooyar.com

## **14 قابلیت آیفون که شما را شگفت زده میکند!**

ستقبرا<sub>ً ک</sub>ی تجزیالم

فارغ از اینکه از کدام یک از مدلهای گوشی iPhone شرکت مورخ از اینکت از صام یک از معن کمی کنید که مستقرب<br>Apple استفاده میکنید، قطعاً دریافتهاید که هر یک از اپلیکیشنها و بخشهای موجود در گوشی دارای ویژگیها و توانمندیهای مختلفی است.

به گزارش جام جم کلیک به نقل از باشگاه خبرنگاران جوان، در این گزارش به معرفی 14 ترفند ساده در آیفون خواهیم پرداخت که ممکن است تاکنون نسبت به آنها بیتوجه بودهاید. الزم به ذکر است برای استفاده از این ترفندها بایستی حداقل از نسخهی 8 سیستم عامل iOS استفاده کنید.

#### **.1 ساخت آلبوم از تصاویر محبوب**

اگر برای مشاهدهی تصاویر قدیمی خود به اپلیکیشن Photos زیاد سر میزنید میتوانید با لمس کردن آیکن قلب در زیر هر عکس، آن تصویر را به عنوان یک تصویر محبوب نشانهگذاری کنید. با این کار آلبومی با عنوان Favorites ایجاد میشود که شامل تصاویر محبوب شما خواهد بود.

**.2 بهینهسازی شارژ باتری**

به جای حمل دائمی یک شارژر همراه خود میتوانید پی ببرید که کدام اپلیکیشنها بیش از همه شارژ گوشی را مصرف میکنند و اجرای آنها را متوقف کنید.

بدین منظور به Battery > Usage > General > Settings Usage مراجعه کنید. در این صفحه میتوانید در قسمت Usage Battery میزان مصرف هر اپ در 24 ساعت گذشته و همچنین 7 روز گذشته را مشاهده کنید. با پی بردن به این موضوع میتوانید از اجرای دائمی این اپها جلوگیری کنید.

**.3 عکسبرداری هنگام ضبط ویدیو**

در صورتی که در هنگام فیلمبرداری توسط دوربین گوشی مایل بودید که از آن چه که در آن لحظه میبینید عکس بگیرید، کافی است دکمه سفیدرنگ در سمت چپ صفحه را لمس نمایید.

//////////////////////

#### **.4 قابلیتهای مخفی در تنظیمات Accessibility**

با مراجعه به Accessibility در زیرشاخهی General اپلیکیشن Settings، میتوانید به قابلیتهای کمکی و کاربردی مخفیشده در این صفحه دست پیدا کنید. قابلیتهایی نظیر متون بزرگتر، فلش زدن جهت اطالعرسانی، معکوس نمودن رنگها جهت مشاهدهی بهتر در شب و... .

#### **.5 خواندن متون توسط Siri**

اگر مایلید که متون دلخواه شما با صدای Siri( دستیار شخصیتان در آیفون) خوانده شود، کافی است به Speech > Accessibility > General > Settings مراجعه کنید. سپس Selection Speak را فعال کنید.

اکنون در صورتی که متنی را در هر اپلیکیشنی به حالت انتخاب دربیاورید میتوانید گزینه Speak را انتخاب کنید تا Siri آن را برای شما بخواند. همچنین در صورتی که گزینه Speak Screen را فعال کنید، میتوانید دو انگشت خود را از باالی صفحه به سمت پایین بکشید تا Siri کل محتویات صفحه را برایتان بخواند.

#### **.6 کاهش نوردهی هنگام عکسبرداری**

هنگامی که قصد دارید عکس بگیرید، میتوانید میزان نوردهی بر روی چیزی که روی آن فوکوس کردهاید را تنظیم کنید. برای این کار کافی است انگشت خود را بر روی آیکن خورشید نگه دارید. با بردن انگشت به سمت باال، نور بیشتر

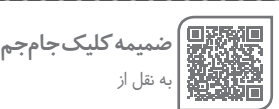

<span id="page-51-0"></span>في المجرد الم

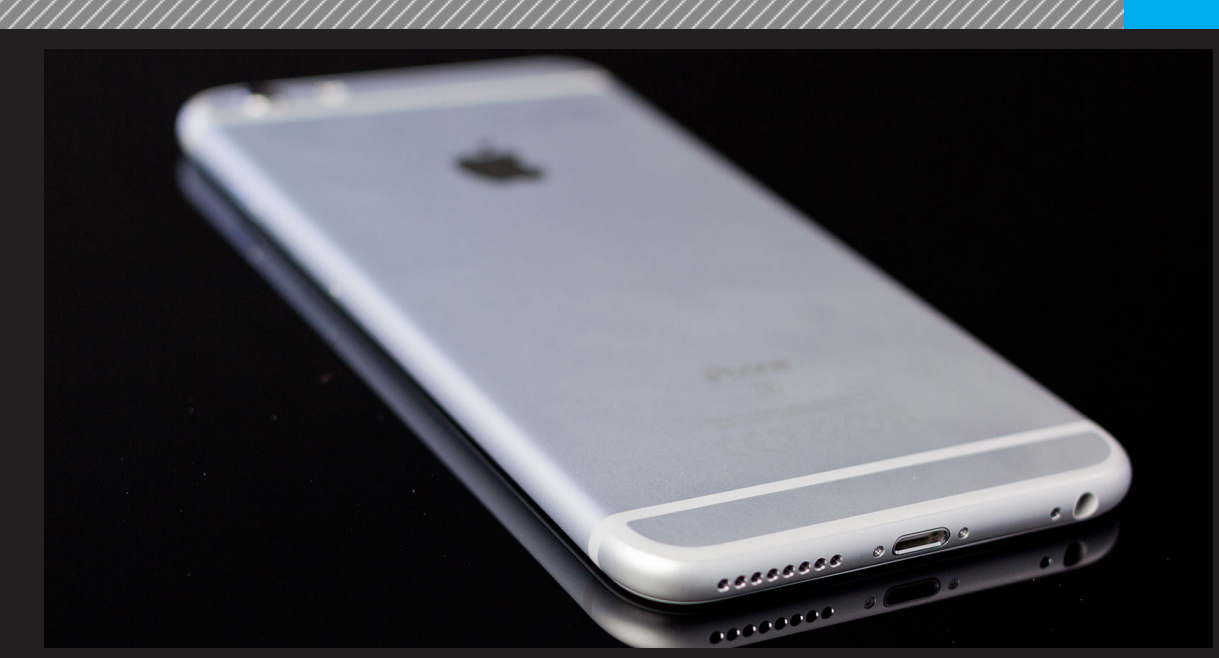

التصنيق المجتوياط

خواهد شد. همچنین برای تاریک کردن نیز کافی است انگشت را به سمت پایین بکشید.

#### **.7 صفحه جزئیات در پیامها**

فيستقرا أتجلوها لم

پس از مشاهده یک پیام در اپلیکیشن Messages، در صورتی که Details را لمس نمایید وارد صفحه جزئیات پیام خواهید شد. در این صفحه امکانات متعددی نظیر بهاشتراکگذاری مکان، خاموش کردن اطالعرسانیهای این مکالمه و مشاهدهی تصاویر به اشتراکگذاریشده در این مکالمه را خواهید داشت.

#### **.8 احضار Siri بدون نگه داشتن دکمه Home**

شما میتوانید کاری کنید که همانند ساعت Apple، دستیار شخصیتان یعنی Siri بدون این که نیاز باشد دکمهHome را نگه دارید احضار شود. برای این کار به General > Settings Siri > مراجعه کنید و گزینه »Siri Hey «Allow را فعال کنید. اکنون در صورتی که عبارت Siri Hey را بیان کنید، Siri اجرا خواهد شد.

#### **.9 افزودن مشخصات پزشکی جهت مواقع اورژانسی**

پیشنهاد میشود مشخصات پزشکی خود را در اپلیکیشن Health ثبت نمایید. مشخصاتی نظیر شرایط خاص پزشکی، آلرژیها، داروهایی که مصرف میکنید، گروه خونی و... . با این کار در صورتی که در شرایط اورژانسی گرفتار شدید، دیگران میتوانند با مطالعه مشخصات پزشکیتان در گوشی، به شما بهتر کمک کنند. این کار با مراجعه به تب ID Medical در اپ Health و انتخاب ID Medical Create امکانپذیر است.

#### **.10 یاد دادن تلفظ صحیح یک نام به Siri**

در صورتی که Siri نام شما یا شخص دیگری را به اشتباه تلفظ میکند، میتوانید تلفظ صحیح آن را به او یاد بدهید. برای این کار ابتدا نام مورد نظر را به Siri بگویید. پس از این که وی نام را تلفظ کرد، این جمله را به او بگویید:

"Name pronounce you how not s'That". در این جمله به جای Name بایستی نام مورد نظر را جایگزین کنید. اکنون Siri از شما میخواهد تلفظ صحیح این نام را بیان

کنید. پس از بیان نام با تلفظ صحیح توسط شما، سه گزینه به شما برای انتخاب صحیحترین تلفظ پیشنهاد میشود. با انتخاب Select میتوانید تلفظ صحیح را برگزینید.

الزيج شورل كهجوهالم

#### **.11 تغییر جهت هنگام تهیه تصویر پانوراما**

هنگام تهیه یک عکس به صورت پانوراما برای تغییر جهت تهیه تصویر، کافی است فلش روی صفحه را لمس کنید. خواهید دید که جهت تغییر می کند.

#### **.12 فعال یا غیرفعال کردن سریع پیشبینی کلمه**

در iOS در صورتی که قابلیت پیشبینی کلمه فعال باشد، اگر حرف یا حروفی را تایپ کنید، سه کلمه جهت انتخاب به شما پیشنهاد میشود که در صورت صحیح بودن میتوانید کلمه مورد نظر را انتخاب کنید تا داخل جعبه متن وارد شود. جهت فعال یا غیرفعال کردن سریع این قابلیت کافی است ۰۰ سبت سبز سبز رسمتر است.<br>درون محیط صفحهکلید، انگشت خود را بر روی دکمه کُره نگه دارید. سپس میتوانید گزینه Predective را فعال یا غیرفعال کنید.

#### **.13 یاد دادن روابط فامیلی به Siri**

Siri امکان یاد گرفتن روابط فامیلی شما با دیگر افراد را داراست. این ویژگی موجب خواهد شد ارسال پیام، گرفتن تماس تلفنی و یا فرستادن ایمیل به آنها آسانتر شود. ابتدا Siri را فراخوانی کنید. سپس جمله »Brother my is Ali » را به او بگویید. در این جمله Ali نام فرد مورد نظر و Brother نیز نسبت مورد نظر به انگلیسی خواهد بود. در نهایت Siri جهت تأیید این رابطه به شما پاسخ خواهد داد.

#### **.14 استفاده از اپلیکیشن قطبنما برای کارهای خانه**

شما میتوانید از اپ Compass برای کارهای داخل منزل همانند آویزان کردن دقیق یک تابلو یا میزان کردن یک میز استفاده کنید. بعد از اجرای اپلیکیشن Compass، انگشت خود را بر روی صفحه قرار داده و به سمت چپ بکشید. ً اکنون در این صفحه میتوانید زاویه قرارگیری گوشی را دقیقا مشاهده کنید. هنگامی که گوشی در وضعیت 0 درجه قرار بگیرد رنگ صفحه سبز خواهد شد.

## **۱۰ قدم به سوی بهینهسازی قالب وردپرس**

بجيئتي كوالا

یکی از ویژگیهای وردپرس، استفاده آسان و سازگاری آن برای کارهای مختلف است.

**CONTRACTOR** 

RES CONTENT

فبمستقرأ أتجزعا

در این مطلب میخواهیم ۱۰ کار مهمی را که باعث بهینهشدن قالب وردپرس تان میشود به شما معرفی کنیم. تنهایی کاری که باید انجام دهید این است که فایل php.functions قالب خود را بازکرده و کدهای زیر را به آن اضافه کنید.

فراموش نکنید که برای احتیاط، از این فایل بک آپ بگیرید. **-۱ محدود کردن تعداد کلمات خالصه متن یا Excerpt** یکی از چیزهایی که می تواند قالب شما را زشت کند است که تعداد کلمات خالصه مطلب ها که در صفحه اصلی وجود دارند محدود نشده باشند. اگر این خلاصه زیاد با بیشتر سایت شما را کلمات میگیرند و به نحوی دل کار می زنند.

برای اینکه بتوانید تعداد کلمات خالصه هر مطلب را محدود کنید باید از کد زیر استفاده کنید :

\_filter('excerpt\_length', ndegarweb\_excerpt\_length'); ction mandegarweb\_excerpt\_length( ngth ){ eturn \.;

در اینجا ما از تابع filter\_add استفاده کردیم و بعد با تعریف یک تابع دیگر به نام andegarweb\_excerpt\_length مقدار برگشتی آن را ۱۰ گذاشتیم ، یعنی ۱۰ کلمه نمایش داده شود.

**-۲ اضافه کردن Favicon با استفاده از یک هوک وردپرس**

هوک ها یا قالبها به شما اجازه میدهند که که یک کد دلخواه را بدون تغییر فایلها (کدها) پیشفرض وردپرس به آن اضافه کنید. این کار باعث انعطاف پذیری هرچه بیشتر وردپرس می شود. حاال شما زمانی که نیاز به تغییر چیزی داشتید فقط کافی است که یک هوک و تابع دلخواه خود را

<span id="page-53-0"></span>التحصيص وتحويلا

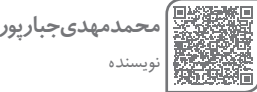

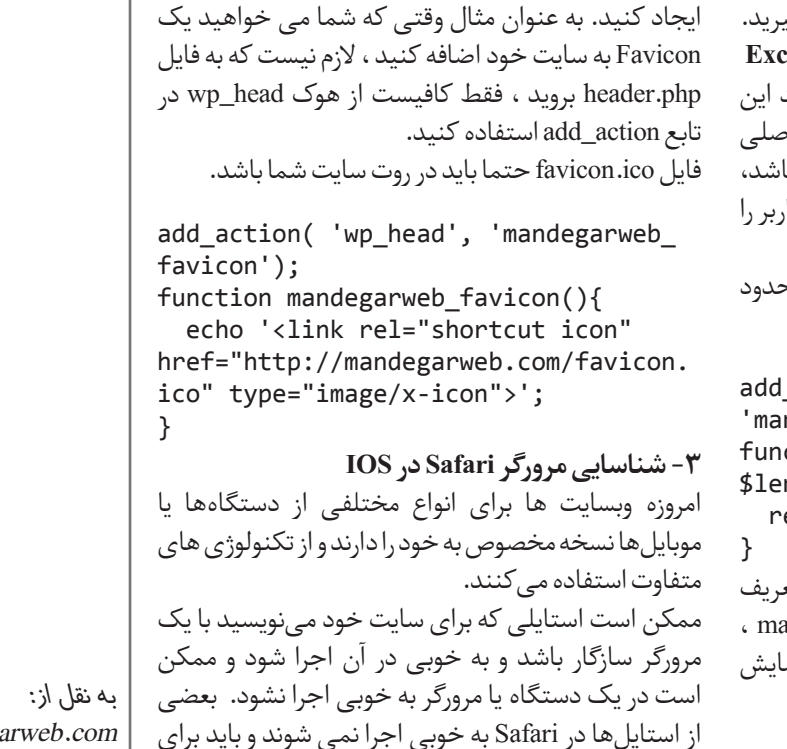

Mandegarweb.com

کدهای زیر در فایل php.functions خود اضافه کنید : add filter('the generator', create\_  $function('', 'return ''';'))$ ; remove action('wp head', 'rsd link'); remove action('wp head', 'wlwmanifest link');

يترارى يبالا

با این کار تمامی تگ های اضافی که وردپرس به صورت پیشفرض می سازد از صفحات شما حذف می شوند و کاربران نمی توانند آن ها را مشاهده کنند. برای این که بتوانید به صورت کامل RPC-XML را غیرفعال کنید از کد زیر استفاده کنید :

add filter('xmlrpc enabled', return\_false');

**-۵ ریدایرکت فید وردپرس به فیدبرنر**

}

}

} }

این عالی است که وردپرس به طور پیشفرض فید ارائه میدهد اما اگر شما میخواهید آماری در مورد مشترکان خود داشته باشید باید از فیدبرنر یا سرویس های مشابه آن استفاده کنید. برای این که سایت خود را در فیدبرنر اضافه کنید از اینجا آموزش مربوطه را مطالعه کنید.

بعد از اضافه کردن فید سایتتان به فیدبرنر از کد زیر استفاده کنید :

add\_action('template\_redirect', 'mandegarweb rss redirect'); function mandegarweb\_rss\_redirect() {

if (is feed()  $&$  !preg match('/  $feedburner|feedvalidator/i',$ \$

SERVER['HTTP USER AGENT'])){

header('Location: http://feeds. feedburner.com/mandegarwebcom/feed'); header('HTTP/302 1.1 Temporary

Redirect');

{ {

به جای feed/mandegarwebcom ، آدرس فیدتان در فیدبرنر را بنویسید. **-۶ نمایش تصاویر بندانگشتی در فید سایت** برای تشویق مشترکان برای بازدید از سایتتان، به جای این که به آنها اجازه دهید فقط مطالب را در فید سایت مشاهده کنند، تصاویر بندانگشتی یا تصاویر برگزیده هر پست را هم به فید سایت اضافه کنید. وردپرس به صورت پیشفرض تصاویر بندانگشتی را در فید سایت نمایش نمیدهد. برای نمایش تصاویر بندانگشتی در فید سایت از کد زیر استفاده کنید:

add\_filter('the\_content\_feed', 'mandegarweb\_rss\_post\_thumbnail'); function mandegarweb rss post

**@@**Mag.Daneshiooyar.com

را تشخیص می دهیم، سپس استایل مخصوص به آن را به صفحه اضافه میکنیم. add\_action('wp\_print\_styles 'mandegarweb\_enqueue\_styles'); function mandegarweb\_enqueue\_styles() global \$is\_iphone; if( $$$ is iphone){ wp\_enqueue\_style('iphone-css', get\_stylesheet\_directory\_uri() . '/ iphone.css'); }else wp\_enqueue\_style('common-css', get stylesheet directory  $uri()$ .  $'/$ common.css'); در اینجا ما از تابع پیشفرض وردپرس یعنی \_enqueue\_wp style برای اضافه کردن فایل CSS خود در عنصر head صفحات استفاده کردیم. **-۴ حذف کردن عناصر اضافی از Header** وردپرس به صورت خودکار تگ هایی به قسمت head صفحات شما اضافه می کند که کارآمد نیستند و بهتر است که آن ها را حذف کنید. مثال وردپرس متا تگی به نام generator به قسمت head صفحات شما اضافه می کند که نشانگر نسخه وردپرس شما

Safari استایل های جدایی بنویسید. وردپرس برای این کار راه امنی دارد و شما می توانید به آسانی تشخیص دهید که

تقول كەنچىن بالا

وردپرس برای این کار متغیری به نام iphone\_is دارد. در مثال زیر با استفاده از این متغیر، ابتدا نوع دستگاه کاربر

کاربر از آیفون یا آیپد استفاده مے کند.

الجميش الجوهالم

است. این خوب نیست که کاربران نسخه وردپرس شما را بتوانند ببینند. فراموش نکنید که همیشه وردپرس خود را بروز نگه دارید.

وردپرس تگ دیگری نیز به نام RPC-XML ایجاد می کند. RPC-XML چیست ؟

RPC-XML یک پروتکل فراخوانی دستورها از راه دور است. این پروتکل تا قبل از نسخه ۳.۵ وردپرس به دلیل مسائل امنیتی غیرفعال بود ولی در نسخه ۳.۵ وردپرس این پروتکل را به صورت پیشفرض فعال کرد و امکان غیرفعال سازی آن را از پنل مدیریت حذف کرد. اگر بخواهیم ساده تر این پروتکل را توضیح دهیم ، با استفاده از این پروتکل شما می توانید از طریق نرم افزارهای وبالگ نویسی مثل Live Windows Writer در وردپرس مطلب منتشر کنید.

این قابلیت زیاد کاربردی نیست و اگر میخواهید امنیت وردپرس خود را باال ببرید بهتر است این قابلیت را غیرفعال کنید. تگ هایی که وردپرس به صورت پیشفرض تولید می کند:

<meta name="generator" content="WordPress 4.2.4"> <link rel="EditURI" type="application/

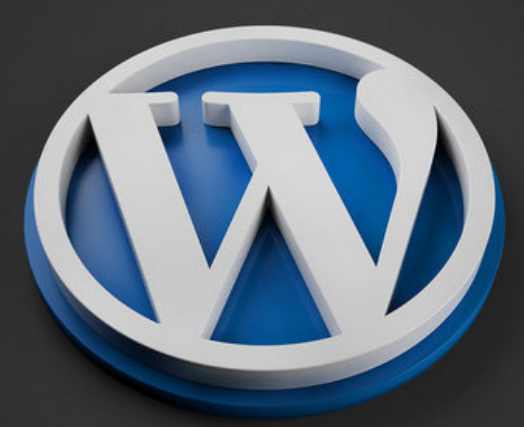

فيستقبرا أسجعها

لنزنج شقول كدنجوها

#### ,,,,,,,,,,,,,,,,,,,,,,,,,,

```
-۹ تغییر لوگو صفحه ورود به لوگو خودتان
برای این که بتوانیم لوگوی خودمان را به جای لوگوی وردپرس 
در صفحه ورود جایگزین کنیم باید از هوک head_login
استفاده کنیم. تمام توابعی که در صفحه ورود و در قسمت 
       head صفحه قرار دارند به این هوک متصل هستند.
add_action('login_head',
'mandegarweb_custom_login');
function mandegarweb_custom_login() {
echo '<style type="text/css">
h1 a {background-image:url('.
get_stylesheet_directory_uri()
. '/images/login-logo.png' . ')
!important; margin-bottom: 10px;
padding: 20px; }
</style>';
}
فراموش نکنید که این تصویر باید در پوشه قالبتان باشد. و 
به جای /png.logo-login/images ، محل قرارگیری تصویر 
                           مورد نظرتان را بنویسید.
-۱۰ حذف کردن نوار مدیریت یا Bar Admin برای 
                      کاربران به غیر از مدیر سایت
به نظر من بهتر است که نوار مدیریت را برای کاربران عادی 
                             سایت غیرفعال کنید.
چون برای کاربران عادی نوار مدیریت کارآمد نیست و فقط 
قالبتان را زشت میکند. اما نمایش نوار مدیریت برای مدیر 
سایت مناسب است چون برای مدیر کارآمد است و می تواند 
به قابلیت های مختلف از طریق این نوار دسترسی پیدا کند.
add_action('after_setup_theme',
'mandegarweb remove admin bar');
function mandegarweb remove admin
bar() {
if (!current_user_
can('administrator') && !is admin())
}
  show admin bar(false);
}
{
```
 $thumbnail$ (\$content) { global \$post; if(has\_post\_thumbnail(\$post->ID))  $\frac{1}{2}$  content = '<p>' . get\_the\_post\_ thumbnail(\$post->ID, 'thumbnail').  $\langle \langle p \rangle'$  . \$content; return \$ content: {

في السير المركزة الم

#### **-۷ نمایش محتوا فقط به مشترکان RSS** برای این که مشترکان فید آر اس اس سایتتان را افزایش دهید باید برای آنها امکانات ویژهای را در نظر بگیرید. در اینجا ما یک shortcode جدید ایجاد میکنیم و این shortcode ، مطالب را برای کاربران عادی مخفی کرده ولی برای مشترکان فید آر اس اس نمایش می دهد. add\_shortcode('feedonly', 'mandegarweb feedonly'); function mandegarweb feedonly(\$atts, \$content =  $null)$  {  $if(is_feed())$  return '<p>' . \$content  $\cdot$  '</p>'; else return; }

**-۸ نمایش محتوا فقط به کاربران الگین شده در سایت** در بعضی مواقع شما باید محتوای سایت را فقط به کاربران وارد شده در سایت نمایش دهید. در اینجا ما یک shortcode جدید ایجاد می کنیم و این shortcode ، مطالب را برای کاربران وارد شده در سایت نمایش می دهد و اگر کاربری در سایت وارد نشده بود پیام "لطفا برای مشاهده محتوا وارد سایت شوید" برای او نمایش داده می شود.

```
add shortcode('loggedin',
'mandegarweb loggedin');
function mandegarweb loggedin($atts,
$content = null) { }if(is_user_logged_in()) return '<p>'
. $content . '</p>';
لطفا برای مشاهده محتوا وارد سایت' return else
;'شوید
}
```
## ٢٤ فعاليتني كه أكاهي افراد را افزایش میدهند

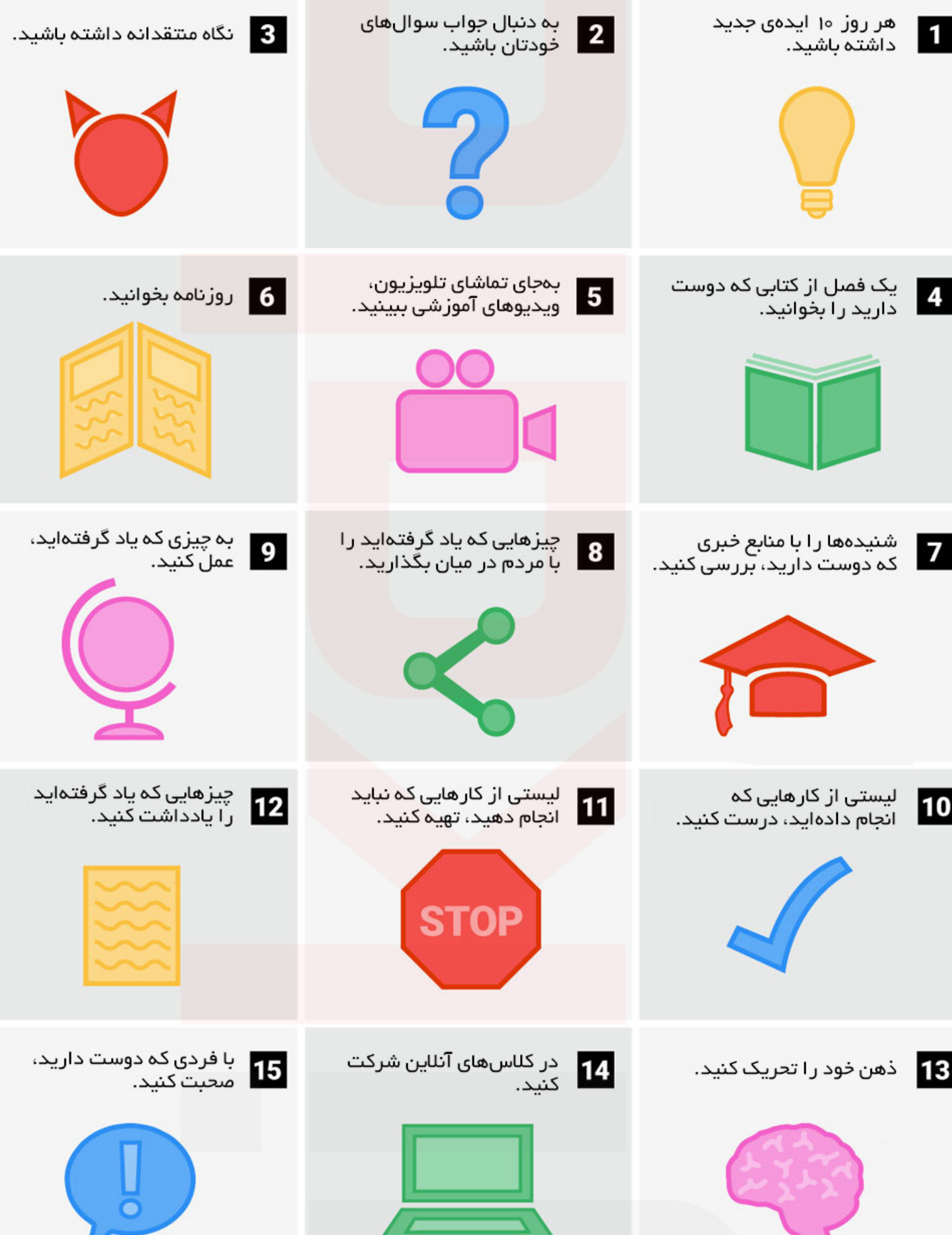

Foft Fozar.com

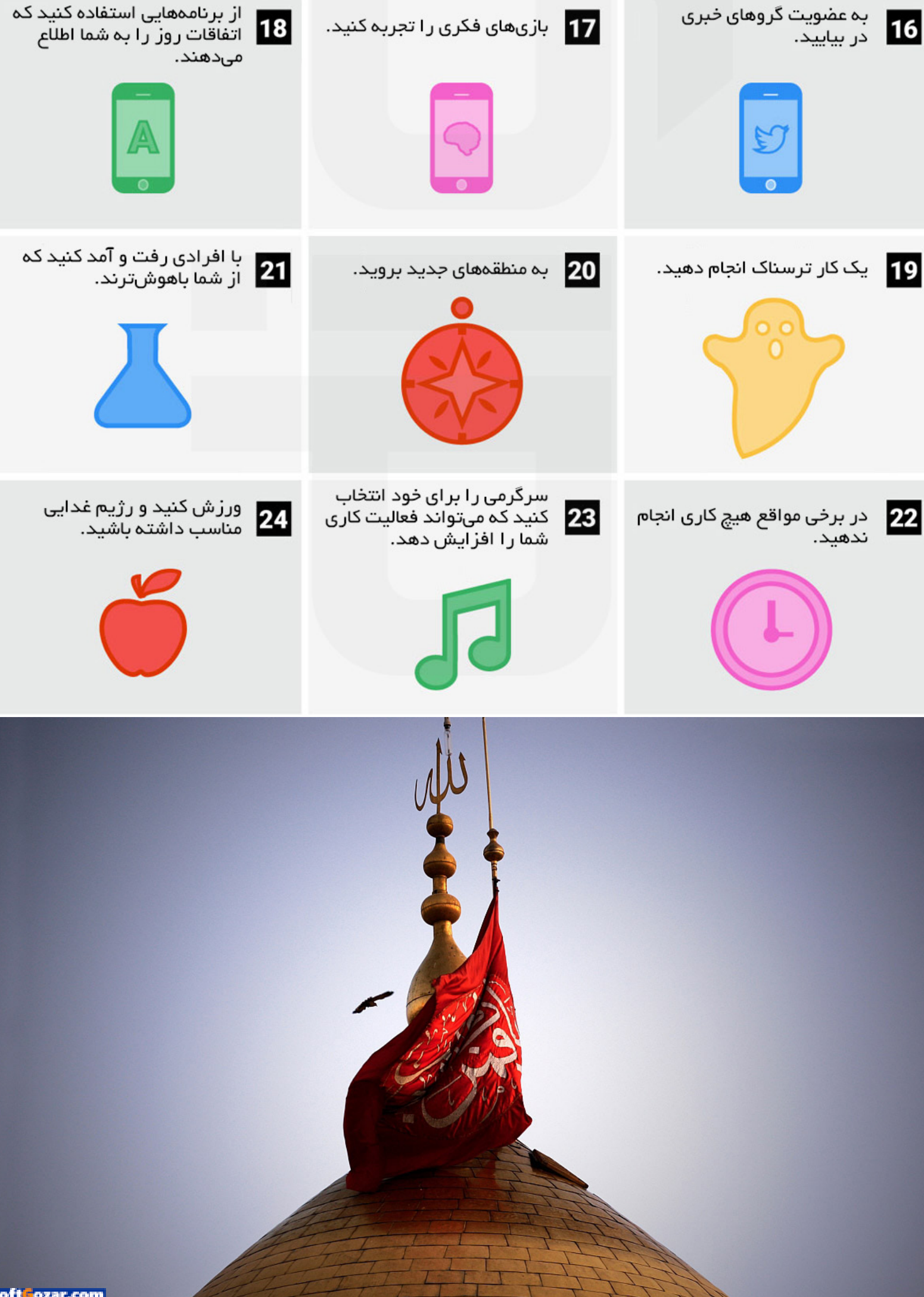